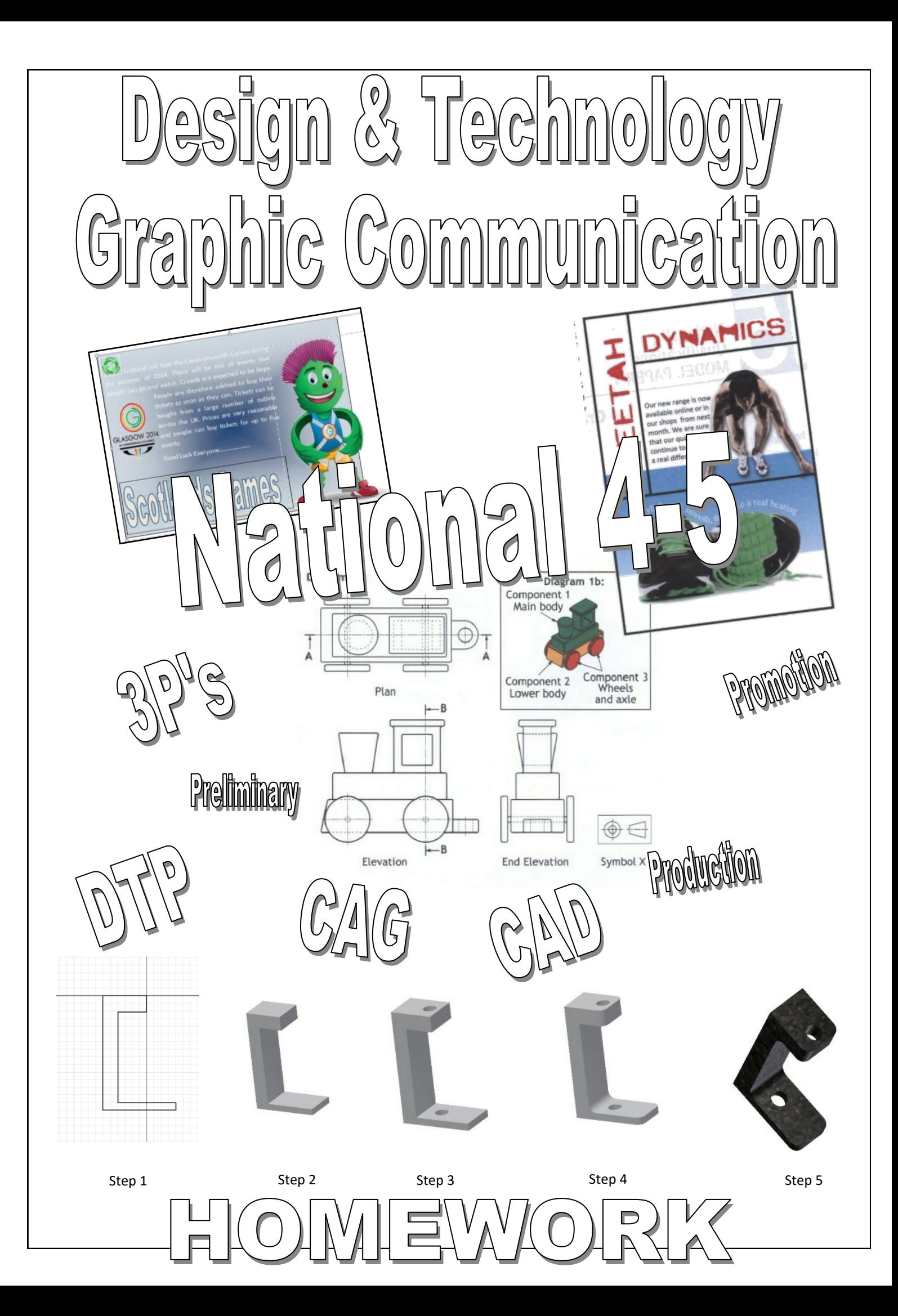

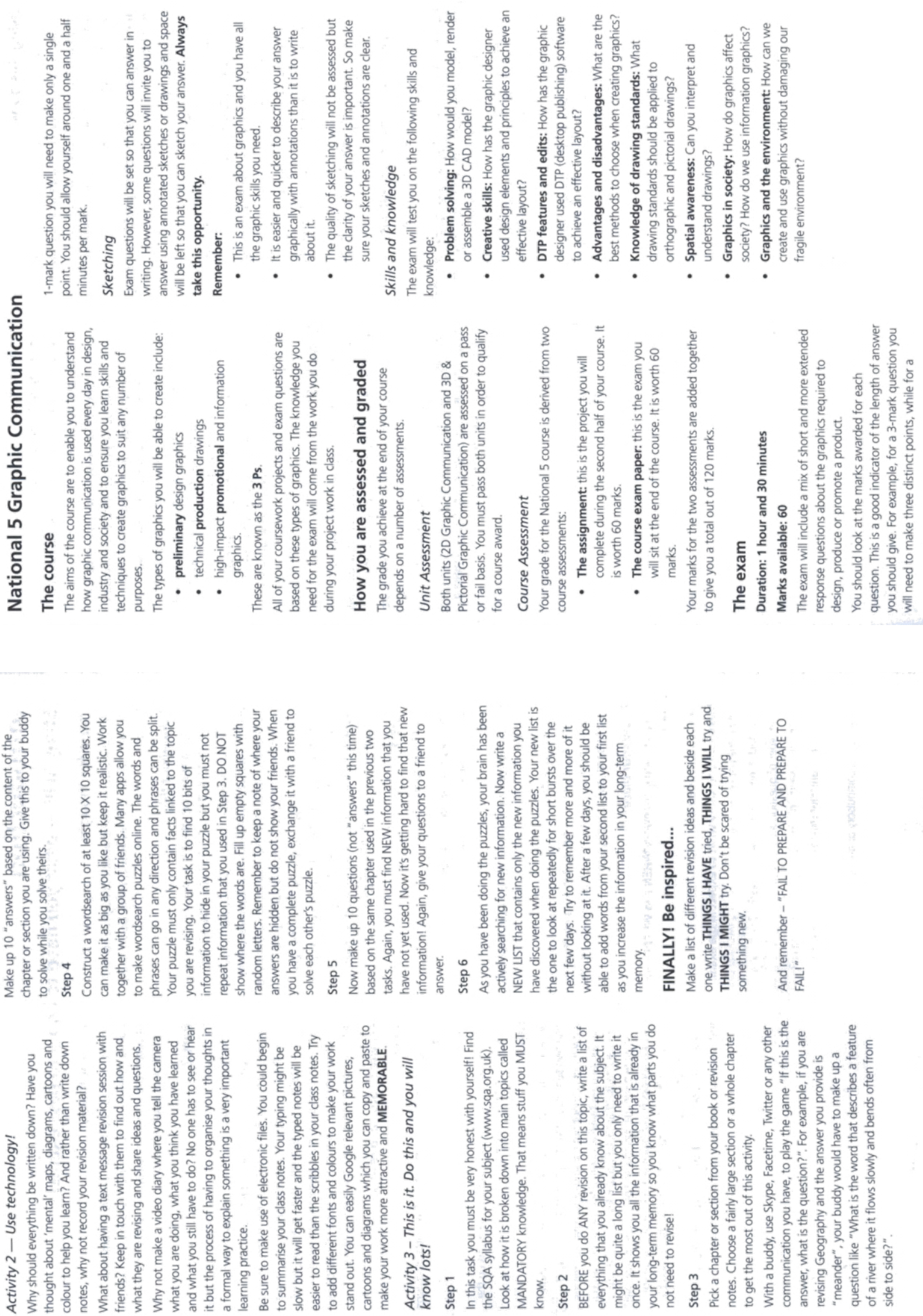

MANDATORY knowledge.

Step<sub>1</sub>

Step 2

know.

learning practice.

once. It shows you all the

not need to revise!

Step<sub>3</sub>

 $\bar{\omega}$ 

**Page 2**

side to side?".

With a buddy, use Skype, communication you have,

## **NAT4-5 Graphic Communication Design Elements notes:**

*What are Design Elements?*

## **Design Elements:** *These are things you will find on magazine pages.*

(You can touch a design element)

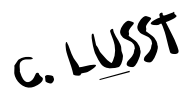

## **Colour**

- · Colour is used to attract attention. It can be subtle or bold. Colour can be found in the paper, the text or the graphic elements. A monochromatic colour scheme uses a single colour, perhaps in various tints, while other layouts utilize combinations of two, three or more colours.
- Colour can be used to elicit specific emotions and reactions (colour theory). Red is typically thought of as an attention-grabbing, hot colour. Blues are more calming or convey stability. Some colour combinations are used to create a specific identity (corporate colours, school colours) or may be used in conjunction with texture to simulate the look of other objects (the look of plain paper wrapping or neon lights, for example). Colour may provide cues for the reader.

## Line

- · Lines can be long or short, straight or curved. Lines can be horizontal, vertical or diagonal. They create patterns. Lines can be solid, dashed, thick, thin or of variable width. Sometimes a designer uses a line alone to **divide or unite elements** on a page.
- · Lines can **denote direction** of movement (as in diagonal lines and arrows) or **provide an anchor** to hold elements on a page (such as lines at the top, bottom or sides of a page). You can use lines in conjunction with other elements – a pattern of thick and thin lines arranged in a circular shape.

## Size

This is a general term for elements within a page. It can refer to the actual size of an imported image in mm and also the varying font sizes used within a publication. Size should always be referred to in mm for images or shapes and point sizes for fonts.

## Shape

Shapes are used in desk top publishing to add body and add interest to a page. They can be used to highlight areas of text in conjunction with the appropriate use of colour. In addition they can be used to guide the readers eye i.e. the use of contrasting shapes ( a yellow square with a black circle cutting through it) and stylised shapes that may represent real life objects.

## **Texture**

For desktop publishing, actual texture is the feel of the paper. Is it rough or smooth to the touch? Textures can also be visual. On the Web, especially, backgrounds that simulate familiar fabrics, stone, and other textures are common. Certain printing and finishing techniques such as thermography and embossing can add both actual and visual textures to a printed piece.

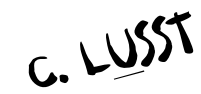

## **NAT 4-5 Graphic Communication Design Principles notes:**

*What are Design Principles?*

## **Design Principles:** *These are theories about the design of a magazine page.*

(A design Principle is 'theory')

## Proportion

Proportion relates to size in a design and the manner in which the size relationships work within the composition. Are the images much larger then the text?

## **Contrast**

Can be used through typeface choices, line thickness, colours, shapes, sizes, space, etc. Contrast provides a means of emphasising what is important or leading the reader's eye. By using contrast you can highlight specific areas of your publication.

## Balance

· We are looking for a point or axis about which the weight of the different elements is balanced. Balance can be either symmetrical or asymmetrical or radial. Banks for example tend to use a more formal layout favouring symmetrical layouts with everything on the page being balanced. Modern publications will use asymmetrical layouts to create a more exciting style.

## Rhythm

· Rhythm is the repeated use of elements like lines, shapes and space throughout a page or pages to give the design vitality. It is the use of repetition to unify and add visual interest. This is often referred to as the flow of the publication and the correct use of rhythm make any publication easier to read.

## **Alignment**

· Alignment is the visual connection with another element on the page. This could refer to text and graphic elements. Items should not be placed randomly on the page as this will confuse the reader.

# White space

White space is areas of a publication which have no text or images. In a busy design the use of white space gives the reader a rest and can also direct the readers eye to other areas of the page. It works best when it is clearly demarcated and has a recognisable shape. **Remember White Space doesn't need to be white!**

# Proximity / **U**nity

· The grouping together of related items into close proximity creates organisation. Relates to using the elements within the design to create a sense of oneness and consistency in a design to make it interesting.

PC. BRAW

PC. BRAW

# DESKTOP PUBLISHING TERMINOLOGY

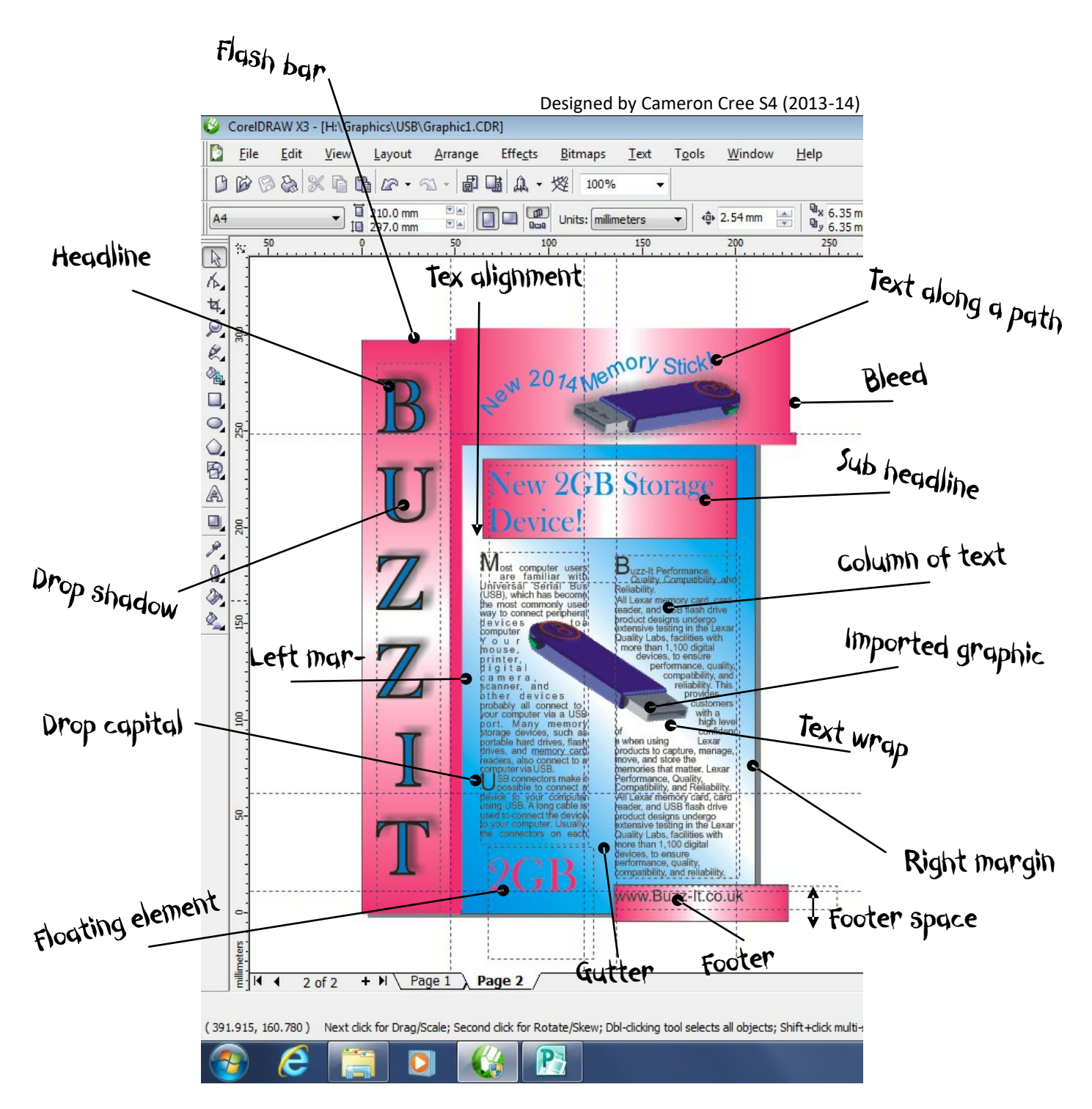

## DTP Terms

Bitmap, Bleed, Body of text, Caption, Clip-art, Column, Cropping Drop cap, Drop shadow, Eye droper, colour picker, Text along a path, Footer, Footer space, Font typeface, frames, graphic, Grid, Guidelines, Gutter, Handles, Header, Header space, Headline/Title, Import/export, Jpeg, Margins, Mirror, formatting, Portable network graphic (PNG), Point size, Reverse text,Snap, Sub-heading, Text alignment, Text wrap, Transparency, Vector graphic.

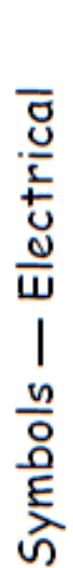

MUST be learned

need for standardising symbols within various industrial sectors Institution and its work. The WEB address is WWW.BSI.org.uk and should be aware of the existence of the British Standards following selected symbols. Pupils should also be aware of the Pupils should be familiar with and be able to reproduce the

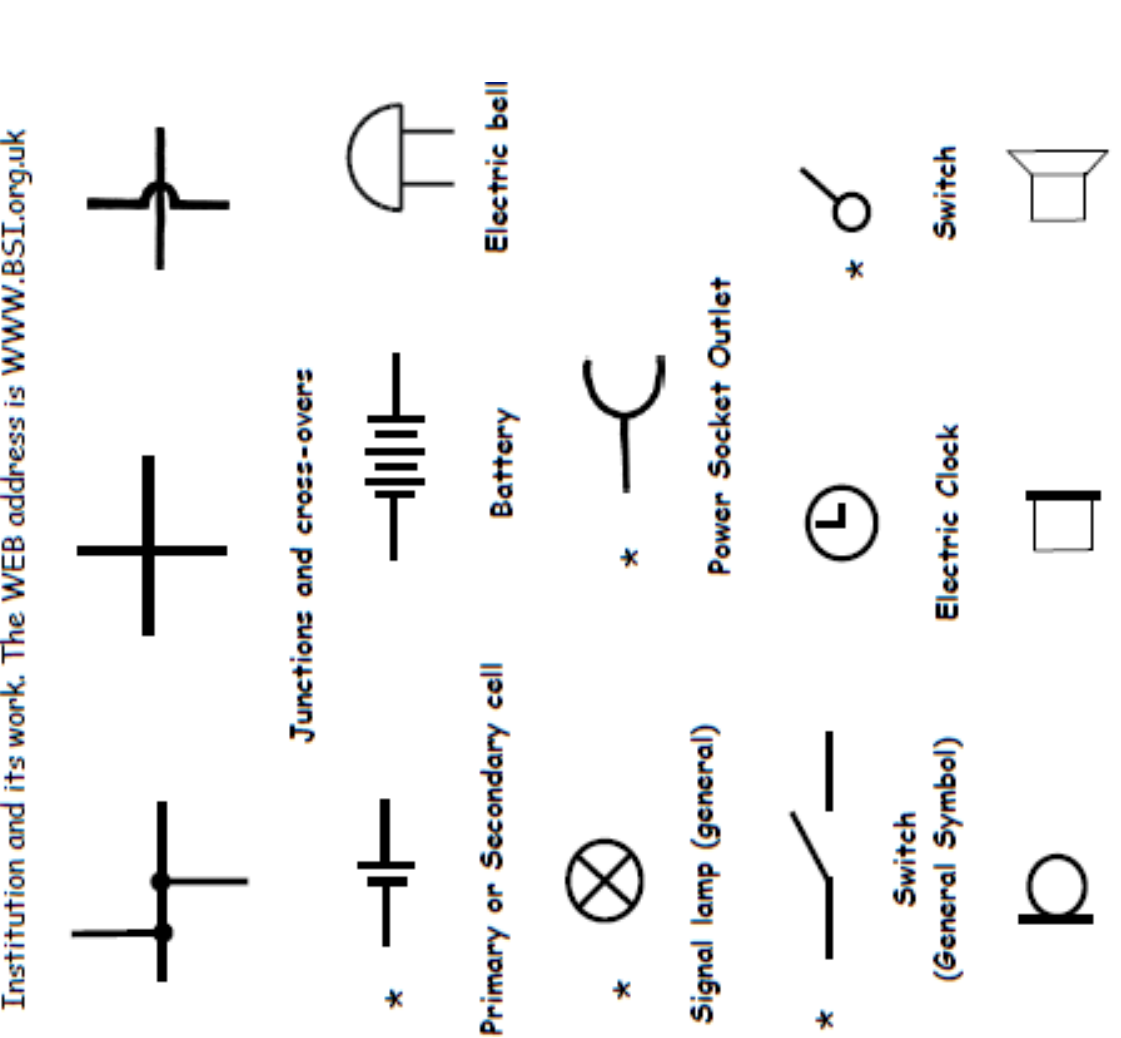

Signs — General

Symbols marked by \* **MUST** be learned

Pupils should be aware of and recognise the following symbols and also how such symbols are combined with the appropriate safety sign category.

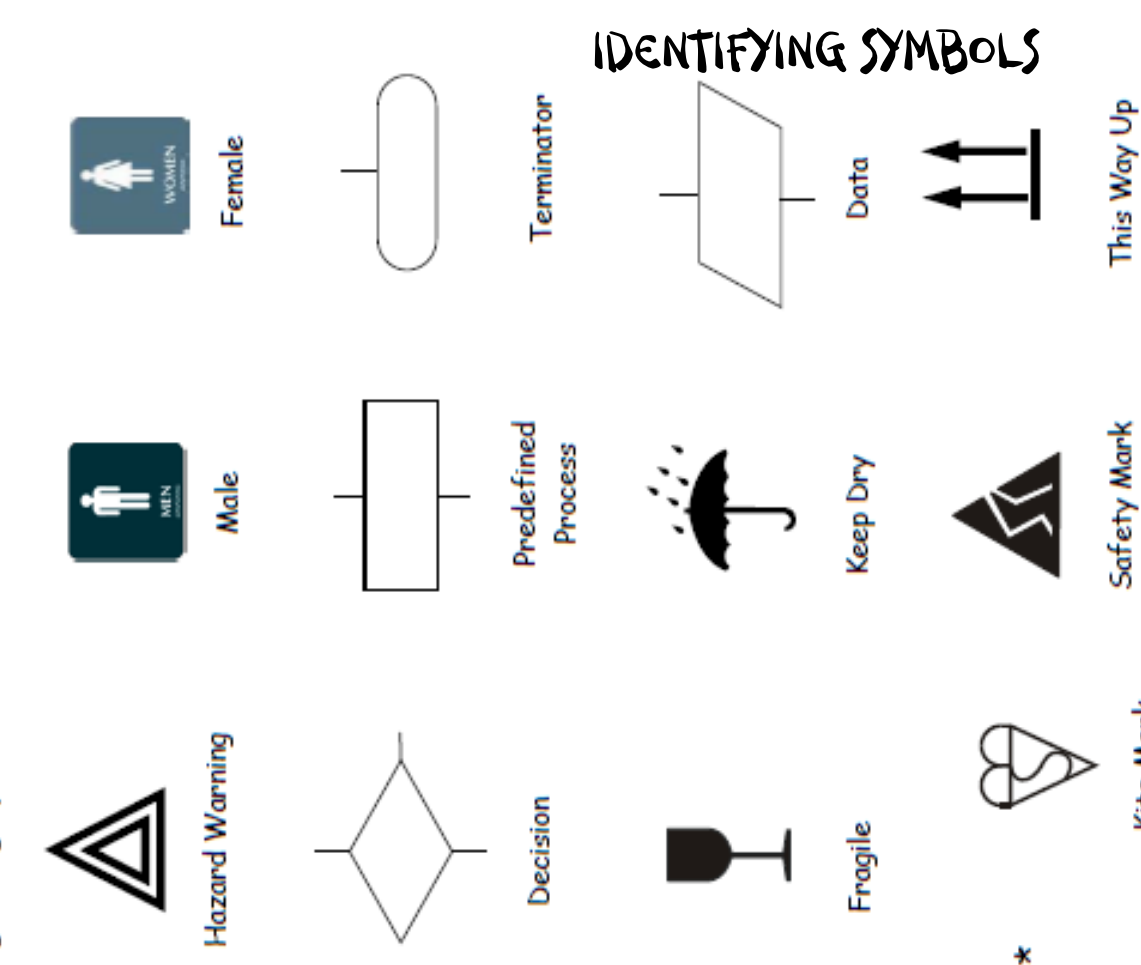

Kite Mark

Loudspeaker

Earphone

Microphone

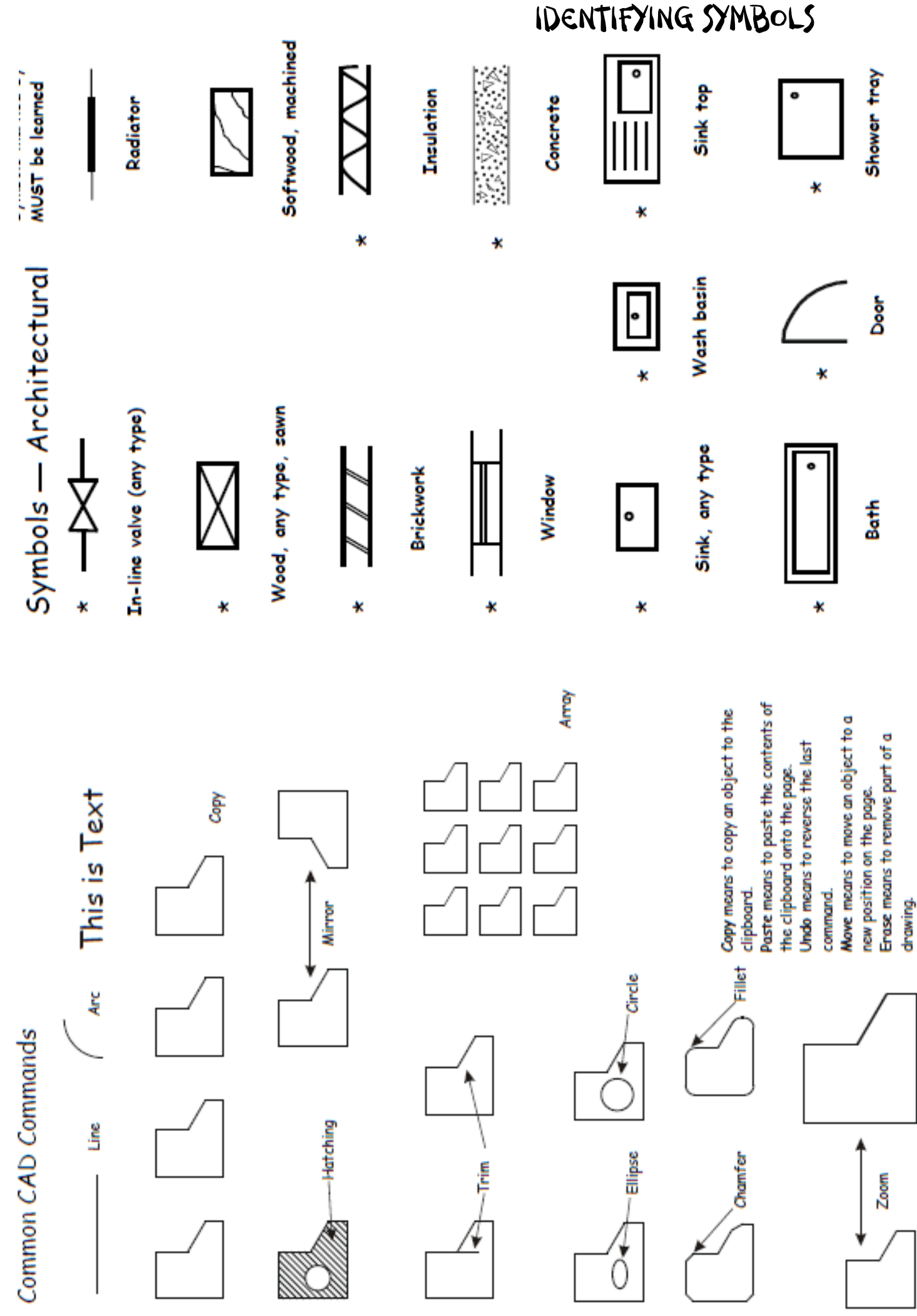

# IDENTIFYING LINE TYPES

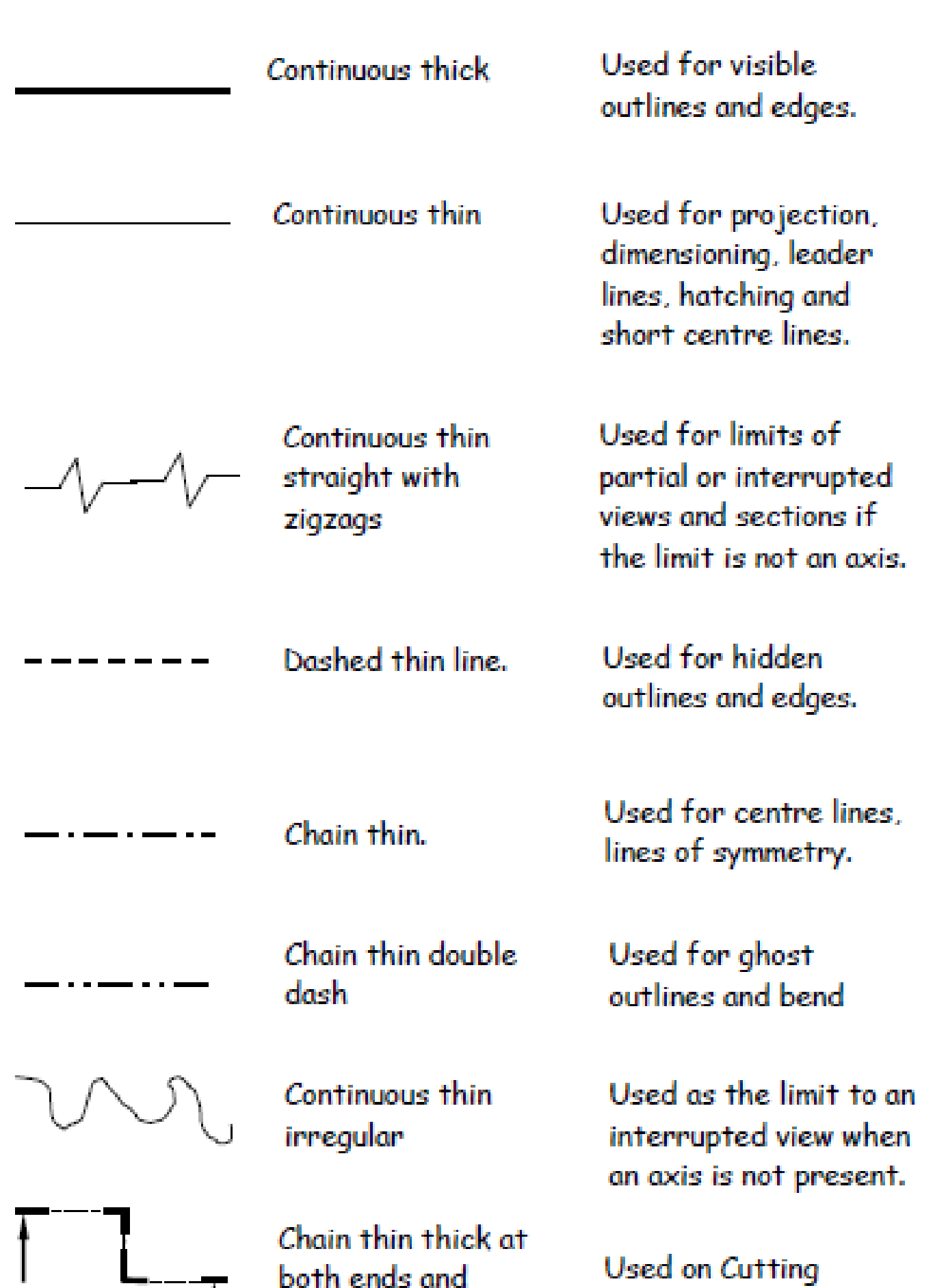

.<br>Se

changes in direction

planes.

**Page 8**

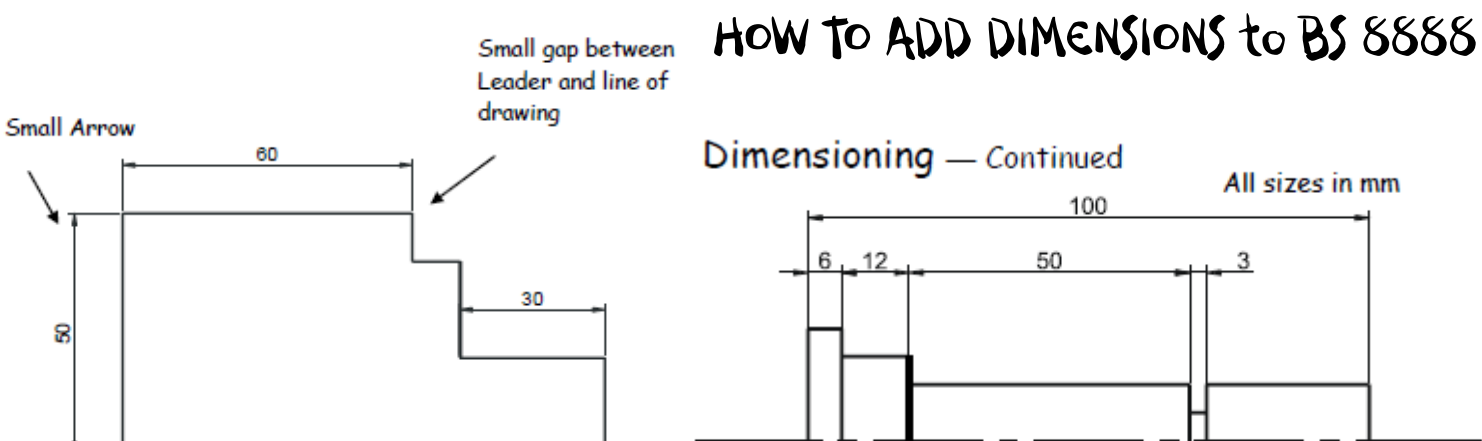

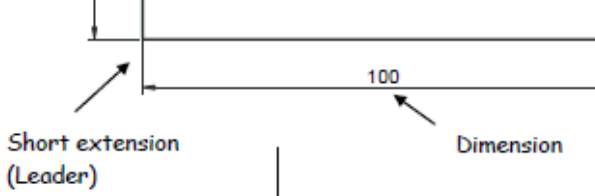

8

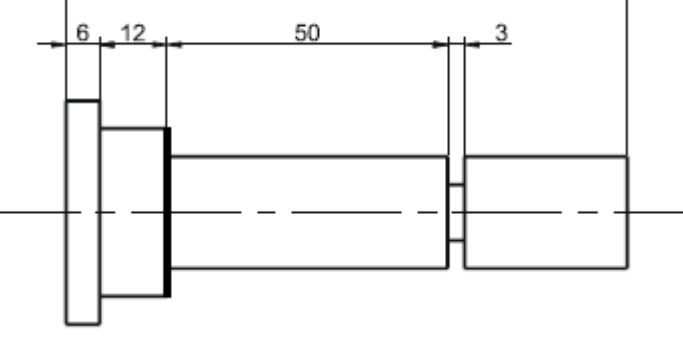

Dimensioning methods

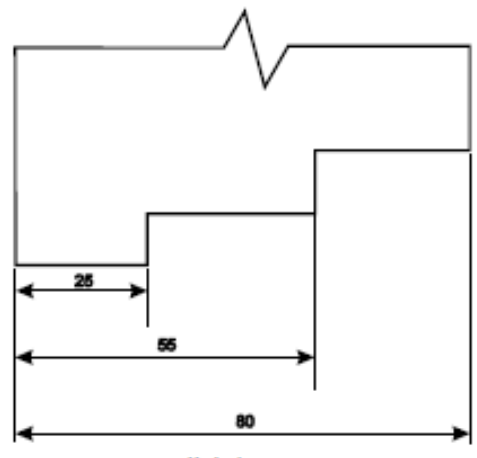

Parallel dimensioning

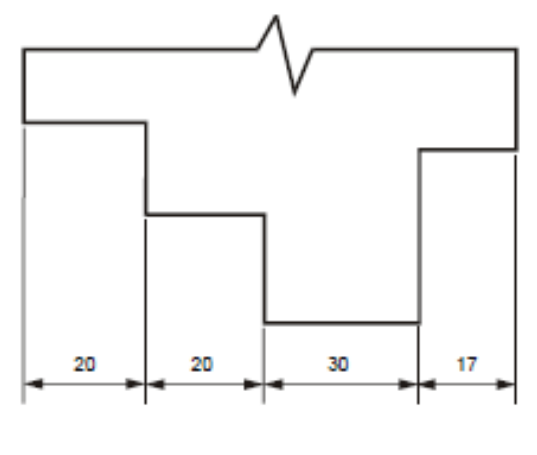

Chain Dimensioning

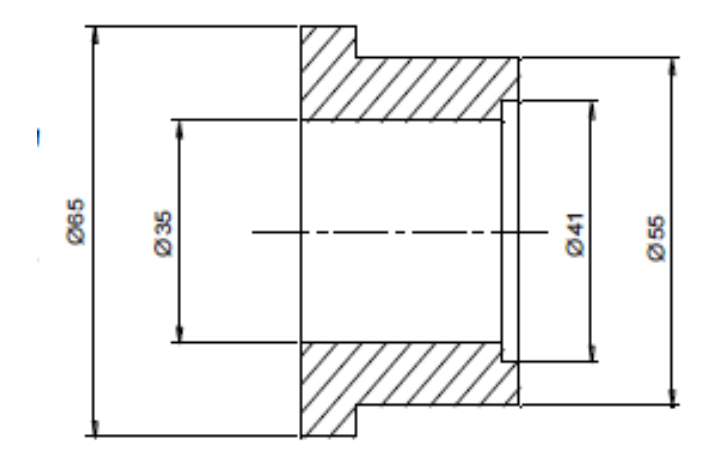

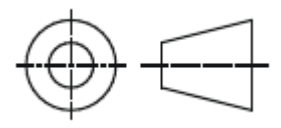

# Advantages of CAG over manual drawing

- Drawings are produced quicker and very accurately.
- Drawings are easier to edit/change.
- ibraries of various parts can be created.
- lead time can be reduced.
- Quality of drawings are improved.
- Convenience of use (Lap top)
- Standardisation.
- Drawings can be easily scaled up or down.
- Use of layers allows different parts to be drawn separately.
- Easier to store drawings.
- Easier to send drawings to another location quickly.
- True 3D modelling made easy.
- New designs from existing designs.

# Disadvantages of CAG over manual drawing

- Overall cost of hardware.
- Overall cost of software.
- Continual need to upgrade systems to stay competitive.
- Risk of catching computer viruses.
	- Staff training costs.
- System faults/crashes.
- Data loss security.

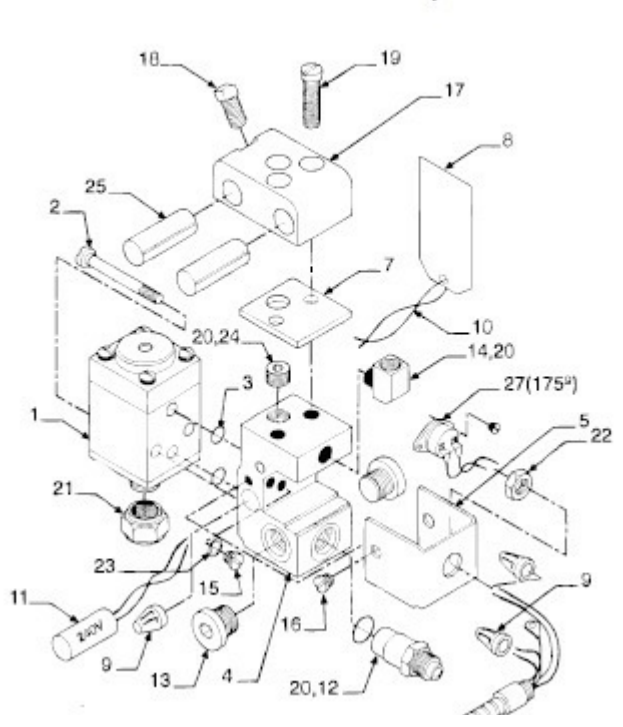

# IDENTIFYING DRAWING TYPES

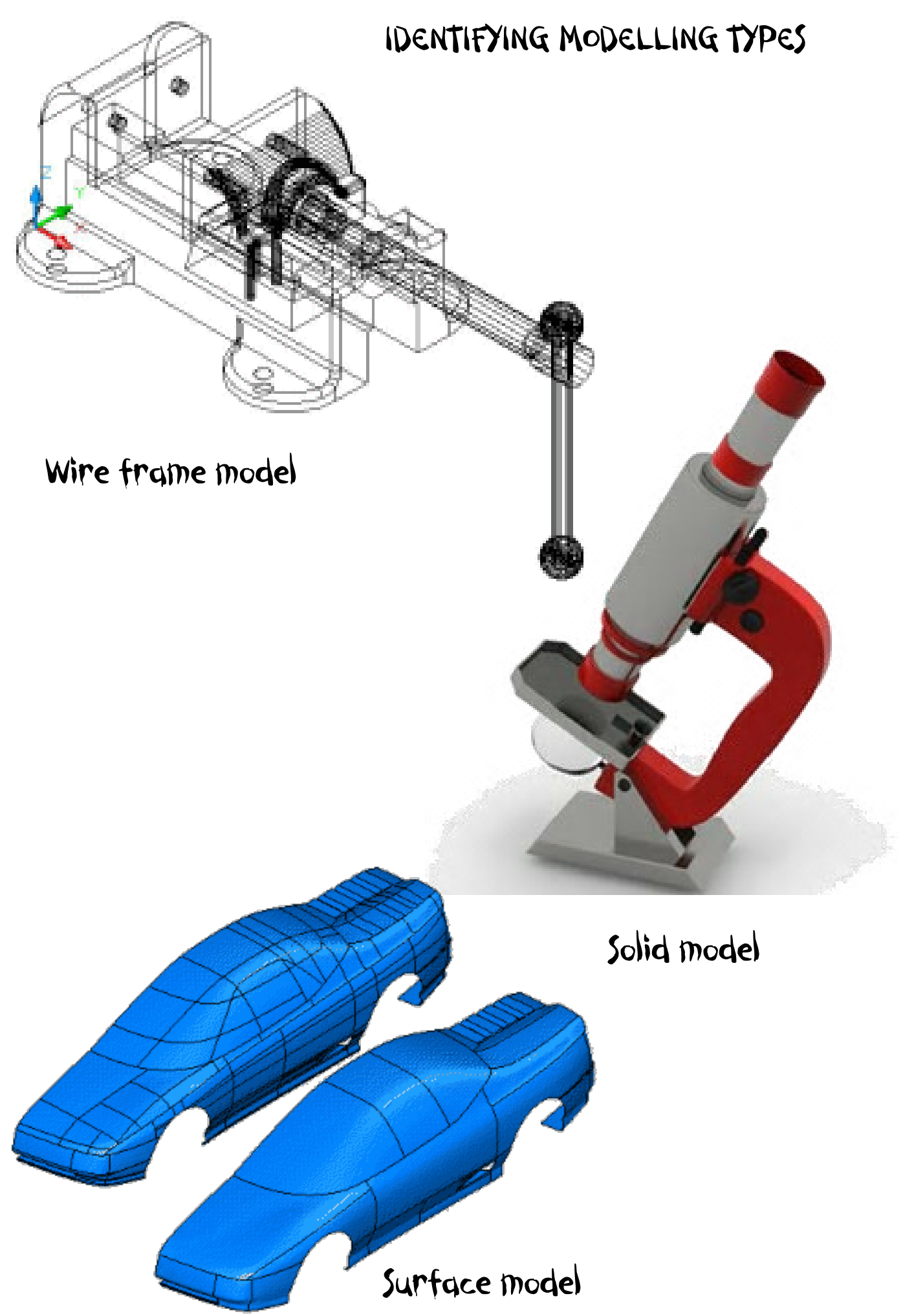

# IDENTIFYING Graphs/charts

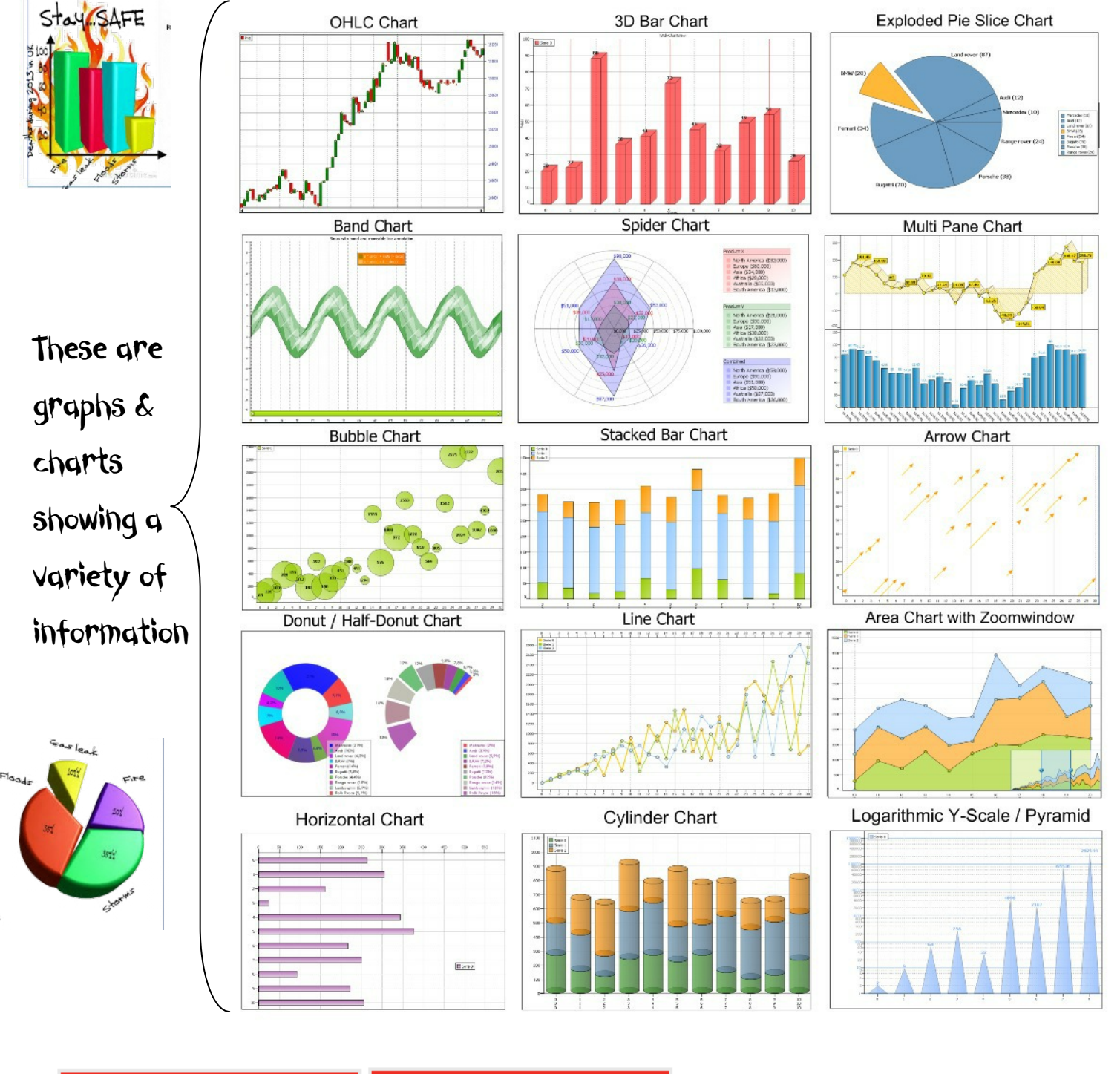

**Book Your Flights** NEWCASTLE न From Dalaman (Turkey)  $\overline{\phantom{a}}$ To **Leave on** E  $\boxed{1}$  2011 Return  $\bigcirc$  May  $\bullet$  $\vert \textbf{v} \vert$ One wa NEWCASTLE - Dalaman (Turkey) Flexible We Mo Ϊu Th Fr Su **Adults** Childre  $\overline{4}$  $\overline{5}$  $\overline{6}$  $\overline{8}$ 3 **Infants**  $1\,0$  $1\,1$  $1\,2$  $\boxed{13}$  $1\,4$  $1\,5$ Wheelcha  $16$ 17  $1\,8$  $1\,9$  ${\bf 20}$  $21$ 22 23  $24$ 25 26 27 28 29  $30 - 31$ 

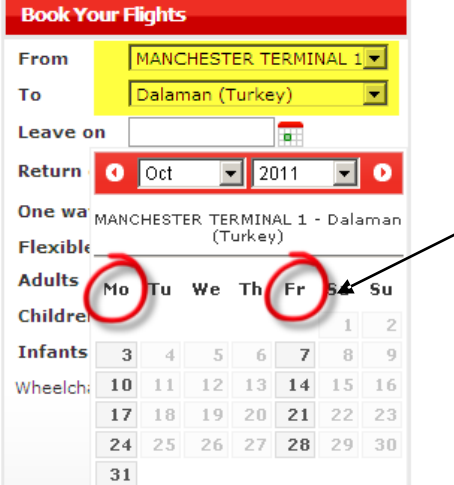

This is a timetable Chart giving information on flights over a period of time

# IDENTIFYING TYPES OF PLANS

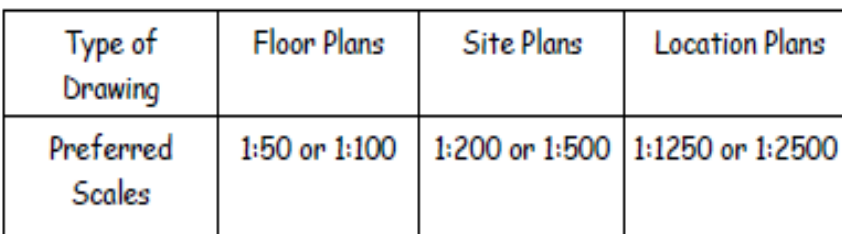

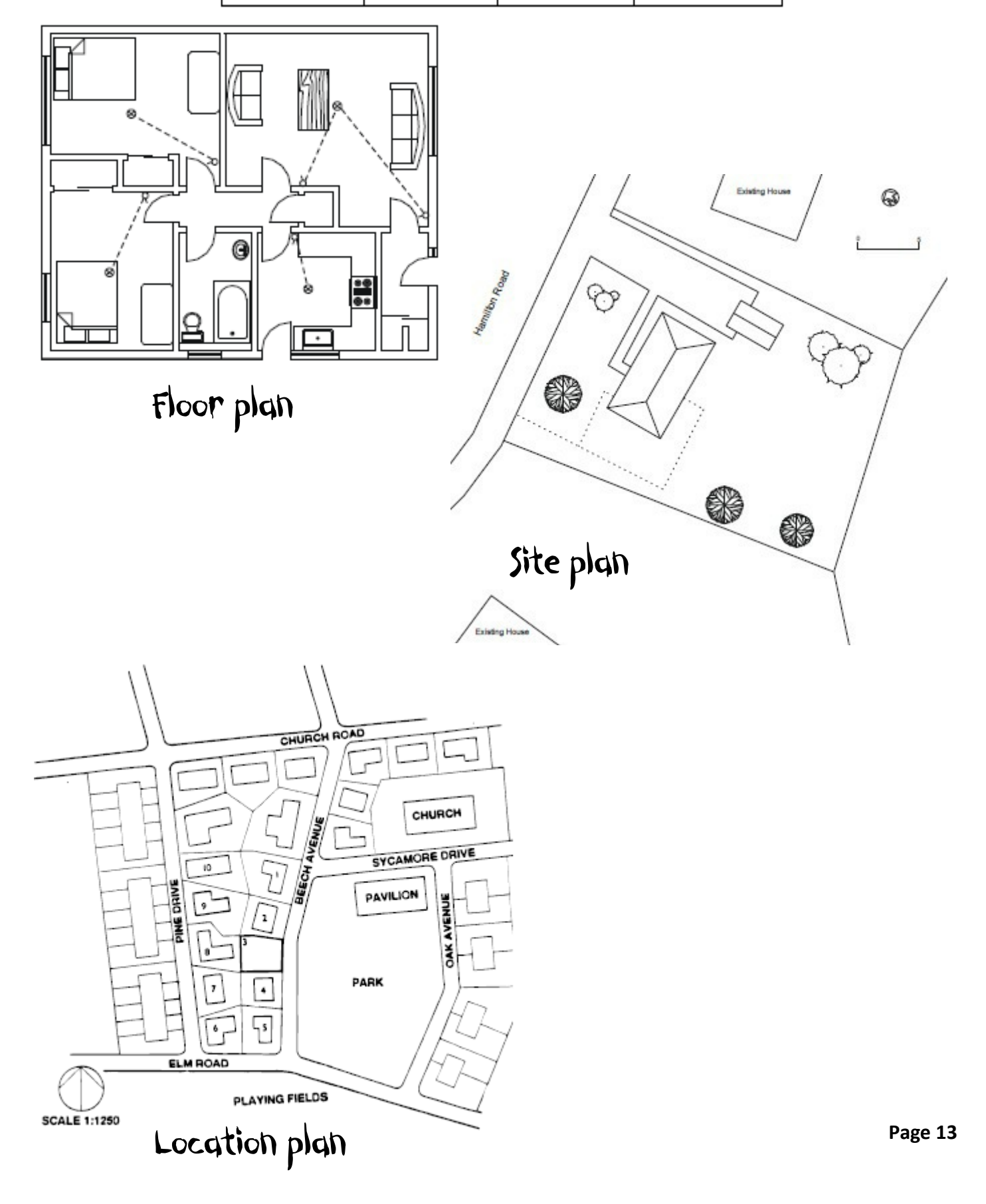

The safety symbols below are displayed in commonwealth games **1 2** construction areas.

In the position indicated, tick the type of safety symbol shown and name the appropriate safety colour which should be used.

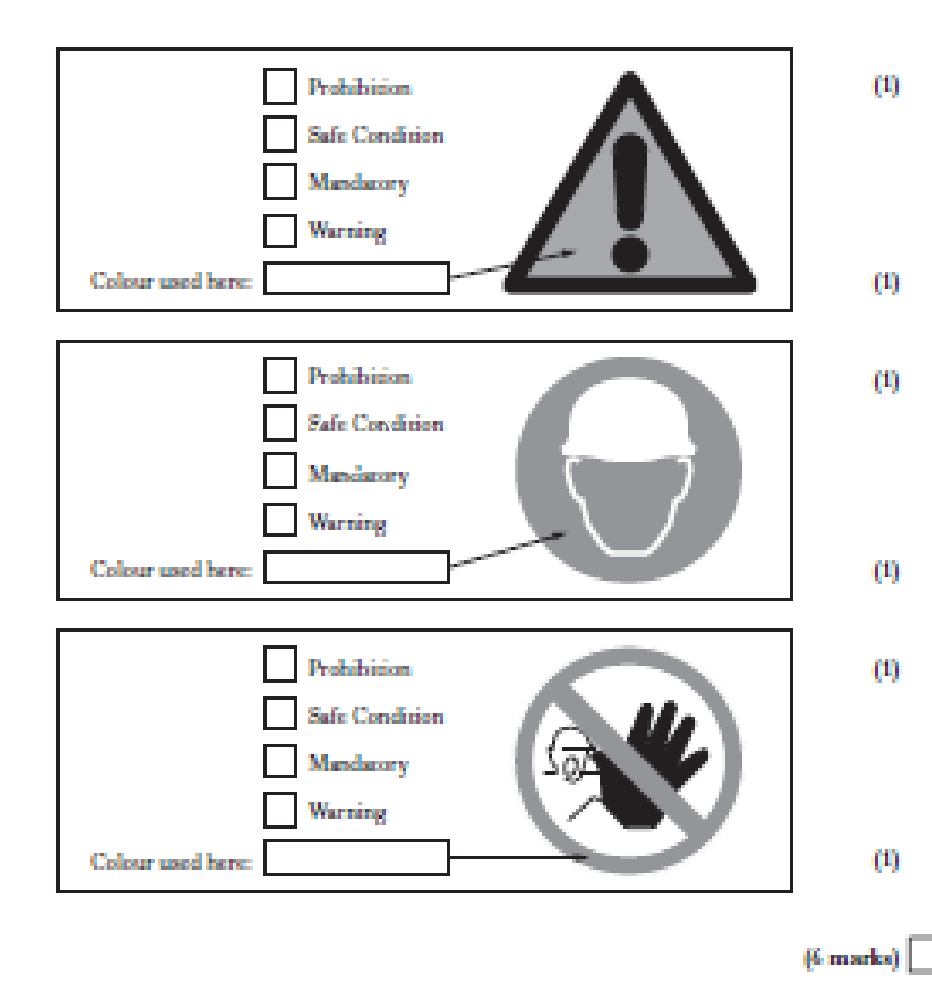

A CAD floor-plan is shown for a sports changing facility is shown below. State the name of the BSI Symbols shown at A, B, C , D & E

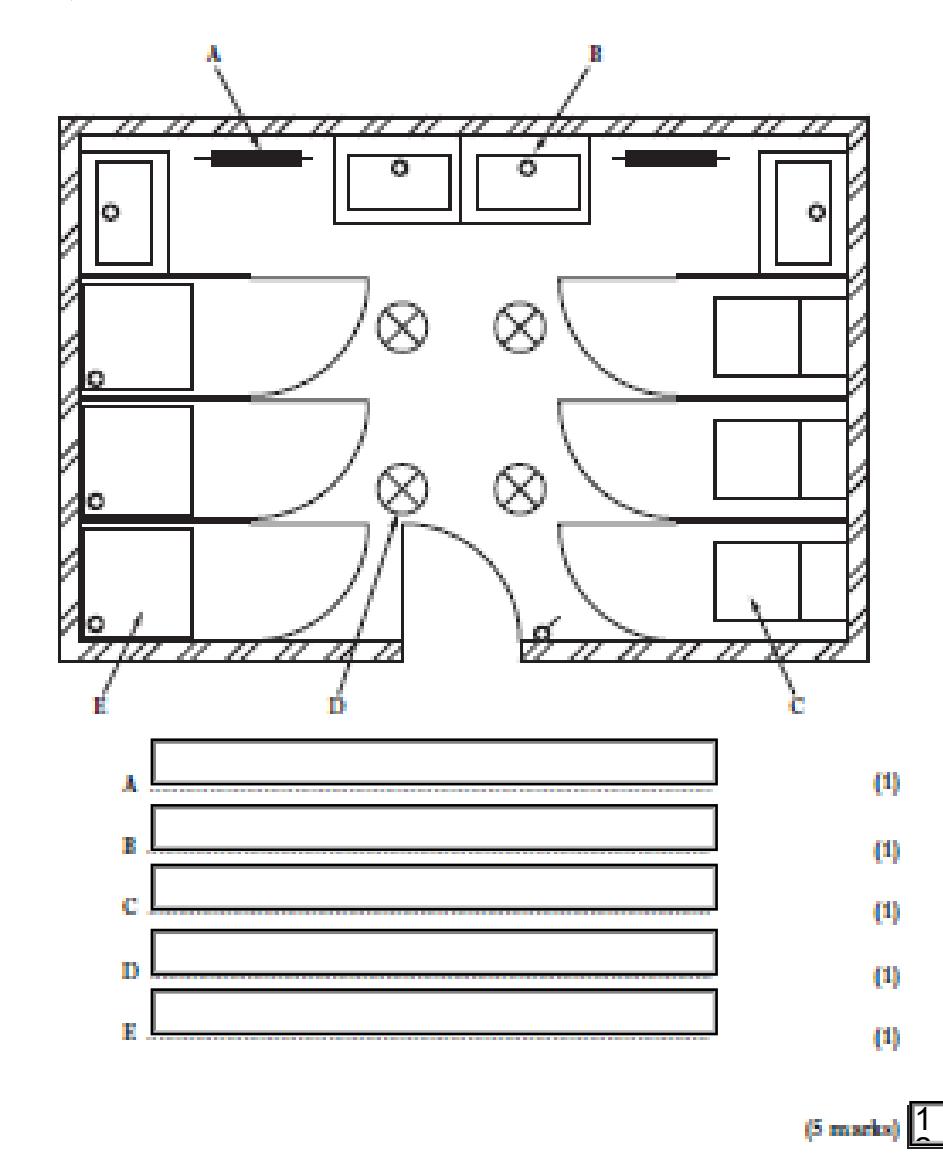

**Page 14**

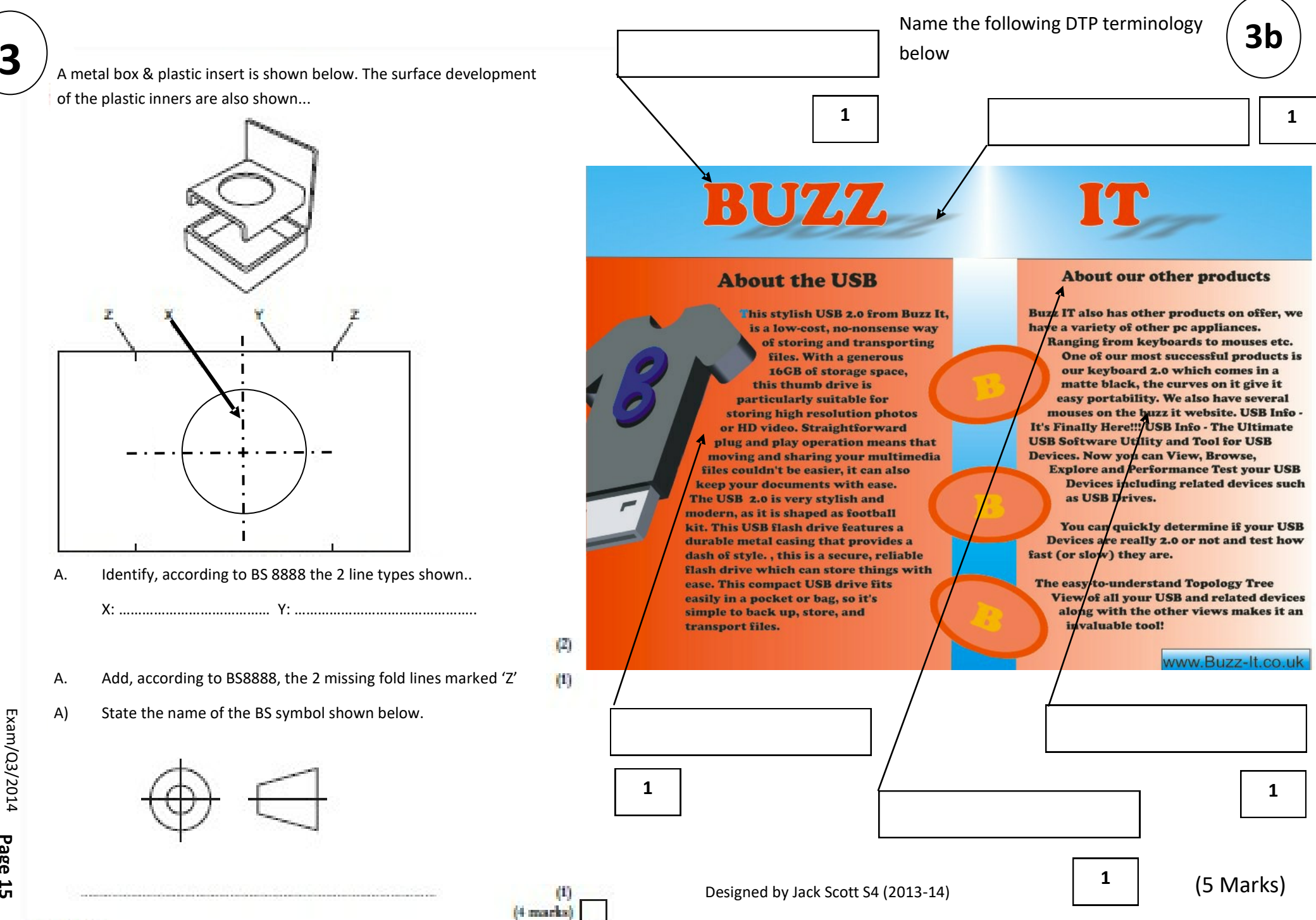

 $(4$  marks)  $1$  $\hat{ }$ 

. The Harley Davidson company manufactures motorcycles. They have had a successful 2013 and are looking forward to increasing sales in 2014. A graphic designer has been asked to produce graphs or charts that make t promotional graphics. The sales figures are shown on the right…..

## **Based on Sales figures A:**

i. State the best type of graph or chart to use when presenting Sales

\_\_\_\_\_\_\_\_\_\_\_\_\_\_\_\_\_\_\_\_\_\_\_\_\_\_\_\_\_\_\_\_\_\_\_\_\_\_\_\_\_\_\_\_\_\_\_\_\_\_\_\_\_\_

\_\_\_\_\_\_\_\_\_\_\_\_\_\_\_\_\_\_\_\_\_\_\_\_\_\_\_\_\_\_\_\_\_\_\_\_\_\_\_\_\_\_\_\_\_\_\_\_\_\_\_\_\_\_

figures **'A' information;**

ii. state one reason for using this type of graph or chart.

 $\Box$ 

 $\Box$ 

## **Based on Sales figures B:**

iii. State the best type of graph or chart to show the **Sales figures B**

over the year;

**Page 16**

1

1

1

1

iv. State **one** reason for using this type of graph or chart.

 $\Box$ 

\_\_\_\_\_\_\_\_\_\_\_\_\_\_\_\_\_\_\_\_\_\_\_\_\_\_\_\_\_\_\_\_\_\_\_\_\_\_\_\_\_\_\_\_\_

\_\_\_\_\_\_\_\_\_\_\_\_\_\_\_\_\_\_\_\_\_\_\_\_\_\_\_\_\_\_\_\_\_\_\_\_\_\_\_\_\_\_\_\_\_

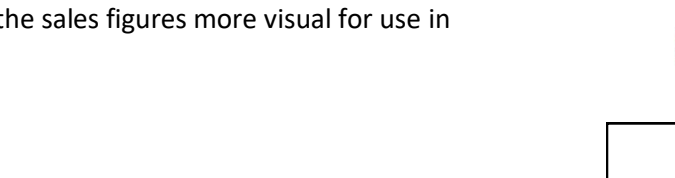

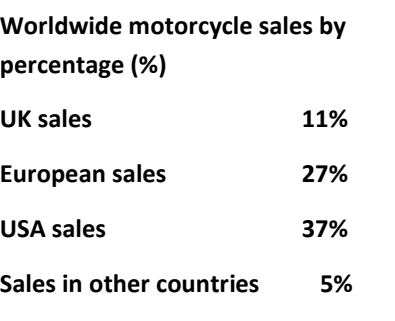

**SALES FIGURES 'A'**

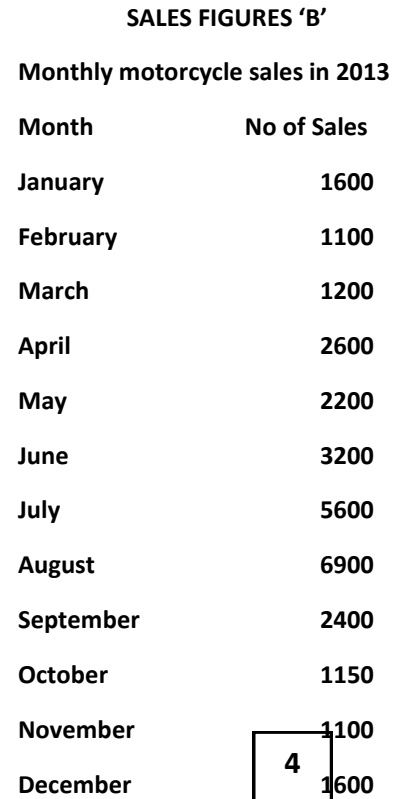

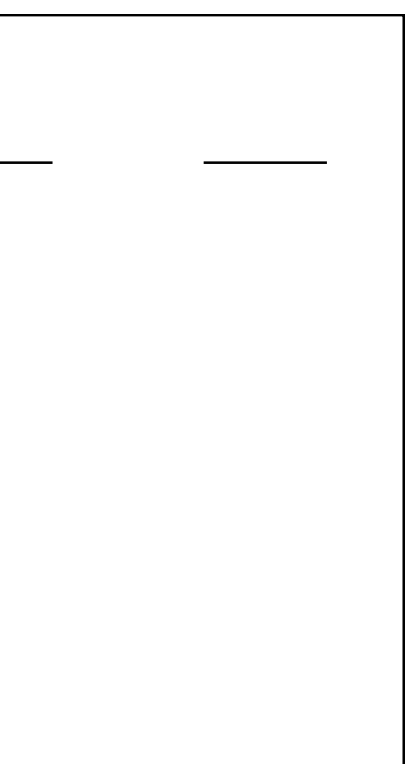

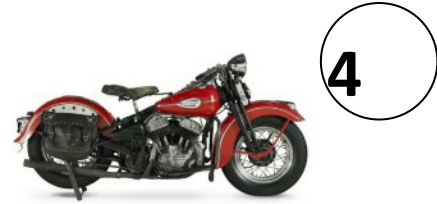

Self

The elevation, and elevation and plan of part of a pipe bracket are shown in Drawing X and are drawn using BSI drawing conventions.

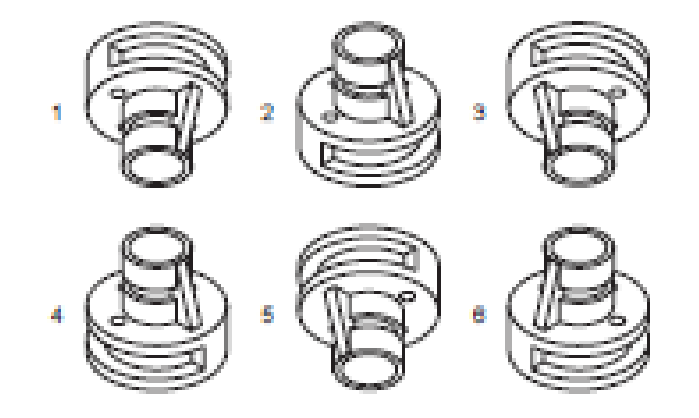

(a) State which two of the views I to 6 above, represent the bracket shown in Drawing X.

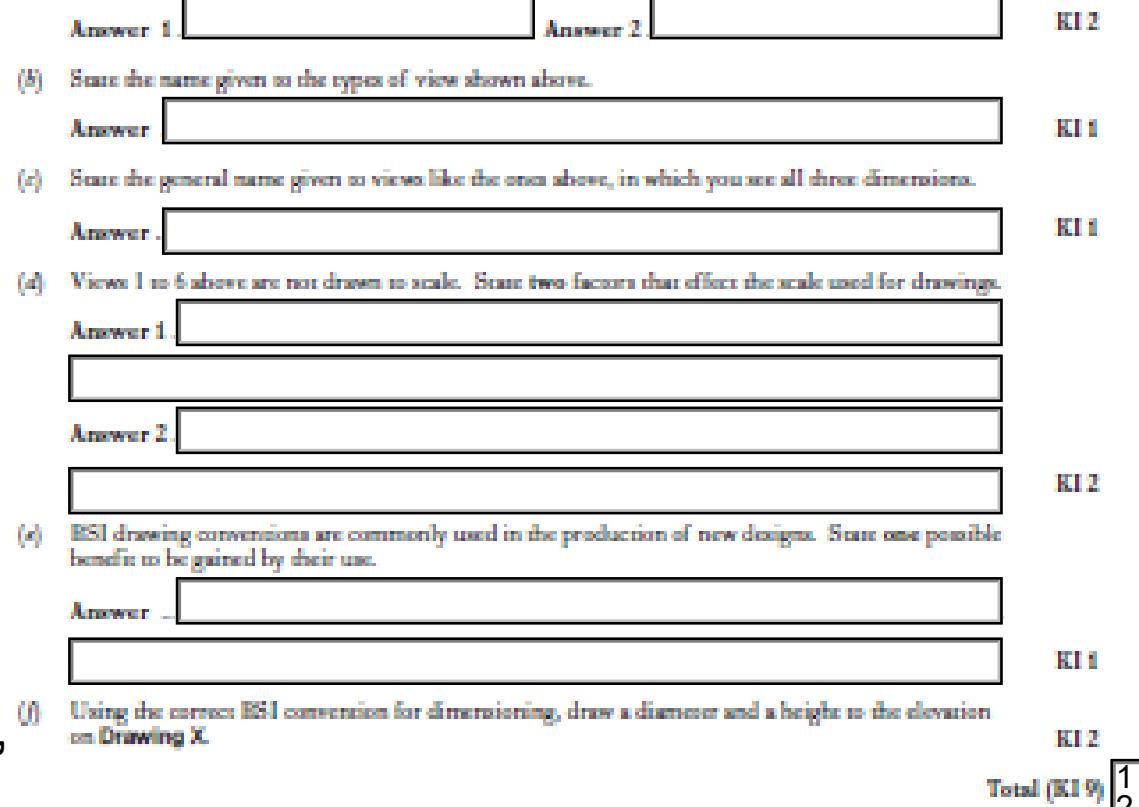

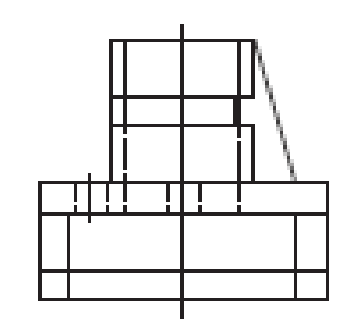

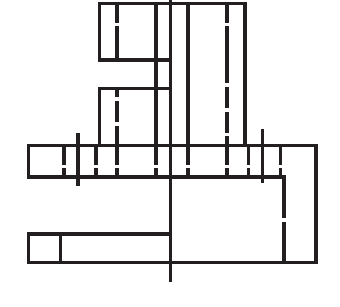

**END ELEVATION** 

 $\frac{1}{2}$ 

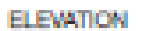

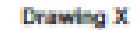

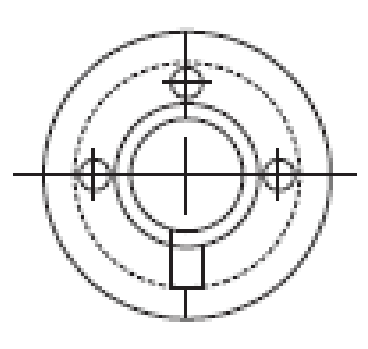

**5**

PLAN

**Q 8 . A Graphic Designer has produced 2 PROMOTIONAL layouts.**

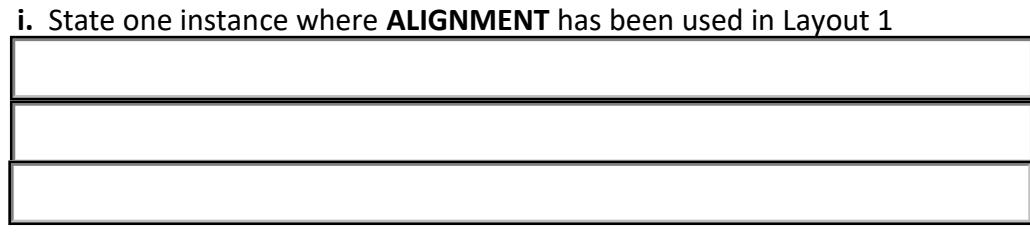

ii Describe the effect **ALIGNMENT** has in Layout 1

**Page 18**

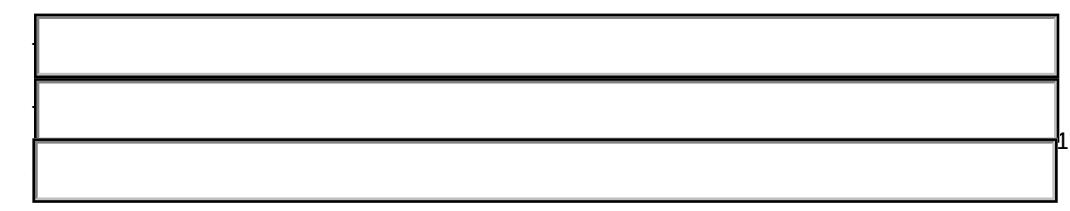

iii Describe **two** ways in which the designer has created **UNITY** in Layout 2

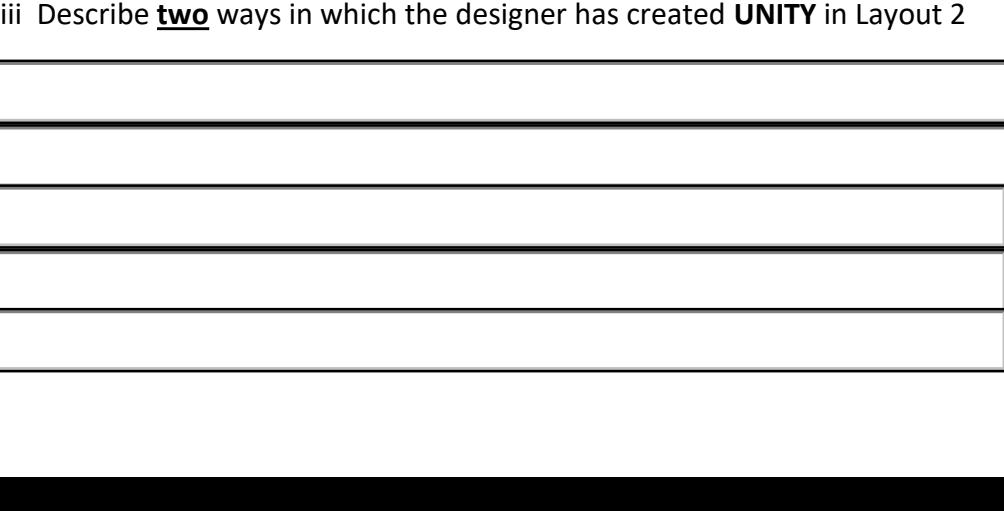

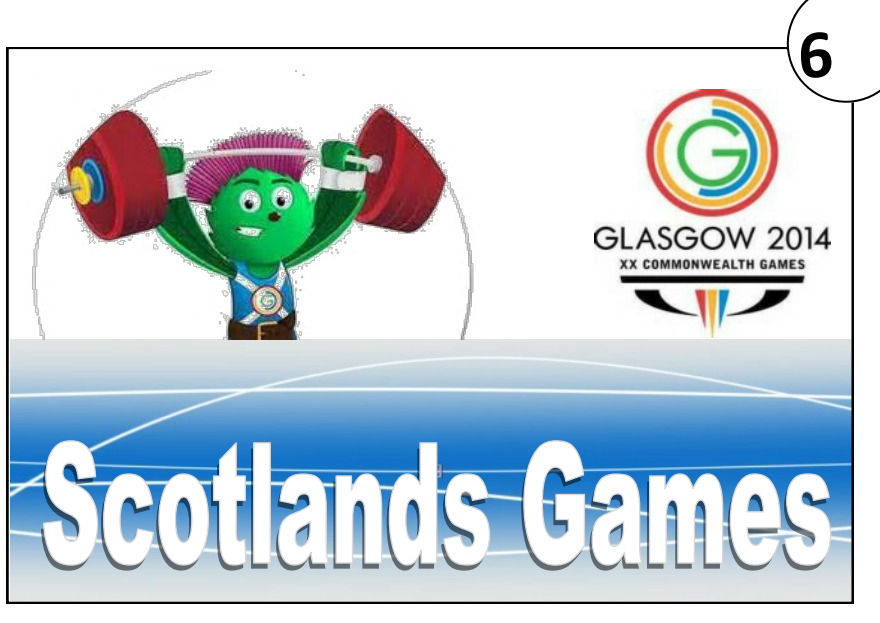

## LAYOUT 1

Scotland will host the Commonwealth Games during the summer of 2014. There will be lots of events that people can go and watch. Crowds are expected to be large. People are therefore

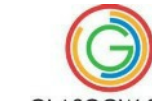

advised to buy their tickets as soon as they can. Tickets can be bought from a large number of outlets across the UK. Prices are very GLASGOW 2014 reasonable and people can buy tickets for up to

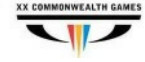

five events.

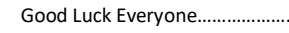

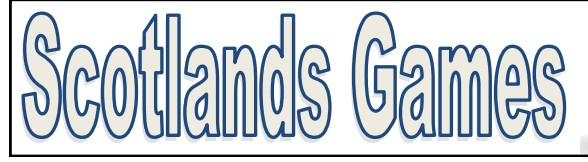

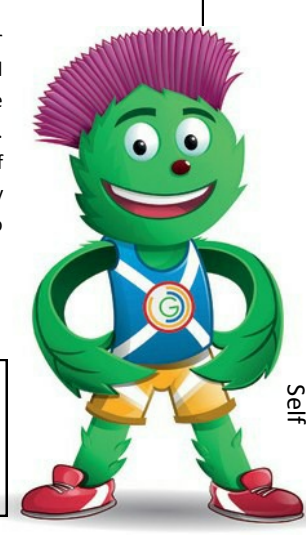

LAYOUT 2

1

1

iv Describe in **two** methods in which the designer has created **CONTRAST** in

 $\mathcal{L}_\text{max}$  and  $\mathcal{L}_\text{max}$  and  $\mathcal{L}_\text{max}$  and  $\mathcal{L}_\text{max}$  and  $\mathcal{L}_\text{max}$ 

 $\mathcal{L}_\text{max} = \mathcal{L}_\text{max} = \mathcal{$ 

Layout 3

iv. Early in the design process, the designer considered moving the 'Logo' away from Position 1 to Position 2 as shown below. State **one** reason for doing this

 $\mathcal{L}_\text{max} = \mathcal{L}_\text{max} = \mathcal{$  $\mathcal{L}_\text{max} = \mathcal{L}_\text{max} = \mathcal{$  $\mathcal{L}_\text{max} = \mathcal{L}_\text{max} = \mathcal{$  Scotland will host the Commonwealth Games during the summer of 2014. There will be lots of events that people can go and watch. Crowds are expected to be large. People are therefore

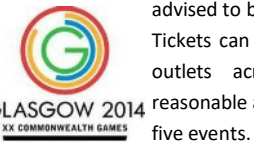

 $\blacksquare$ 

advised to buy their tickets as soon as they can. Tickets can be bought from a large number of outlets across the UK. Prices are very GLASGOW 2014 reasonable and people can buy tickets for up to

Good Luck Everyone.

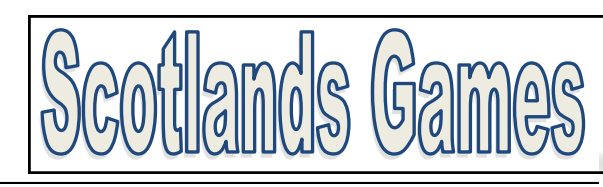

**7**

LAYOUT 3

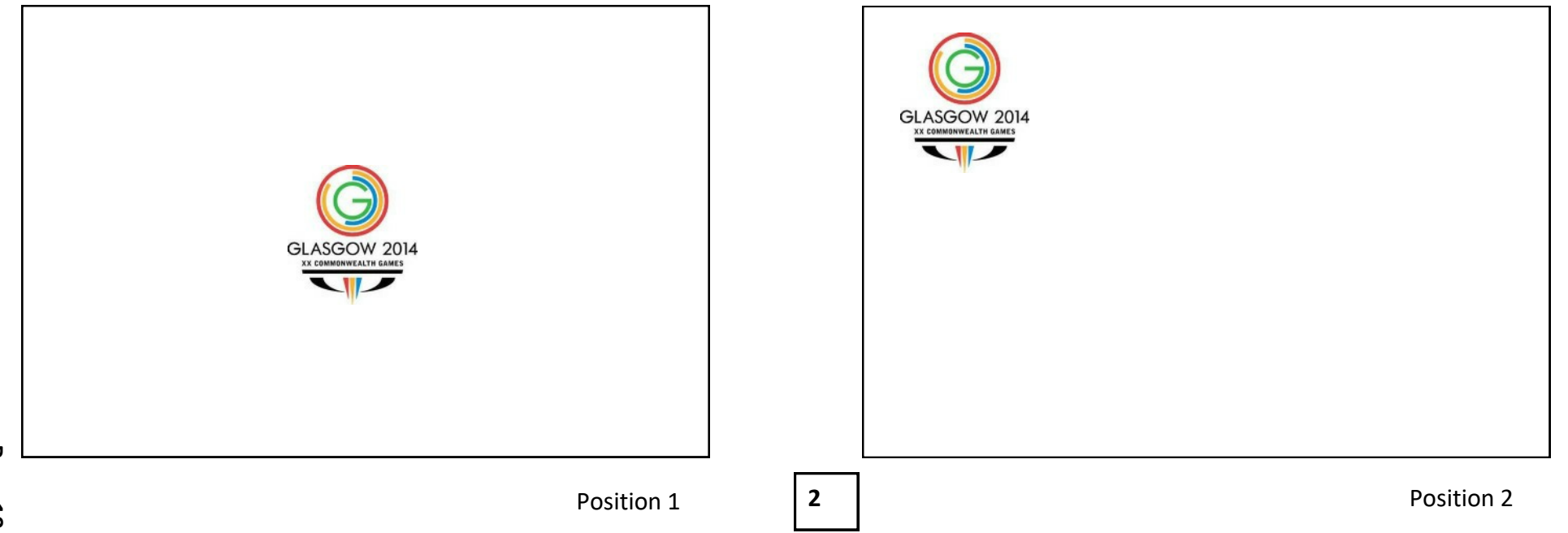

1

**.** In the final DTP layout shown opposite, the designer chose **blue** for the background colour.

 $\overline{\phantom{a}}$  , and the contract of the contract of the contract of the contract of the contract of the contract of the contract of the contract of the contract of the contract of the contract of the contract of the contrac

(i) State whether blue is an advancing or receding colour.

\_\_\_\_\_\_\_\_\_\_\_\_\_\_\_\_\_\_\_\_\_\_\_\_\_\_\_\_\_\_\_\_\_\_\_\_\_\_\_\_\_\_\_\_\_\_\_\_\_\_\_\_\_\_\_\_\_\_\_\_\_\_\_ <sup>1</sup>

immer of 2014. There will be lots of events that people can go ad watch. Crowds are expected to be large. People are therefore advised to buy their tickets as soon as they can. Tickets can be bought from a large number of outlets across the UK. Prices are very

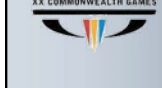

 $\bigodot$ 

GLASGOW 2014 reasonable and people can buy tickets for up to ve events.

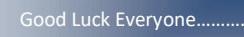

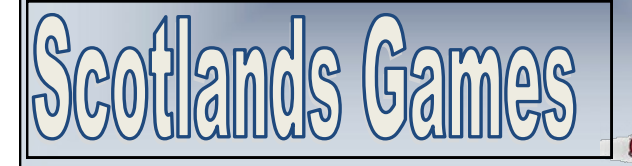

Final Layout of 'Scotland's Games' Promotional Item

**Q .** The colours used on '**Clyde'** the mascot are shades of red, green and blue. The designer wishes to create a more **harmonious** colour scheme on the 'Icon' and considered changing the red shade to another colour.

 $\Box$  , and the contract of the contract of the contract of the contract of the contract of the contract of the contract of

 $\Box$  , and the contract of the contract of the contract of the contract of the contract of the contract of the contract of

 $\Box$  , and the contract of the contract of the contract of the contract of the contract of the contract of the contract of

 $\Box$  , where the contribution of the contribution of the contribution of the contribution of the contribution of the contribution of the contribution of the contribution of the contribution of the contribution of the cont

i. State a **tertiary** colour the designer could have tried instead of red.

ii. Describe the effect that the blue background colour has on this visual.

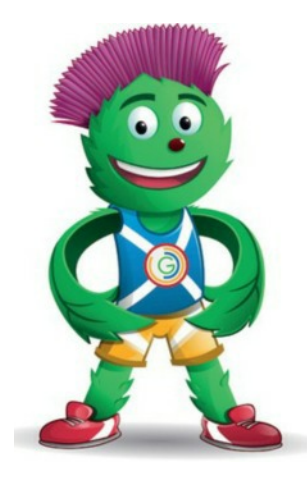

**Clyde**

1

1

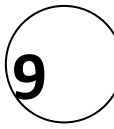

i. State **two** ways in which the publisher can reduce the magazine's impact on the environment.

 $\mathcal{L}_\text{max} = \mathcal{L}_\text{max} = \mathcal{$ 

 $\mathcal{L}_\text{max} = \mathcal{L}_\text{max} = \mathcal{$ 

 $\frac{1}{2}$  , and the set of the set of the set of the set of the set of the set of the set of the set of the set of the set of the set of the set of the set of the set of the set of the set of the set of the set of the set

2

Using DTP software to produce a magazine brings many benefits to the publishing industry and its workforce.

i. State **one** benefit that DTP has brought to the publishing industry (other than environmental benefits).

 $\mathcal{L}_\text{max}$  and  $\mathcal{L}_\text{max}$  and  $\mathcal{L}_\text{max}$  and  $\mathcal{L}_\text{max}$ 

 $\frac{1}{2}$  , and the set of the set of the set of the set of the set of the set of the set of the set of the set of the set of the set of the set of the set of the set of the set of the set of the set of the set of the set

 $\mathcal{L}_\text{max}$  and  $\mathcal{L}_\text{max}$  and  $\mathcal{L}_\text{max}$  and  $\mathcal{L}_\text{max}$ 

Scotland will host the Commonwealth Games during people can go and watch. Crowds are expected to be large.

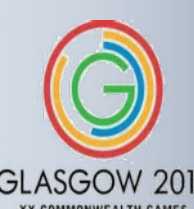

People are therefore advised to buy their tickets as soon as they can. Tickets can be bought from a large number of outlets across the UK. Prices are very reasonable GLASGOW 2014 and people can buy tickets for up to five events.

Good Luck Everyone………………..

A scale of 2:1 was added to the Orthographic drawing below, Figure 3. Explain what scale 1:2 means.

1

Dimensions are not normally added to orthographic assembly drawings.

 $\overline{\phantom{a}}$  , and the set of the set of the set of the set of the set of the set of the set of the set of the set of the set of the set of the set of the set of the set of the set of the set of the set of the set of the s

i. State the type of orthographic production drawings that will normally include dimensions.

 $\Box$ 

**Sectional drawings are shown below.**

**Page 22**

ii. State **one** benefit of using a sectional drawing in relation to this hair dryer.

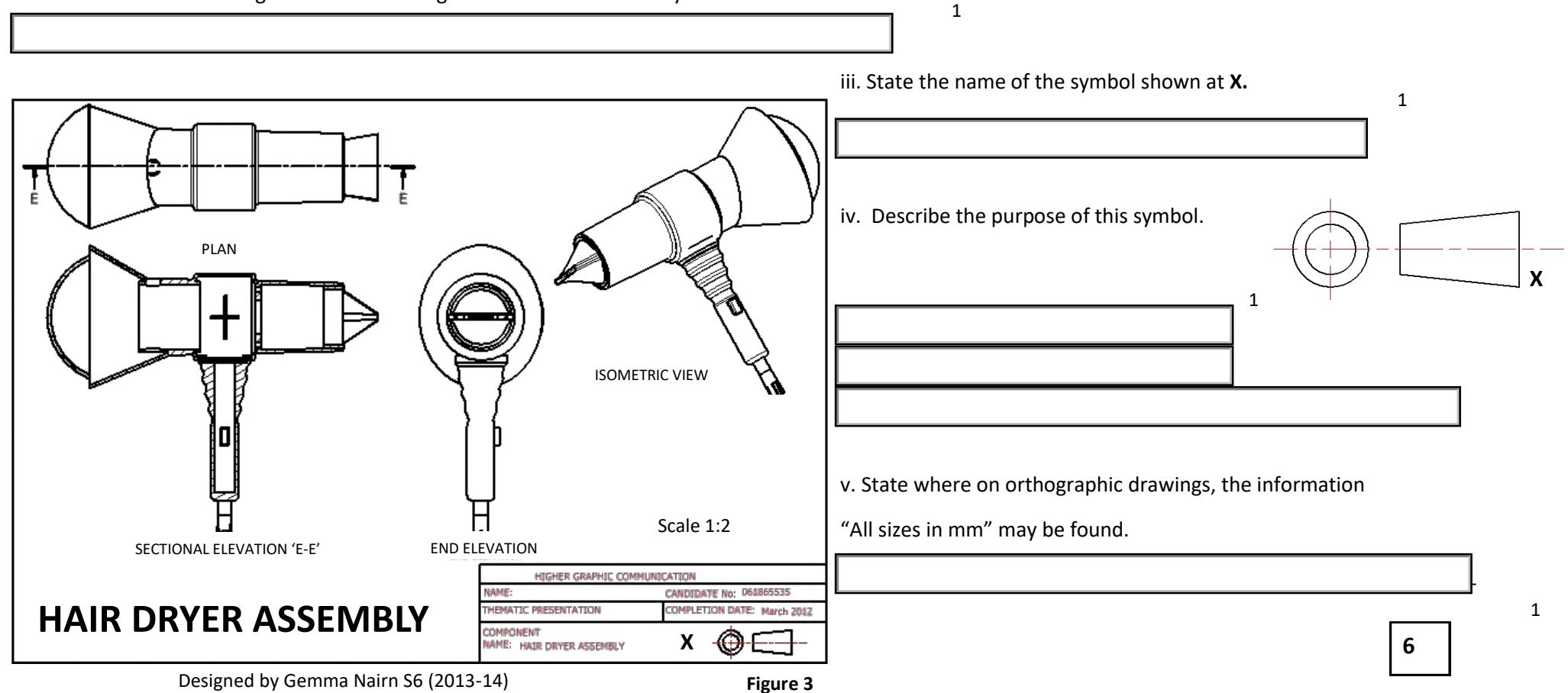

1

**10**

Self

. A completed promotional item highlighting a future vote on Scotland's possible independence, is shown on **page 24 (Layout 2).** The text and the images used in the promotion are laid out in their **original** form on **page 25 (Layout 1)** . The original **(Layout 1)** graphics and text were edited in a **DTP** package before being placed in the final promotional item **(Layout 2).**

**State the name of the DTP editing feature applied to each of the original items to get them ready for use in the final layout (Layout 2).**

Do not include "**scaling** or **resizing**" in your answer.

## **Ensure you do not use the same answer twice.**

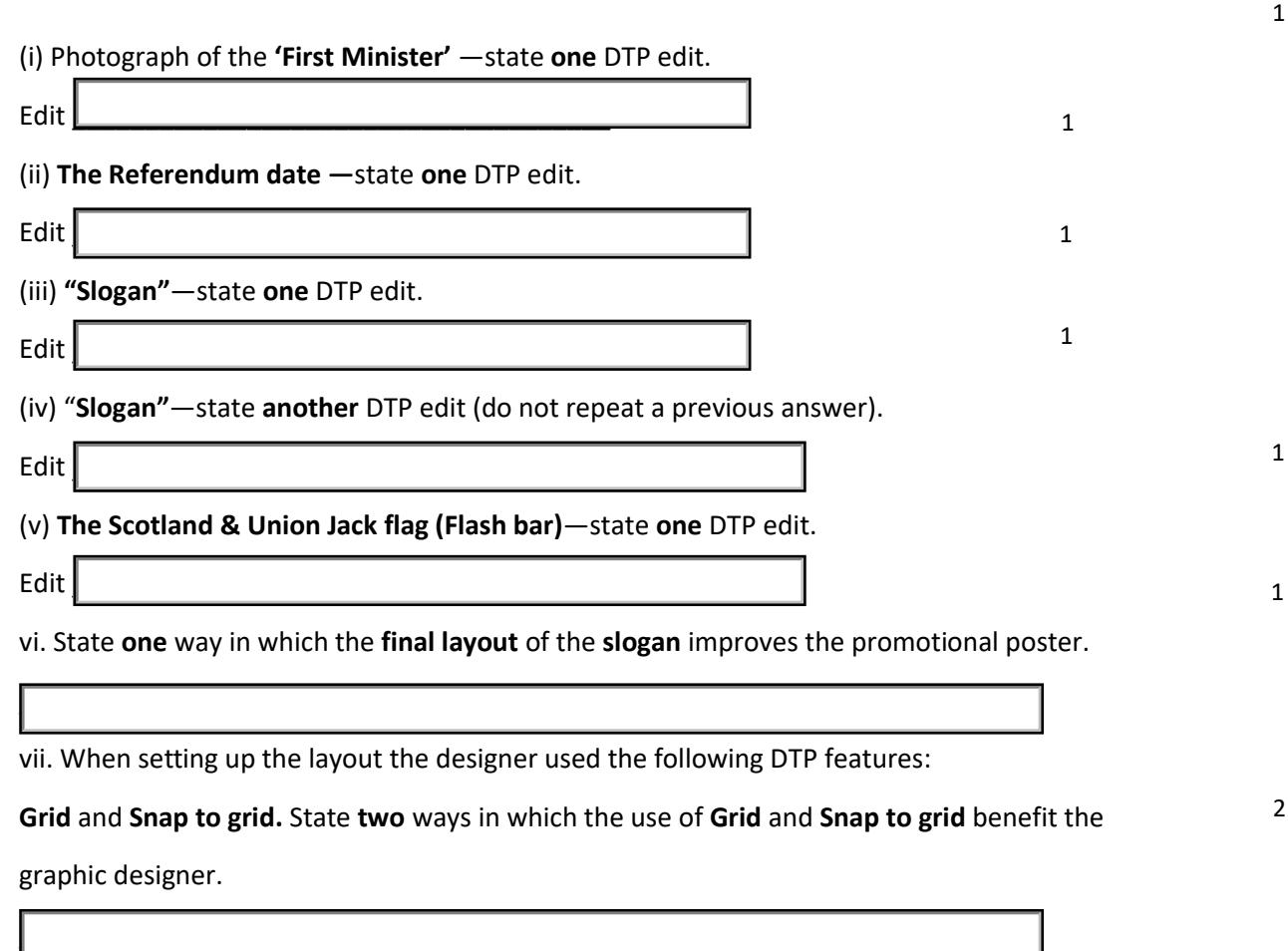

Self

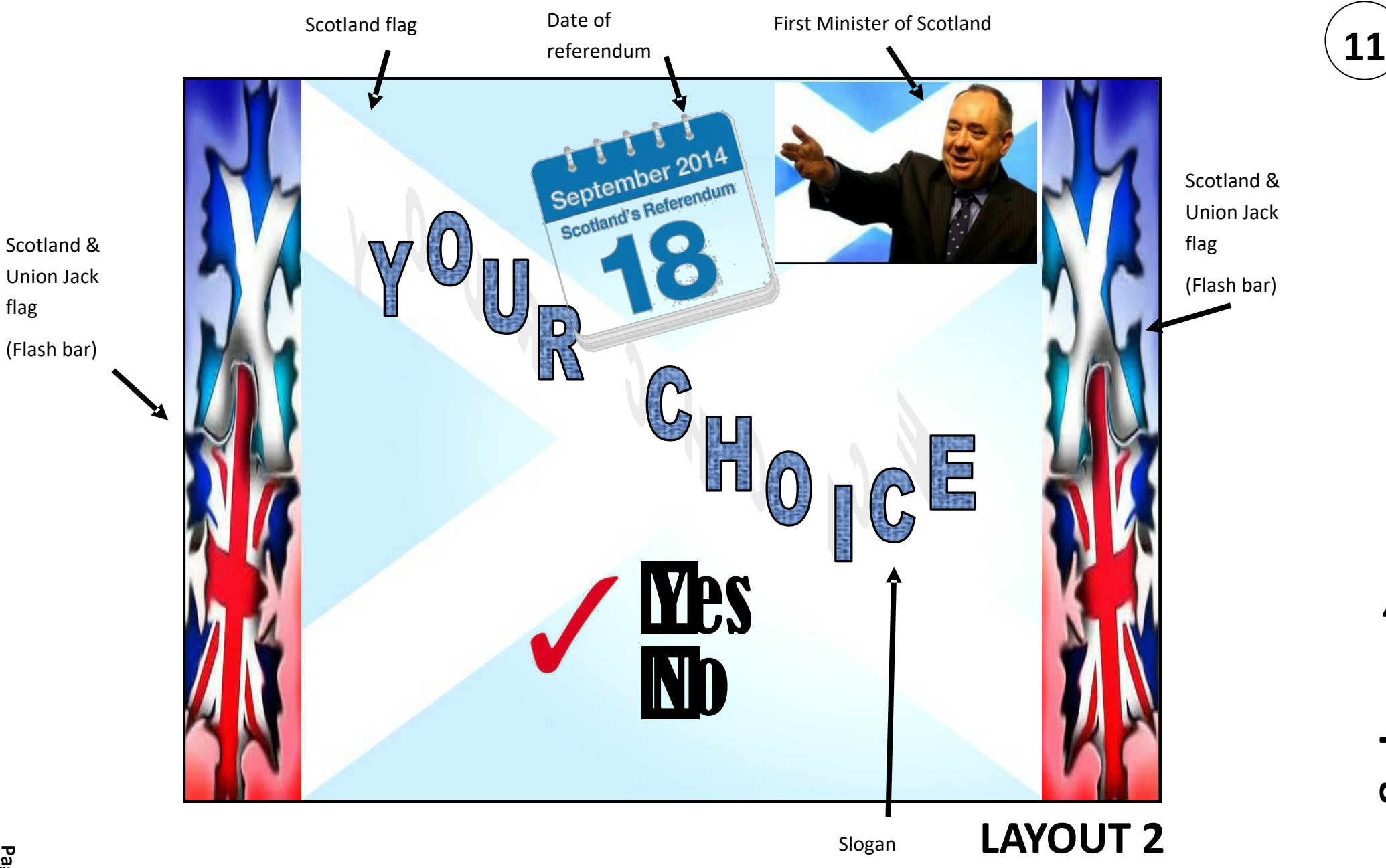

Information for Q11 on page 23 **Information for Q11 on page 23**

flag

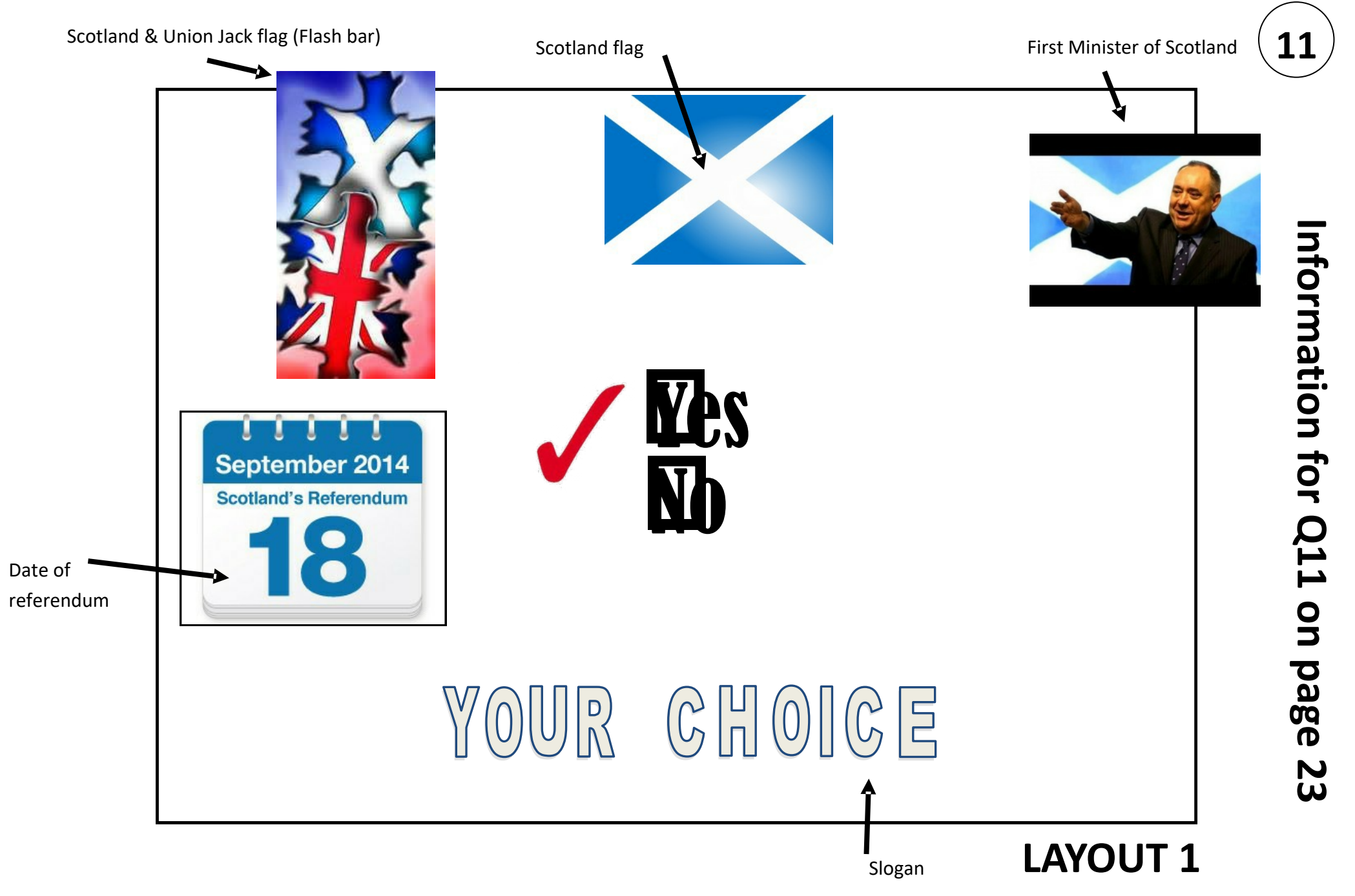

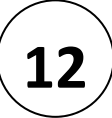

## **A** Describe 3 advantages of using a CAD package over manual drawing

methods in the production of architectural drawings.

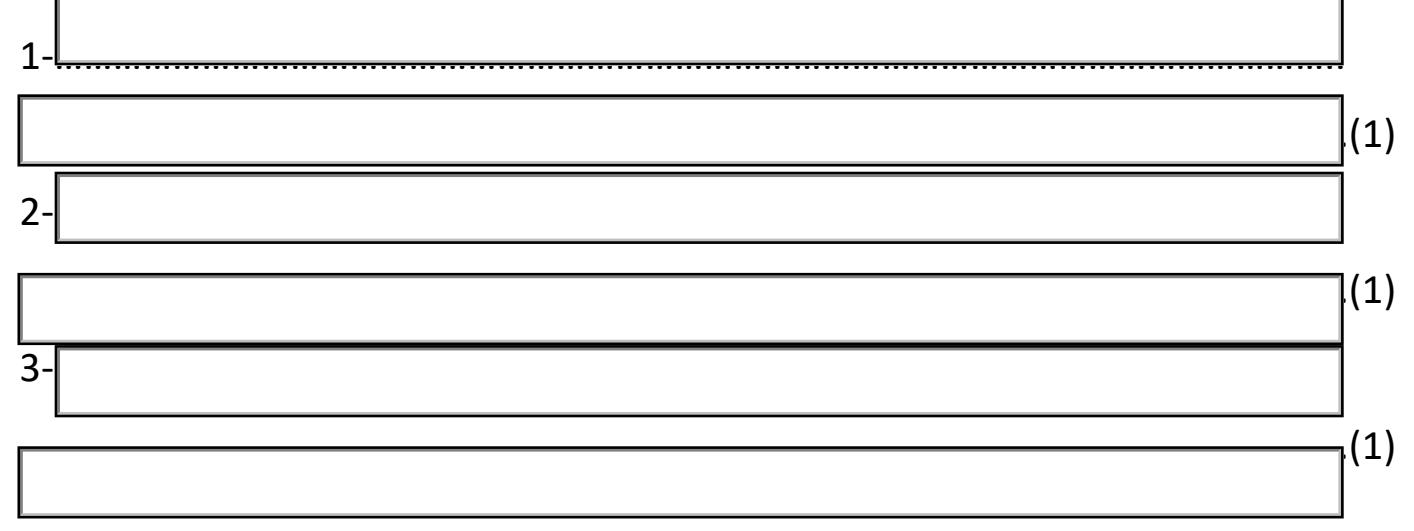

## **B** List 2 input, and 2 output devices (**other than plotters**) that could be used in the production of architectural drawings

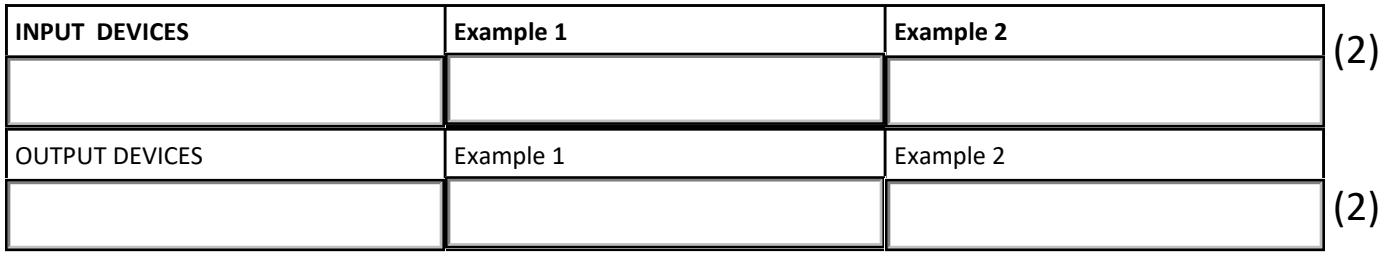

- **C** Explain the operation in relation to paper and pen movement of the following two output devices.
- (a) Drum Plotter

 $\mathcal{L}(1)$ 

(a) Flatbed Plotter  $\mathsf{\mathsf{L}}$  ) **9**

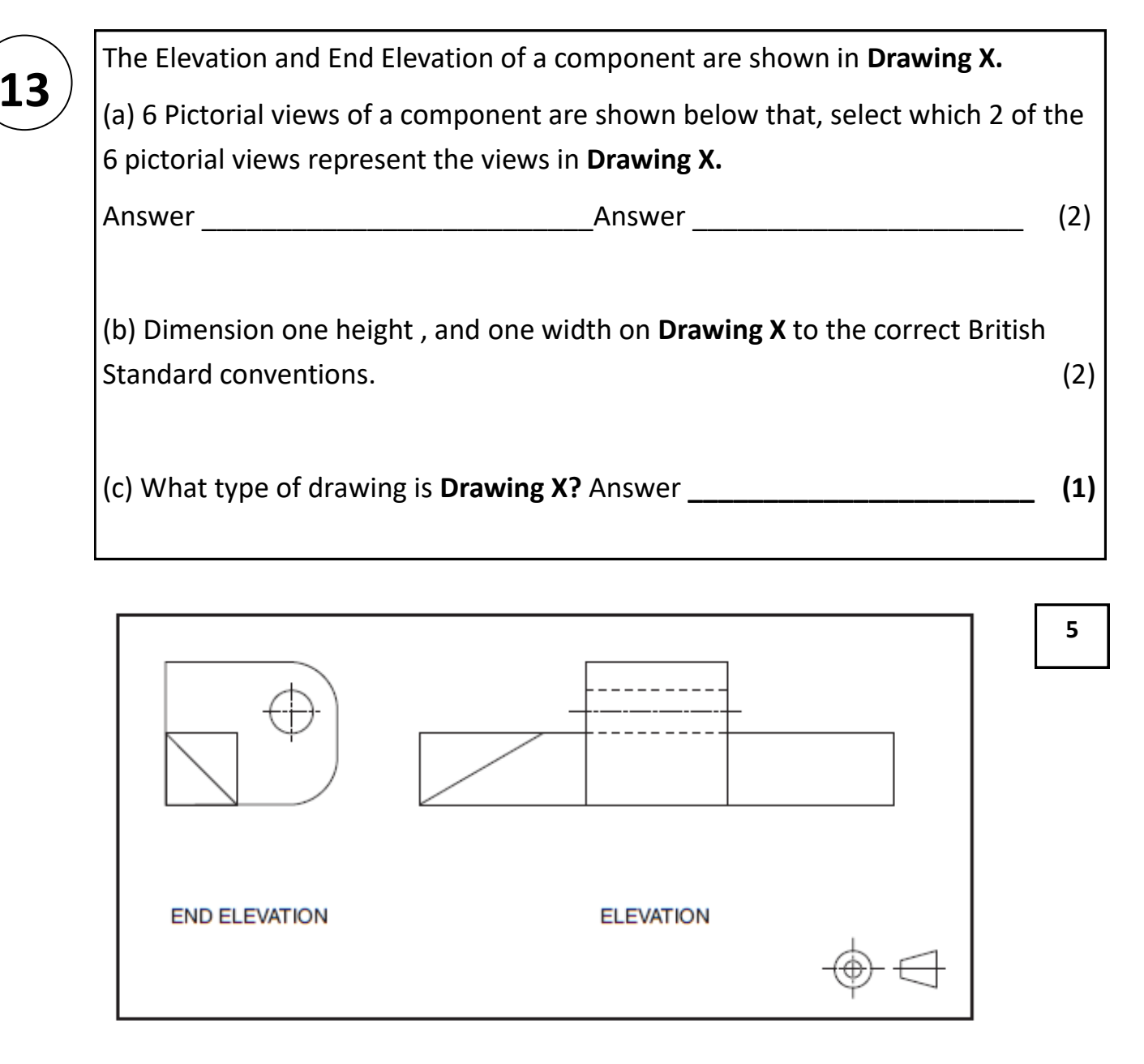

**DRAWING X** 

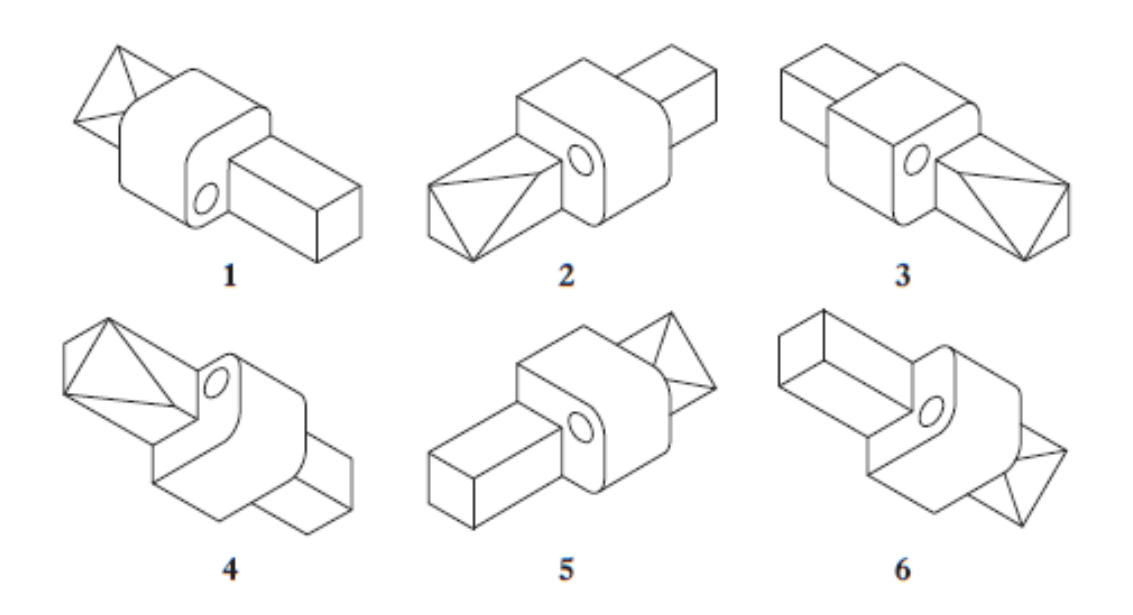

Label the magazine page to show the **Desktop Publishing and Illustration terms** below. **(Fill in one of the given answer choices in each of the boxes provided)**

(a) Column (1)

**14**

- (b) text wrap (1)
- (c) Gutter (1)
- (d) Footer (1)
- (e) Aligned Text (1)

and use Australia<sup>1</sup>

**1**

is purseyed through including pop and jazz, including pop and jazz, including pop and jazz, including pop and jazz, including pop and jazz, including the said. The inclusion of the same time time is relationed to the same

an<br>orded like Dylars (sings first line of Norwegian Woord" in a Dylar-like or<br>Nord styliell I was like, 'Man, that's a vocal styliell I was like, 'Man, that's a<br>bordpower behavior desired by the distribution of the Bestle

You call radio "shallow." Does that

**COOKIN' WITH THE BONE IN** 

arlos Santana's latest album (his 36th!), Shape Shifter, is more than simply a set of tunes - it's a 13-track instrumental (save for one) pet project that showcases the artist - perhaps more than ever - following his muse. . "I've been wanting to do<br>something like this for a while," Santana said of the album, the first to be issued on his new label, Starfaith<br>Records. "Ever since Caravanserai and The Swing of light, Love, Devotion, Surrender, or Illuminations, or artists and what I do on my own - and I mean in Il sense of the word 'honor." th

### BY WARD MEEKER

**Page 28**

**1**

**1**

**1**

36

VINTAGE GUITAR August 2012

×

**15** Cheetah Dynamics, a sports equipment company, is marketing a new range of sports shoes. The mini-ad they have produced will be used in sports magazines. The colours -in-the-lavout were chosen carefully. The red company **If hame stands out well.** If MILST

 $\overline{B}$ 

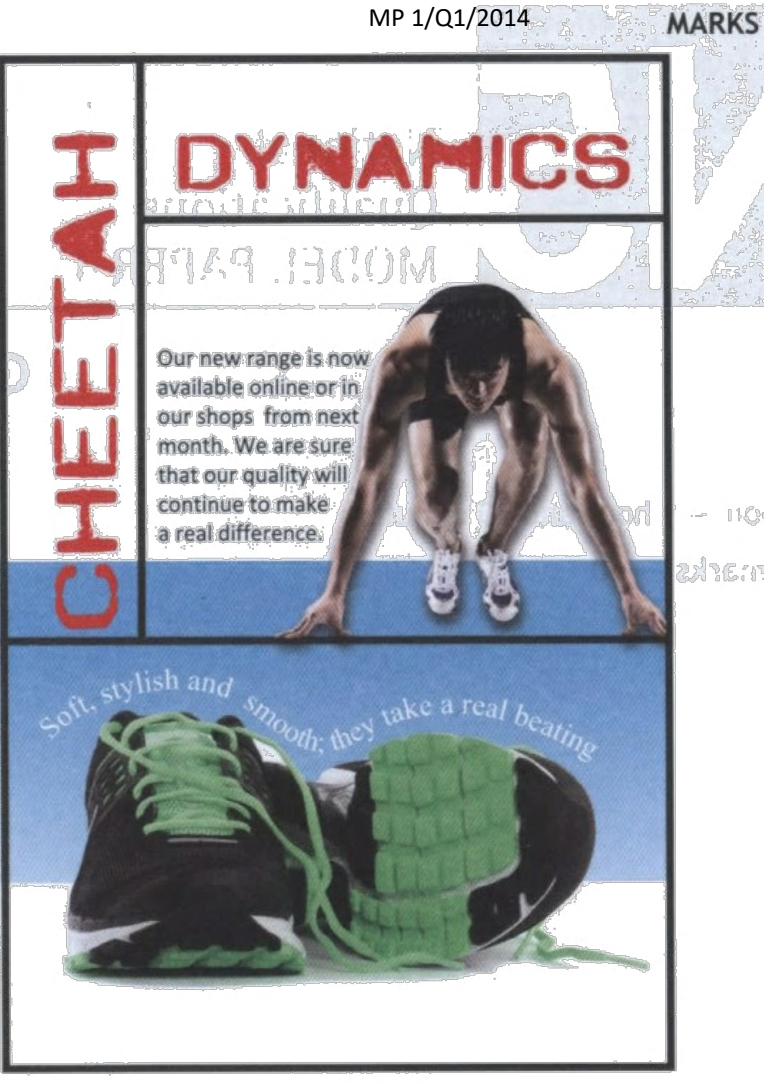

(a) State why using the colour red helps the company name to stand out against the blue and white background.

The designer wanted to create unity by making connections between different items in the layout.

(b) State the DTP feature that allows the body text to follow the shape of the sprinter.

When line is used in a layout it can have several functions.

(c) Explain the function of the lines in this layout.

1

1

1

## MP 1/Q1/2014

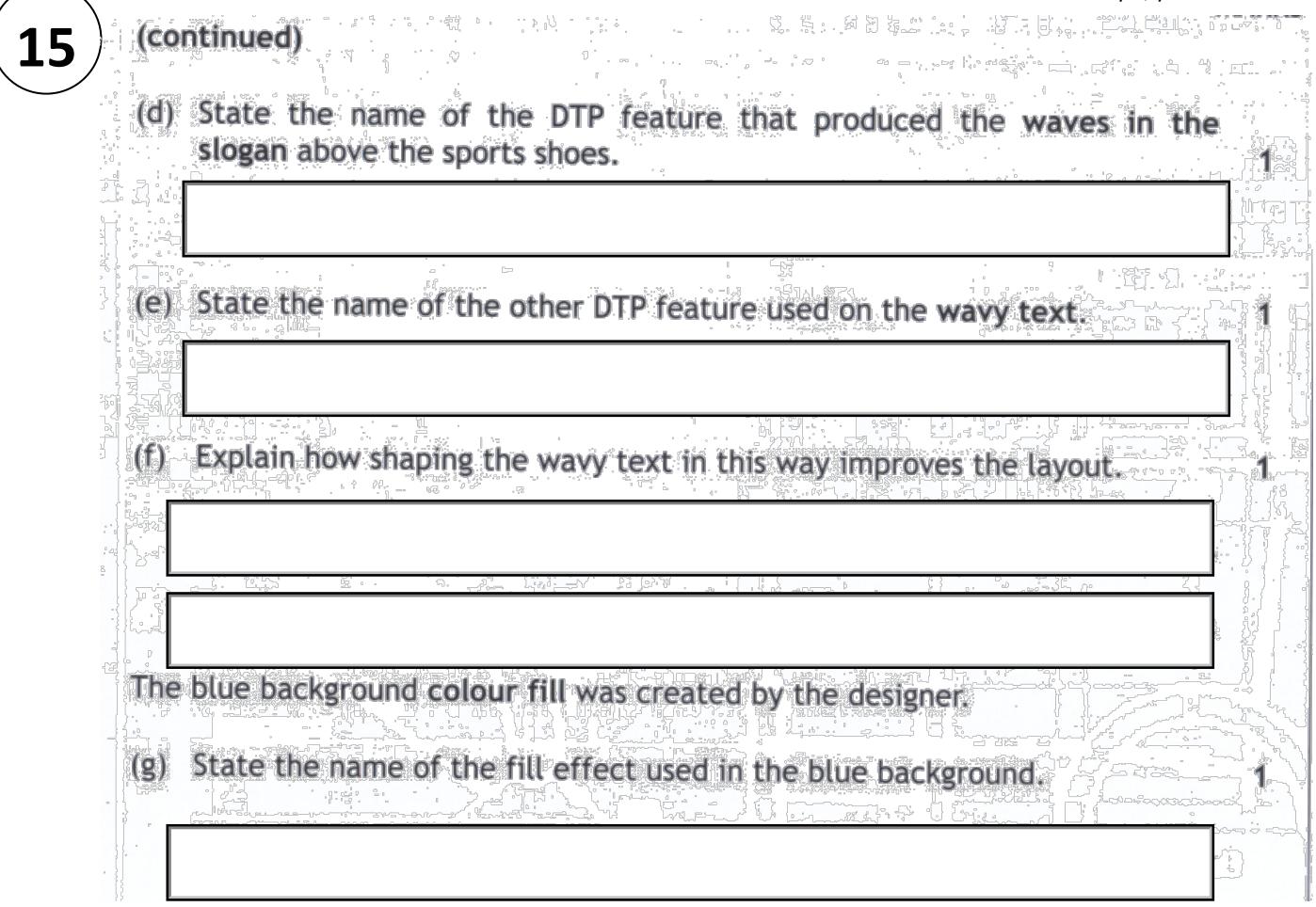

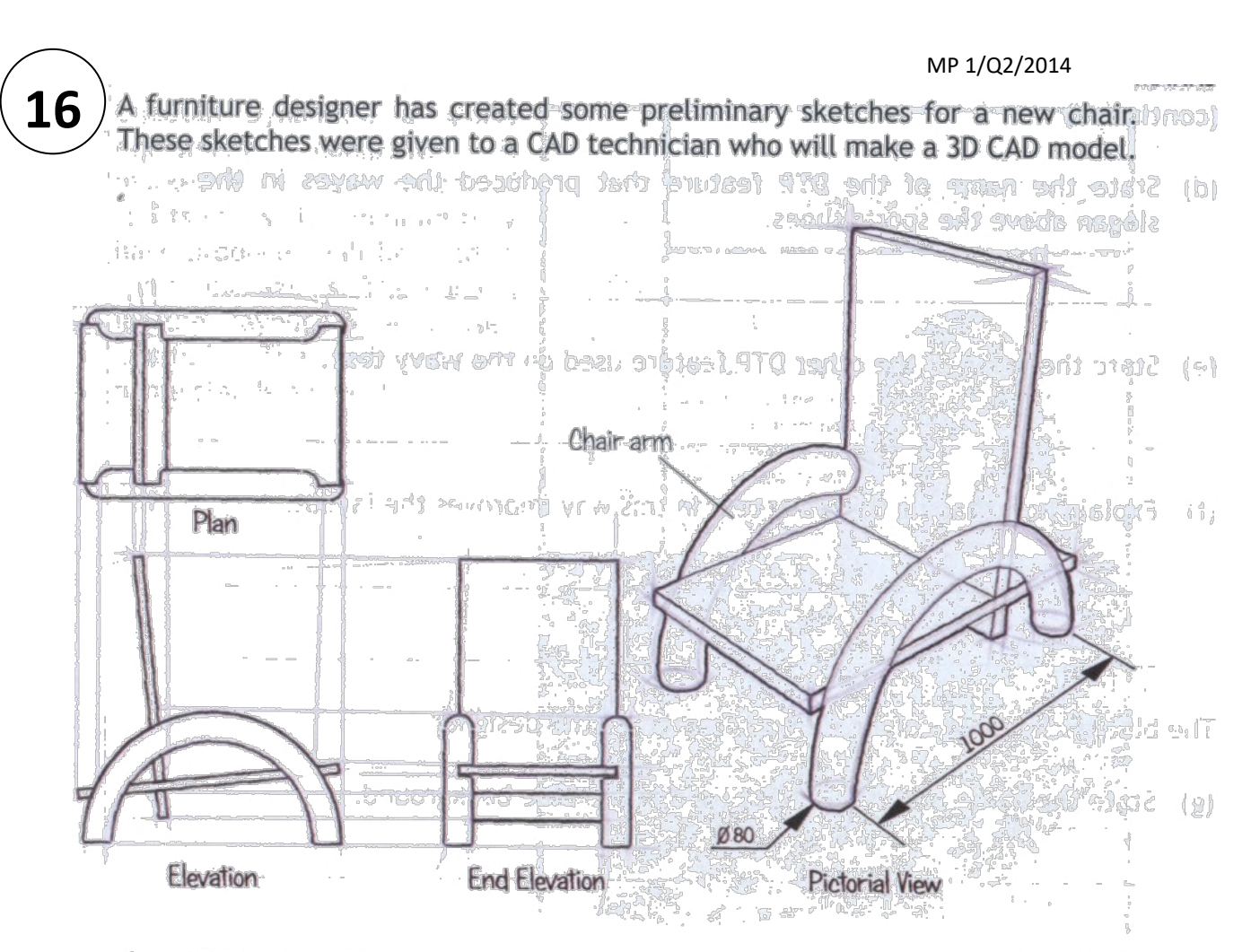

The CAD technician used the revolve command to model the arms of the chair.  $d = 1$ 

(a) Describe, using the correct dimensions and 3D CAD modelling terms, how you would use 3D CAD software to model one arm of the chair. Do not model the slots in the arm. You may use sketches to support your answer.

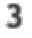

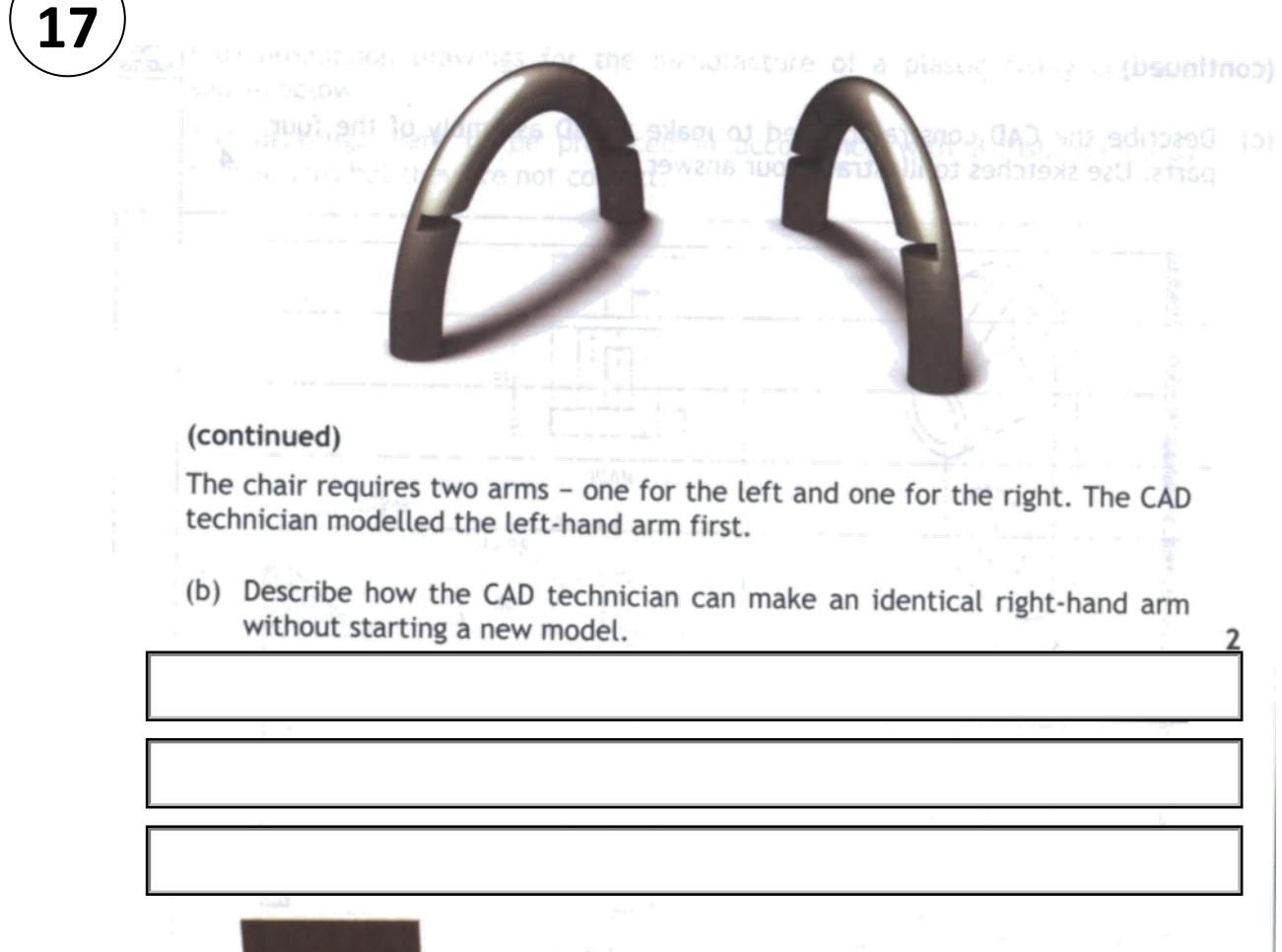

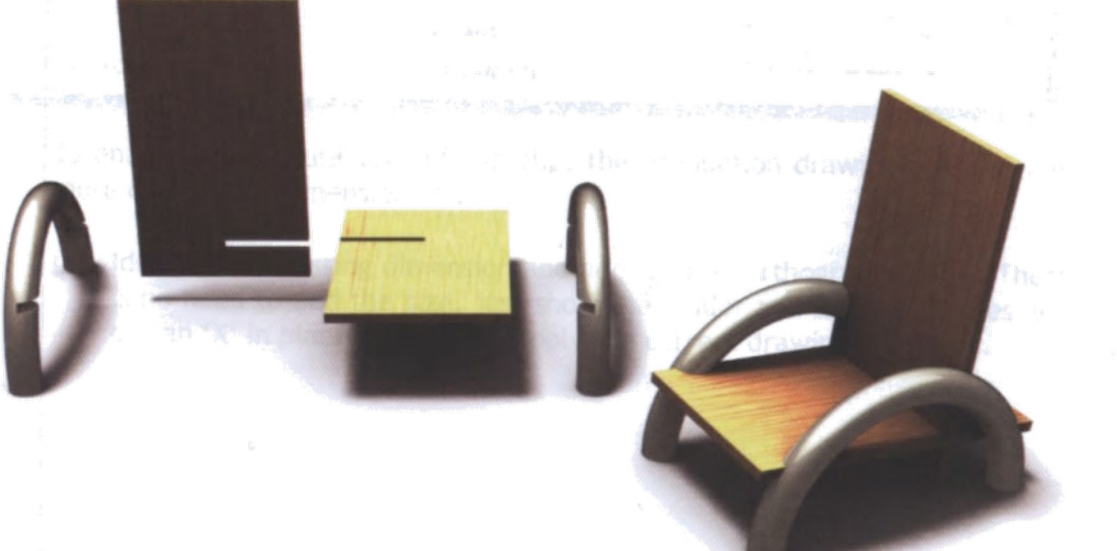

The chair has four parts, made from three components:

- the left-hand arm  $\bullet$
- the right-hand arm
- the seat/back component (used twice).

(continued overleaf)

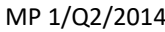

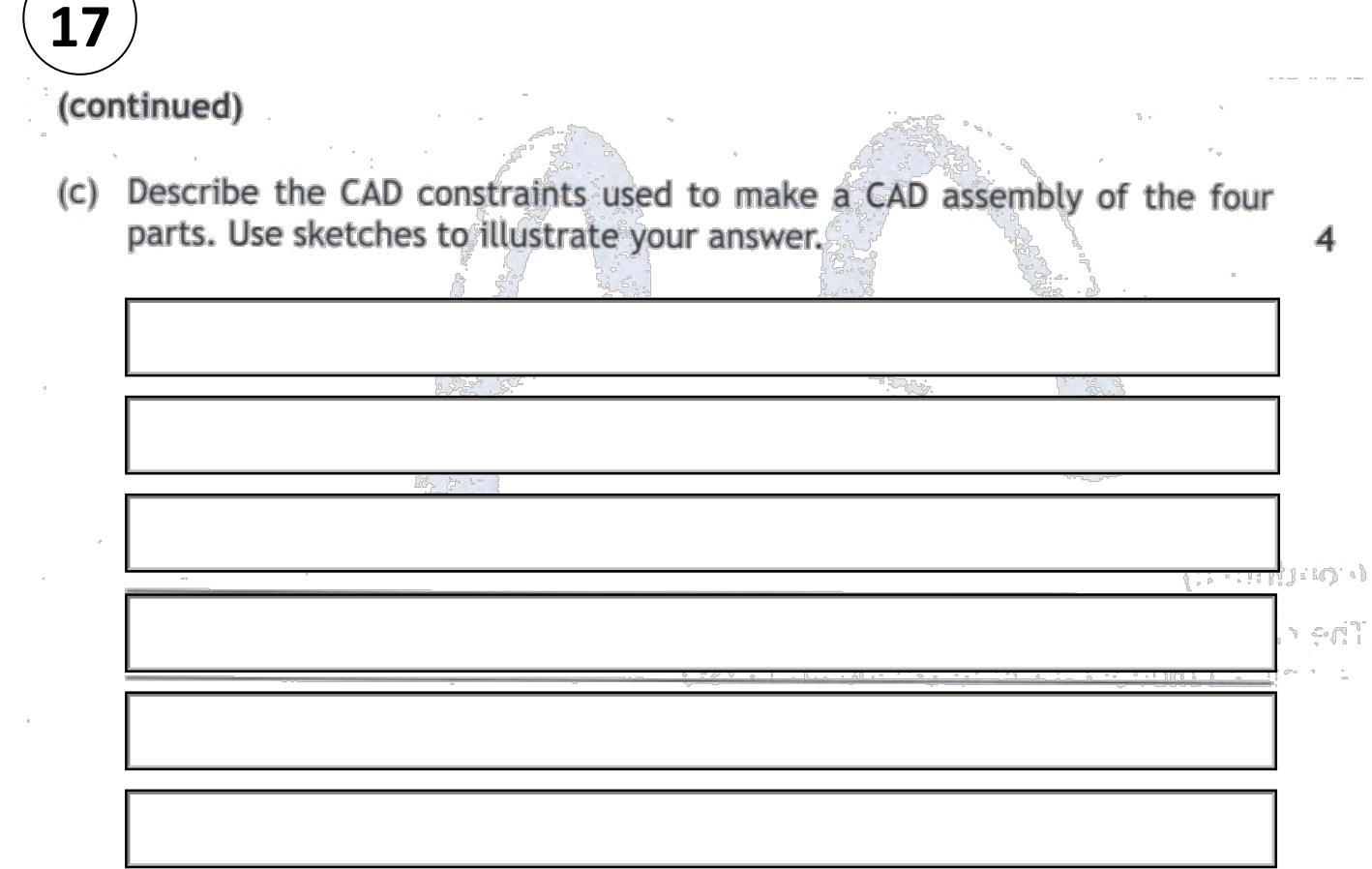

# **18**

CAD production drawings for the manufacture of a plastic fixing clip are shown below.

The drawings were to be produced in accordance with British Standards conventions but they are not correct.

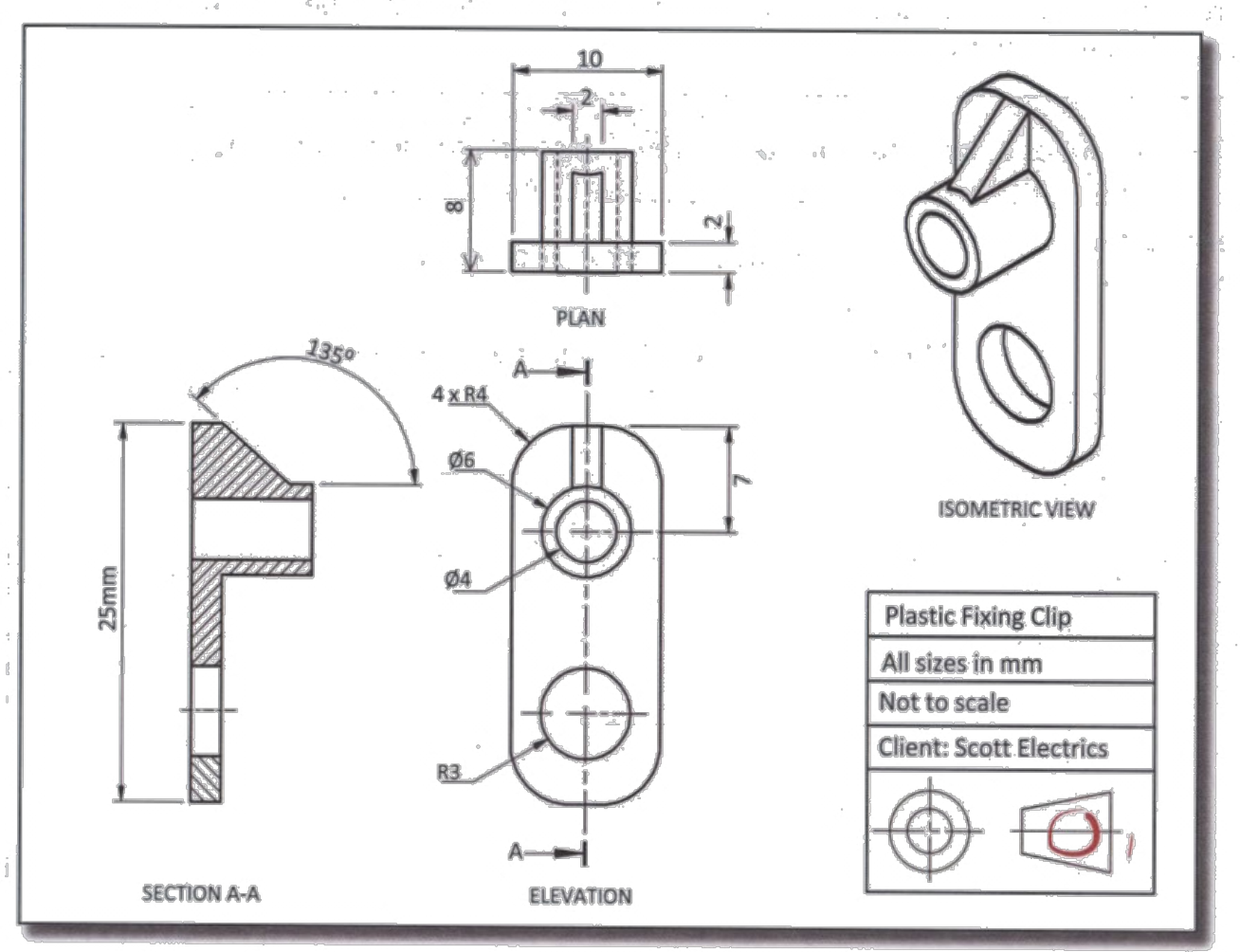

To enable the manufacture of the clip, the production drawings require one more dimension, dimension 'X'.

(a) Identify this missing dimension and add it to an orthographic view. There is no need to add the size, just show the leader and dimension lines and put an 'X' in place of the size. Apply the correct drawing standards.

 $\overline{2}$ 

CAD crooud

# 1 C

## **USING INFORMATION FROM THE ORTHOGRAPHIC ON PAGE 34…….**

Identify eight British Standards drawing errors or omissions on the a orthographic production drawings on Page seven. Circle and number each error on the drawing and describe each error in the table below. An 8 example has been given.  $-96 - 1$ 

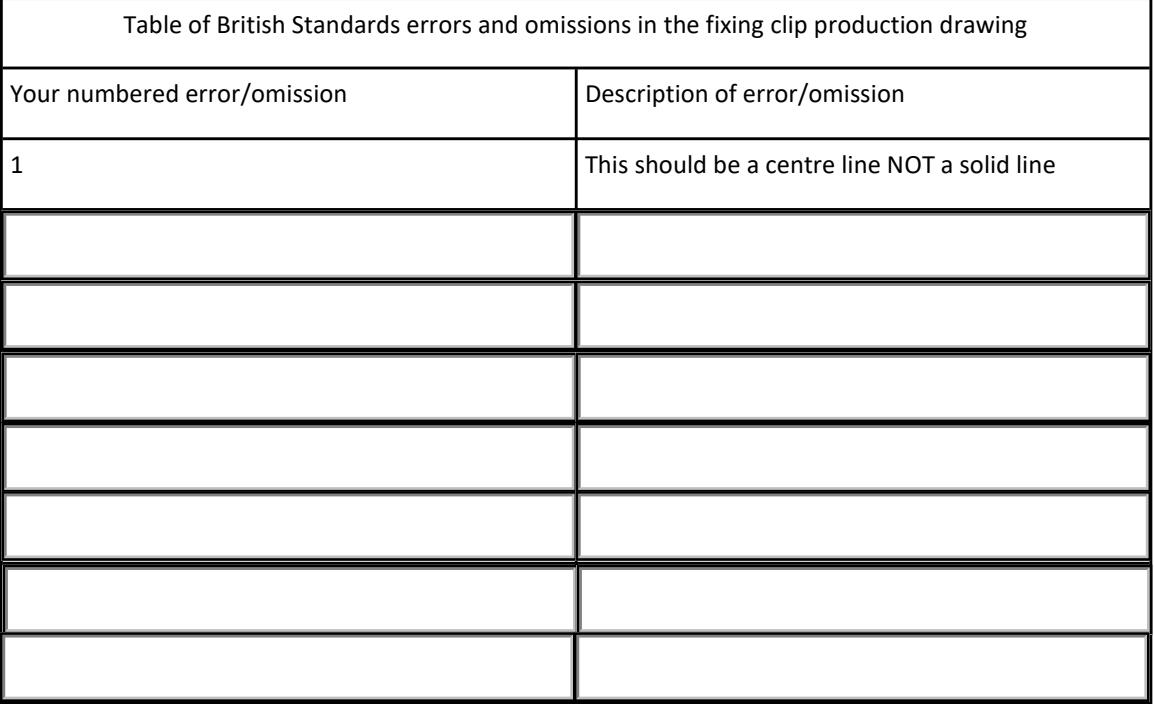

The clip drawings were produced using 3D CAD modelling software. The plastic clip will be used inside a flatscreen TV which is being designed and assembled in Scotland.

All of the components are made in a factory in China before being shipped over to Scotland.

Describe two ways in which CAD models and drawing standards can b make this international work easier.

**CAD Models:** 

1

1

**Drawing Standards:** 

## (continued)

**19**

 $\sim$  (beundrop)

The co-mpany is always trying to improve component design. To help their designers they are transferring all of their drawings and design work from manual drawing boards to 3D CAD models.

Explain two ways in which this change will benefit the designer. 2008 2012 c

The plastic clip is assembled with two other components. The drawings below show the orthographic exploded views of all three components.

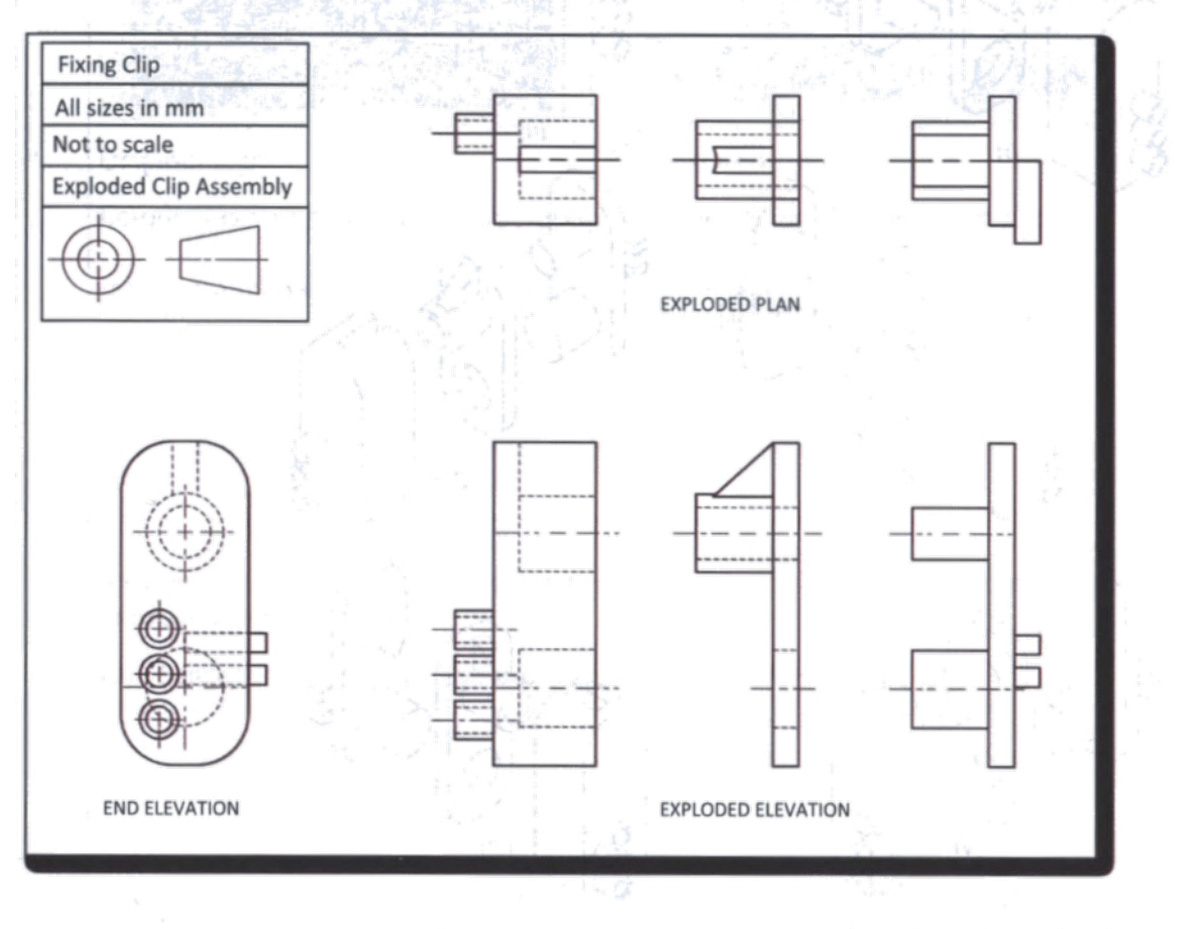

(continued overleaf)
#### MP 1/Q3/2014

1064 11:007

The exploded pictorial drawings below represent the clip assembly. The exploded pictorial Five of them are incorrect and one is correct. The entirement was part also years

**19**

(continued)

Identify the exploded pictorial view that matches the clip assembly on dthe previous page.

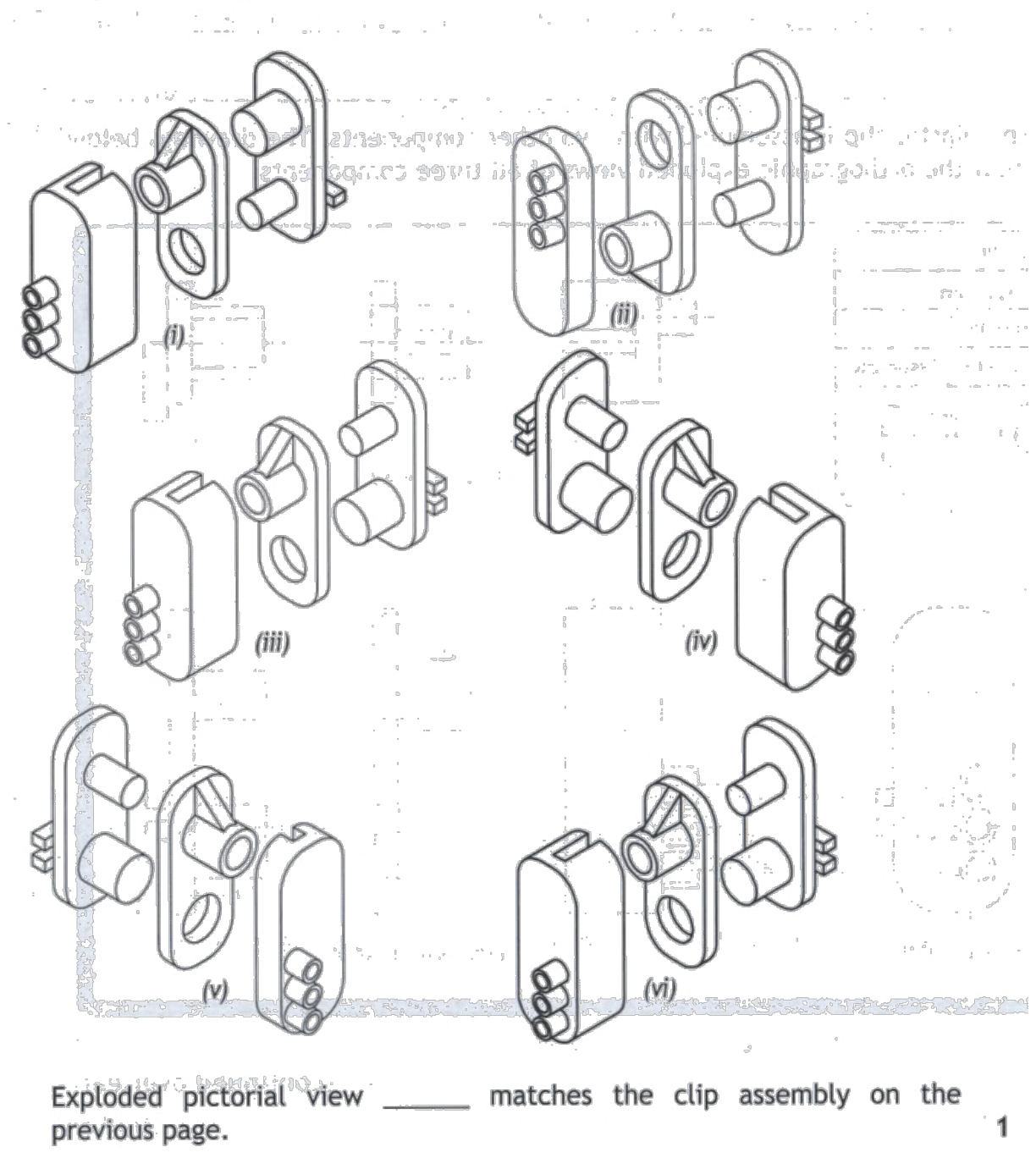

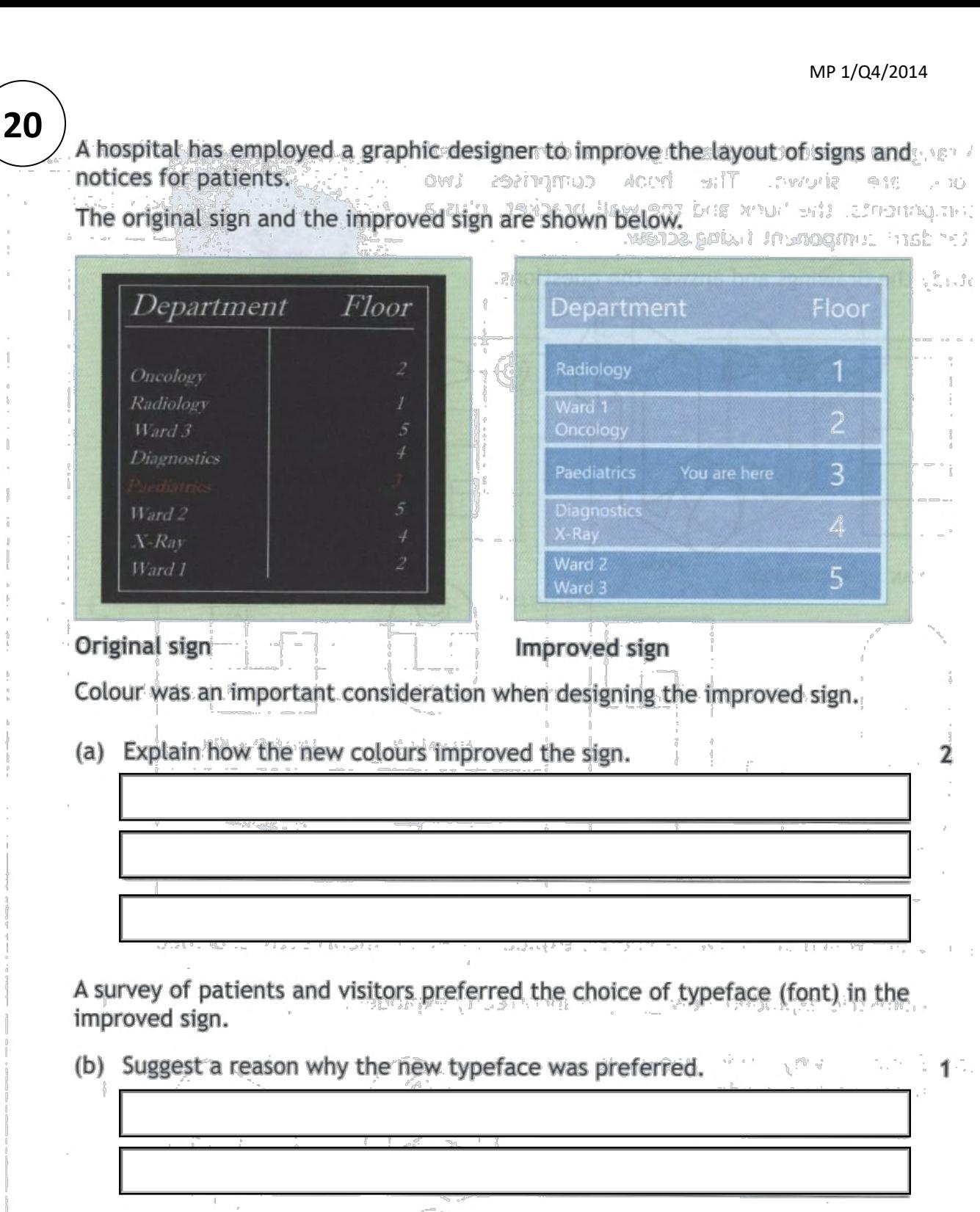

Visitors felt that it was easier and quicker to understand the improved sign.

 $3.84.4$ 

 $48 \frac{1}{100} \cdot \frac{1}{100} \cdot \frac{1}{100} \cdot \frac{1}{100}$ 

(c) Identify two layout features, excluding typeface, that make the improved sign quicker to understand.  $\overline{2}$ 

**5**

 $\epsilon^{*+}$ 

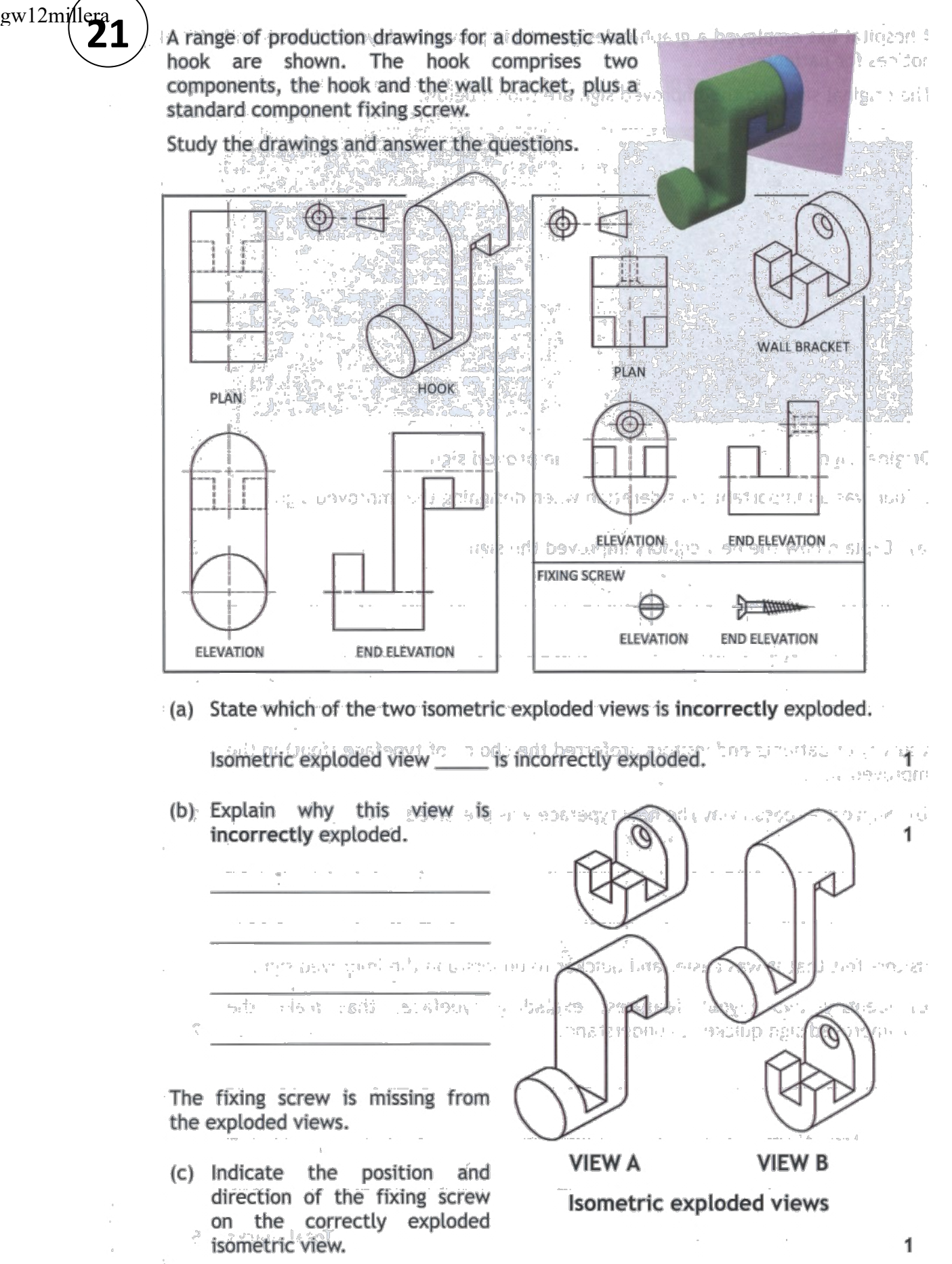

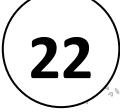

The complete of the property of the complete the complete of the first state of

Wall hook assembly drawings and what meet a successive process that when been all

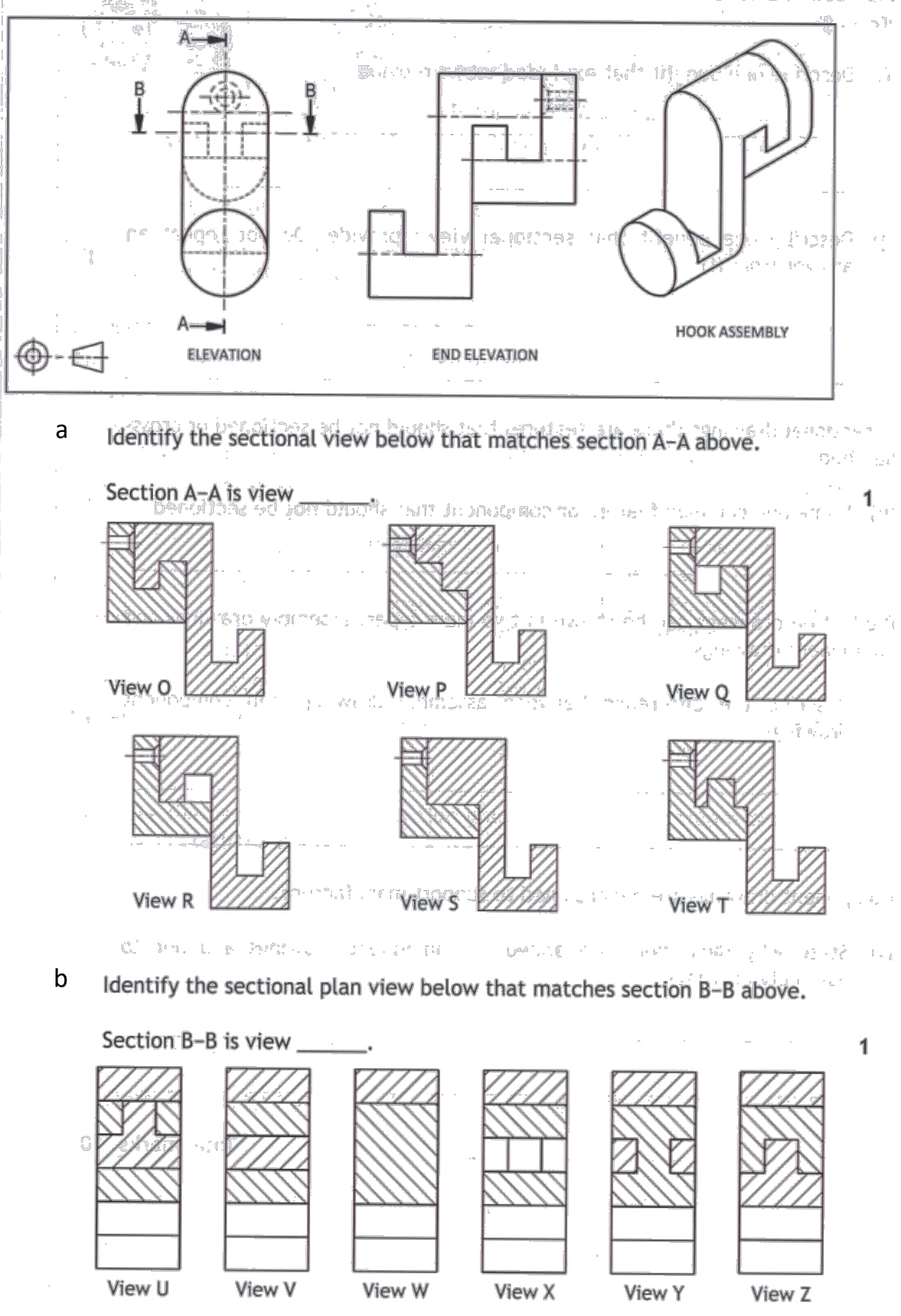

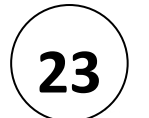

 $\mathbb{P}_{\mathbb{R}^N} = \mathbb{P}_{\mathbb{P}^N} \cup \mathbb{P}_{\mathbb{P}^N} \cup \mathbb{P}_{\mathbb{P}^N}$ 

1

 $\sim 10$ 

 $\mathcal{L}_{\mathcal{A}}$  . The  $\mathcal{L}_{\mathcal{A}}$ 

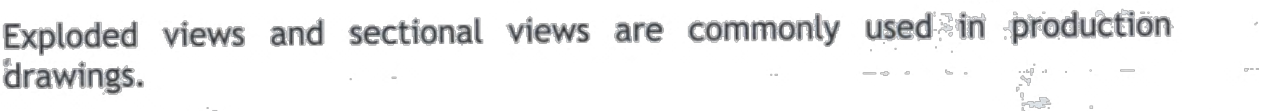

Describe one benefit that exploded views provide. a

Describe one benefit that sectional views provide. Do not repeat an b answer from  $(f)$ . 1

In sectional drawings there are features that should not be sectioned or crosshatched.

Name one common feature or component that should not be sectioned. 1 c 

Production drawings can be shown in two main types: assembly drawings and component drawings.

Describe the difference between assembly drawings and component d 1 drawings.  $\mathbb{E}$  . 

 $\sim$  1

Component drawings are dimensioned to support manufacture.

State why dimensions are added to component drawings and not to e assembly drawings. The company of the contract of the contract of the contract of the contract of the contract of the contract of the contract of the contract of the contract of the contract of the contract of the contract

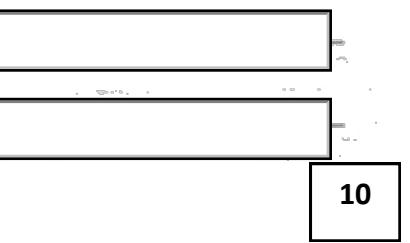

q,

The four main types of information graphs and charts are shown below.

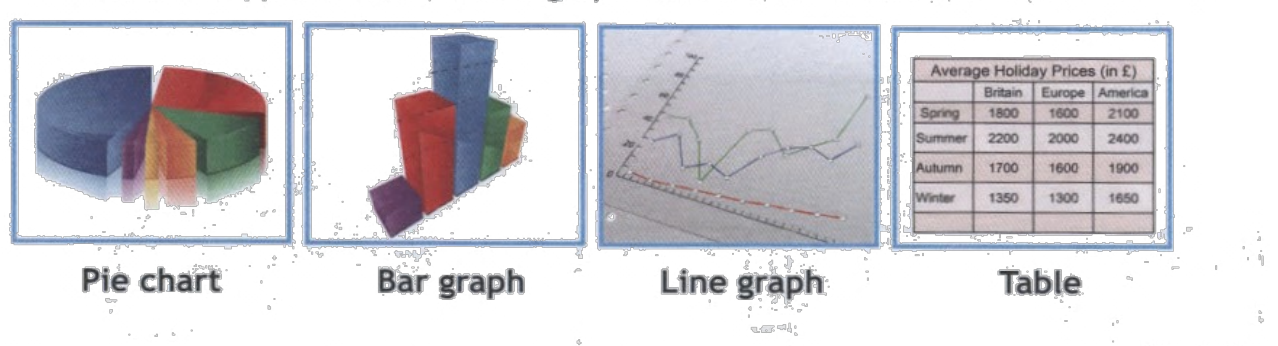

Two different sets of statistics are shown below.

**24**

Each of the statistics can be made more visual by creating an information graph or chart to display the figures. 

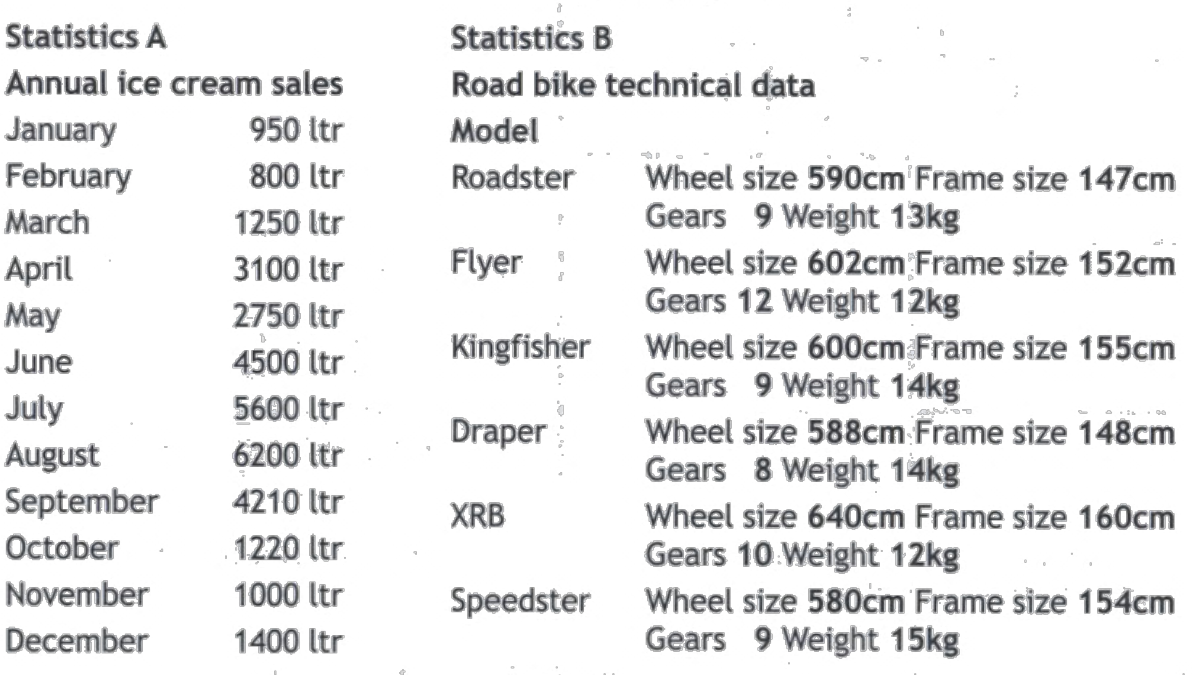

- (a) State the best type of information graphic to show the trends over the year in Statistics A.
- (b) Explain why this is the best type of graph or chart to display Statistics A. 1
- (c) State the best type of information graphic to display the data in Statistics B. 1
- (d) Explain why this is the best type of graph or chart to display Statistics B. 1

**4**

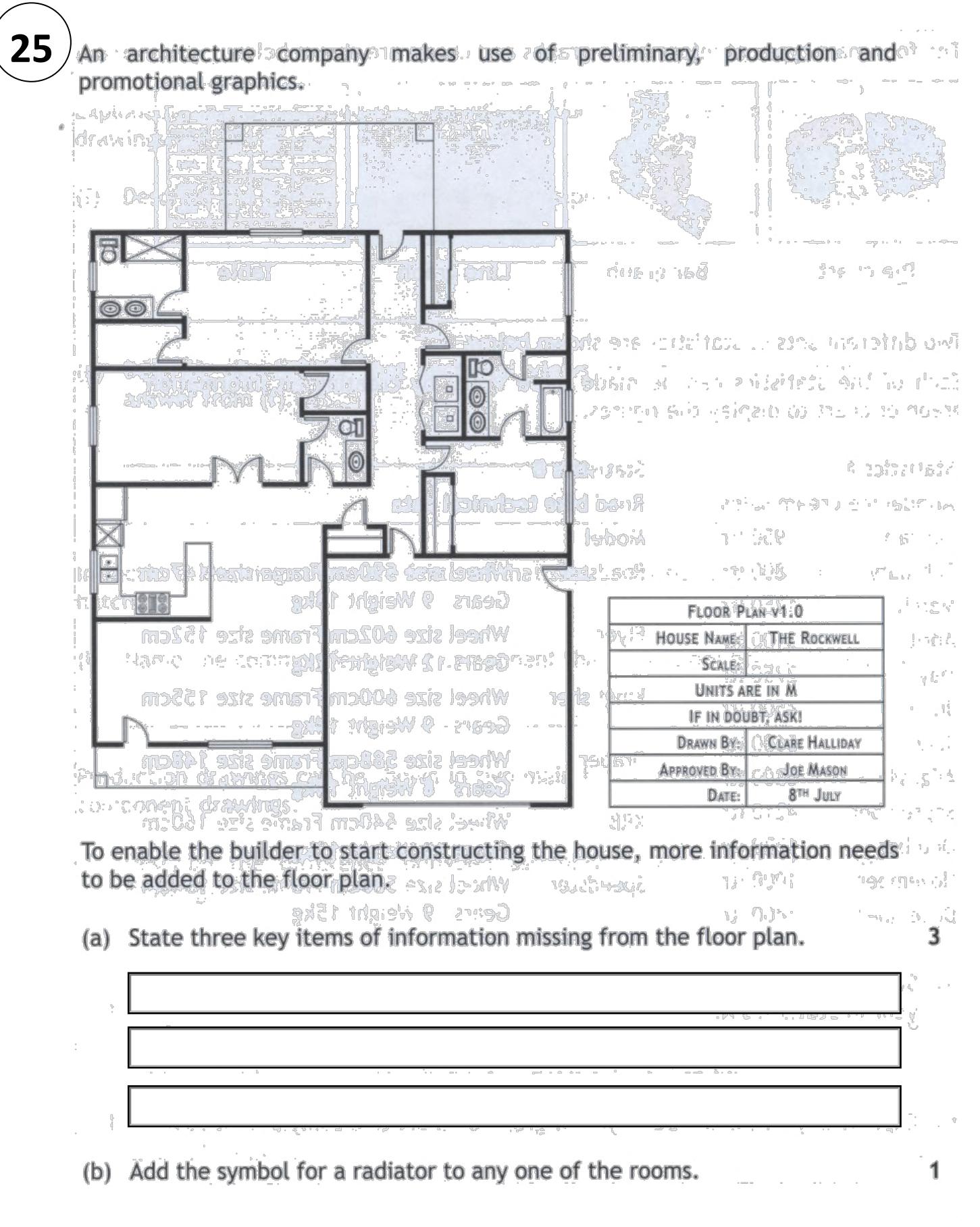

A poster designed by a graphic artist to encourage young people to considentinos) university courses is shown.

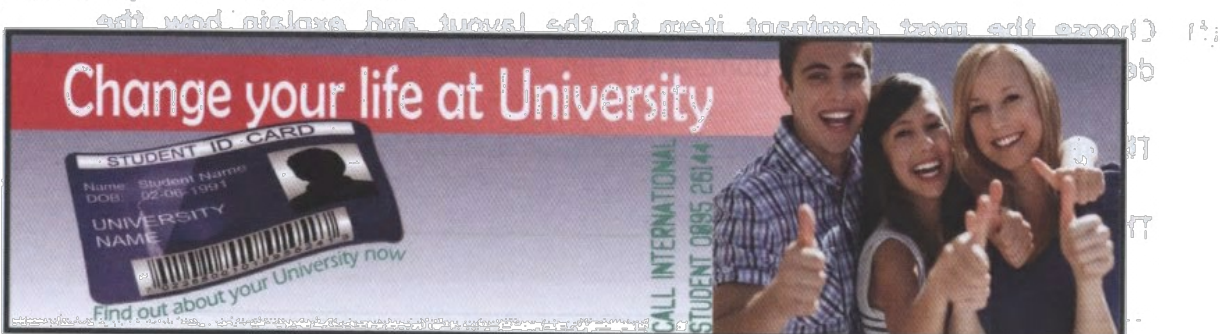

- (a) Describe how the graphic artist created unity in the layout.
- (b) Describe how the graphic artist created depth in the layout.

 $\sim$   $\sim$ 

 $\mathbf{1}$ 

1

1

The graphic artist worked hard to design an organised layout. This was achieved by using alignment.  $\overline{\mathbb{R}}$ 

(c) Describe where alignment occurs in the layout.

 $\frac{1}{\sqrt{2\pi}}$ 

 $\frac{1}{2}$   $\frac{1}{2}$   $\frac{1}{2}$ 

 $\frac{1}{2}$  ,  $\frac{1}{2}$  ,  $\frac{1}{2}$ 

The designer used colour to create contrast in the layout.

(d) Describe one other way in which contrast has been created in this layout. 1

The layout is to be used on the side of double-decker buses in towns around the country.

(e) Explain why contrast is important in a promotional layout like this one.

**5**

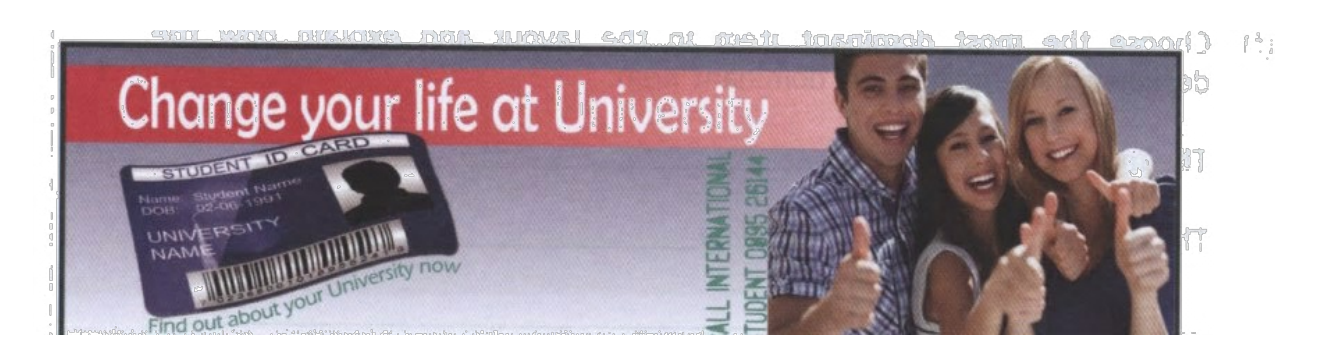

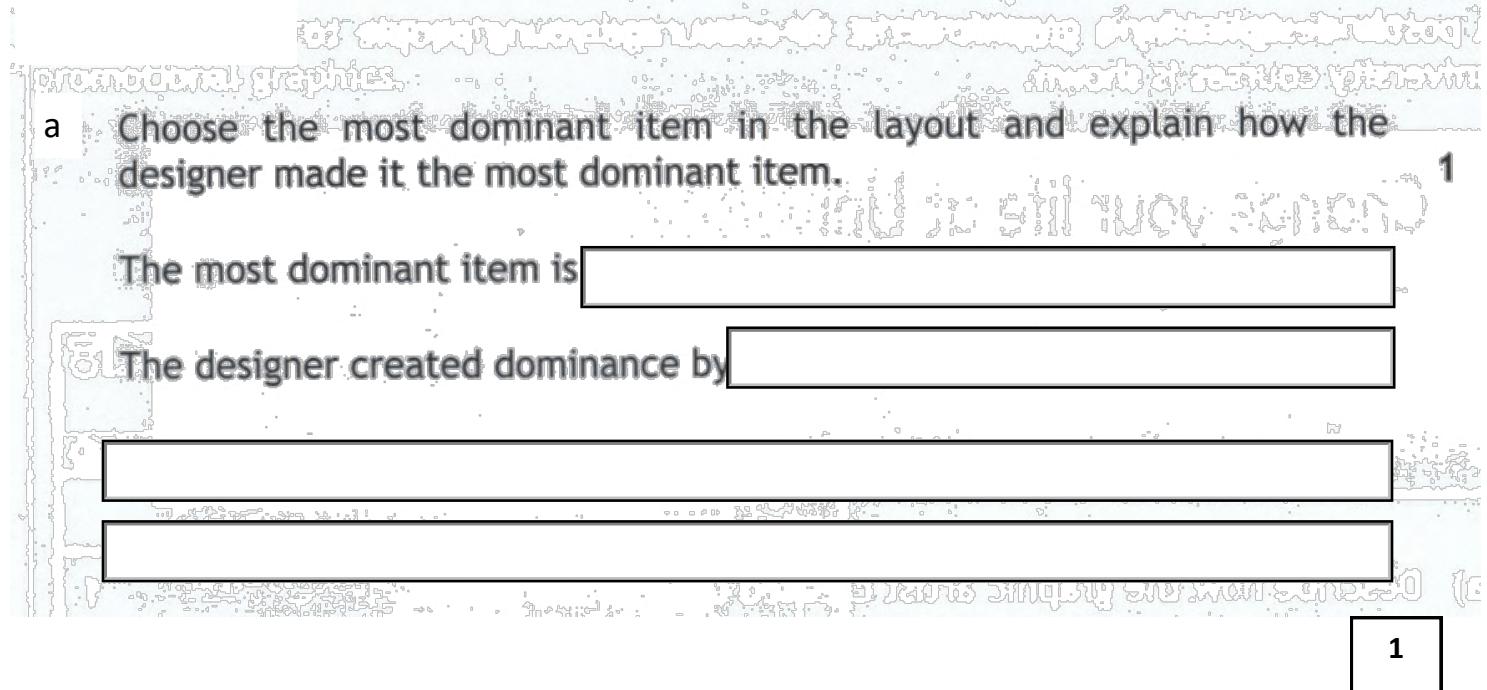

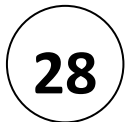

A graphic designer for a football magazine is commissioned to design a chart or graph. It should display the information in the table below in a visually stimulating and easy to read manner.

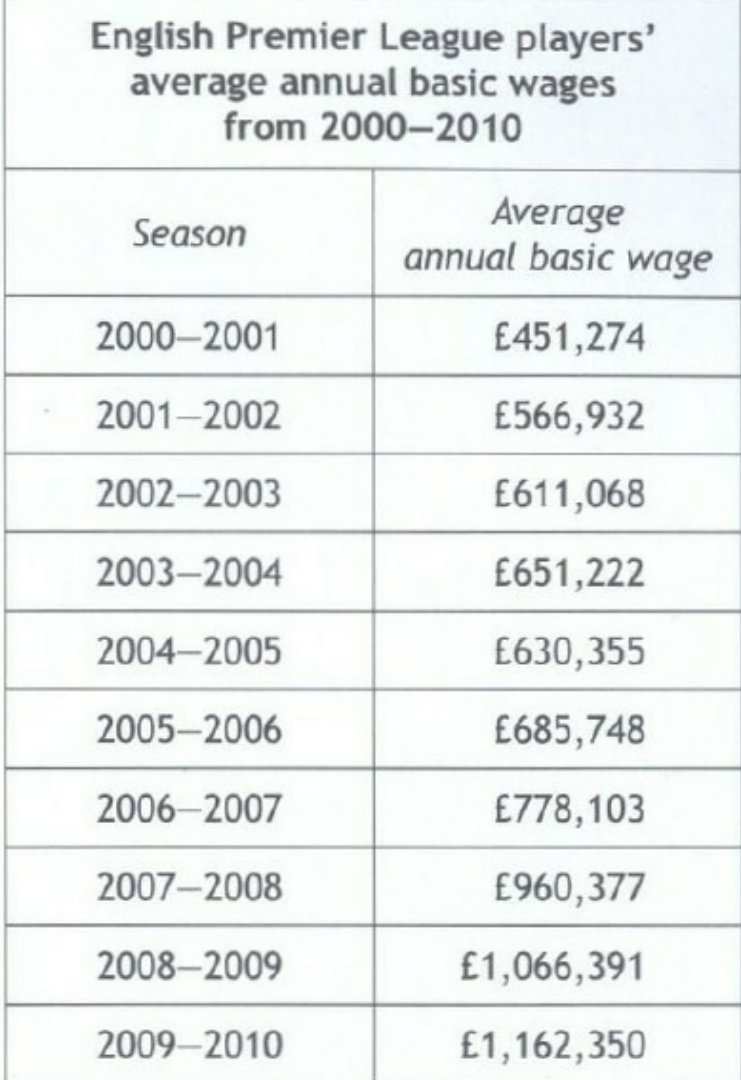

- (a) State the most suitable type of chart or graph to use when presenting the information in the table above.
- (b) Explain one reason for using this type of chart or graph.

**2**

1

An advertising company has produced a promotional graphic to be used at a sports stadium. The graphic will be placed on the advertising boards around the pitch.

The initial layout is shown below.

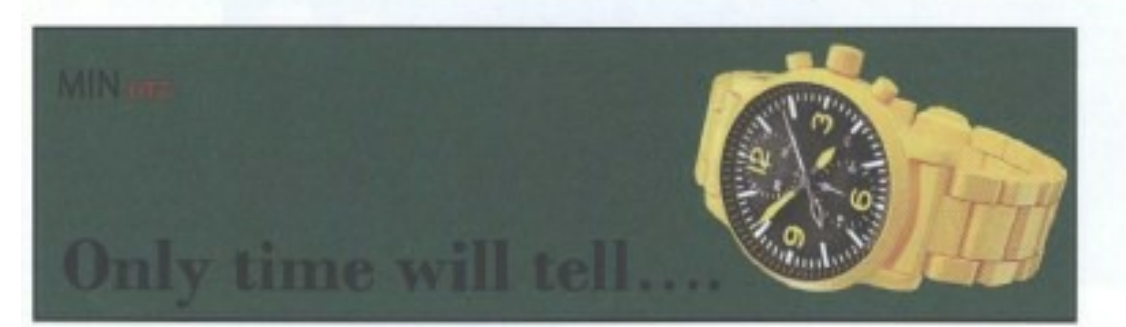

Layout 1

(a) State one instance where harmony has been used in layout 1.

The graphic artist has decided to change the background colour to violet as shown below.

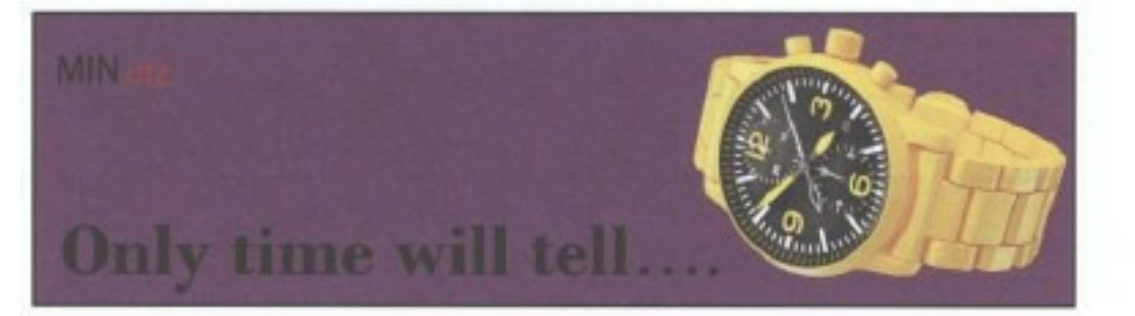

#### Layout 2

(i) Explain a reason for changing the background colour to violet.  $(b)$ 

1

1

1

1

(ii) State whether violet is an advancing or receding colour.

ä.

(iii) Describe the effect the violet background colour has on the watch.

#### (continued)

The graphic artist wants to change the shade of violet used for the background colour as shown below.

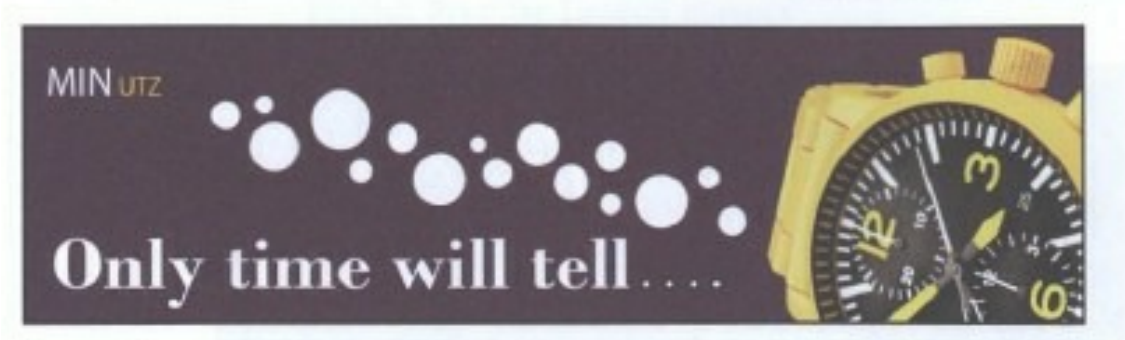

#### Layout 3

layout 3.

- (c) Explain how to create a shade of violet.
- (d) Describe two examples of unity in layout 3.

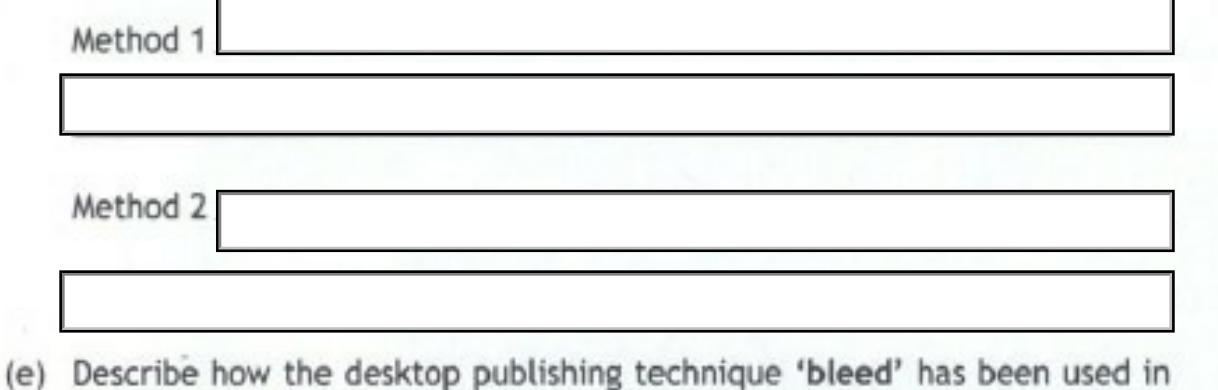

1

1

 $\overline{2}$ 

(f) Describe how the desktop publishing technique 'reverse' has been used in layout 3.

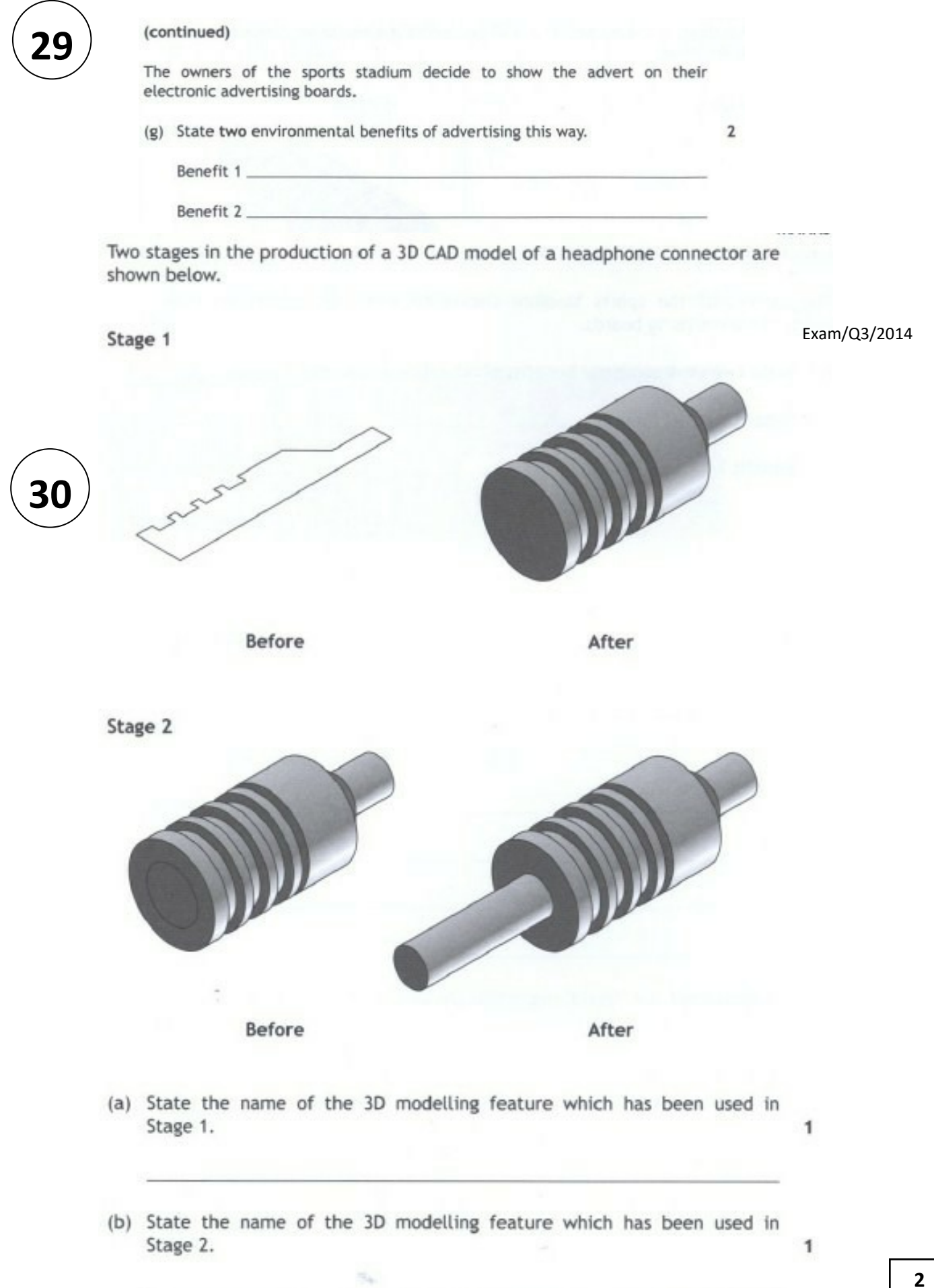

Two building symbols which are commonly found in sectional views of buildings are shown below.

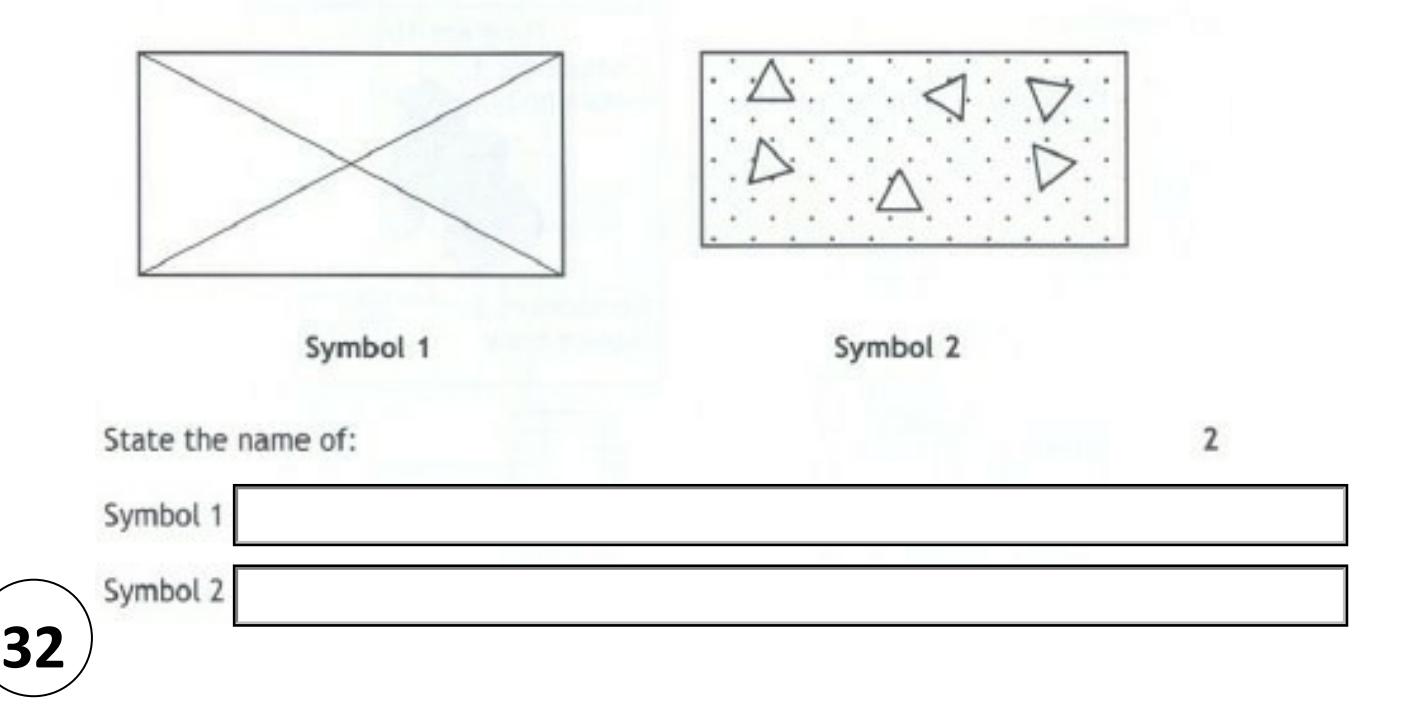

#### A 3D CAD model of a new craft knife design is shown below.

Exam/Q5/2014

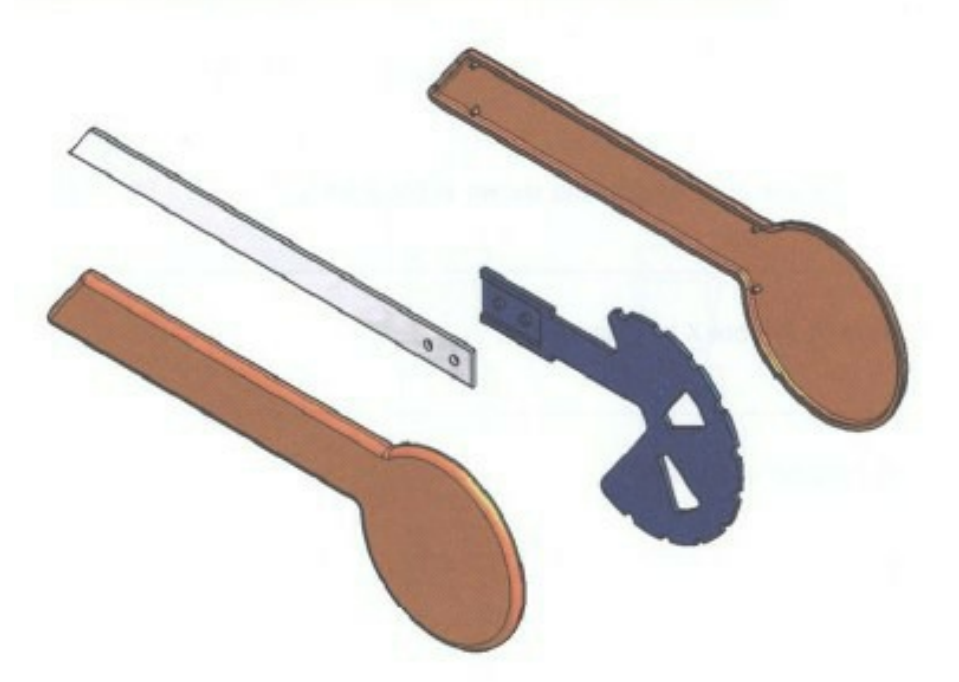

State three disadvantages to a design company of using 3D modelling instead of traditional manual methods.

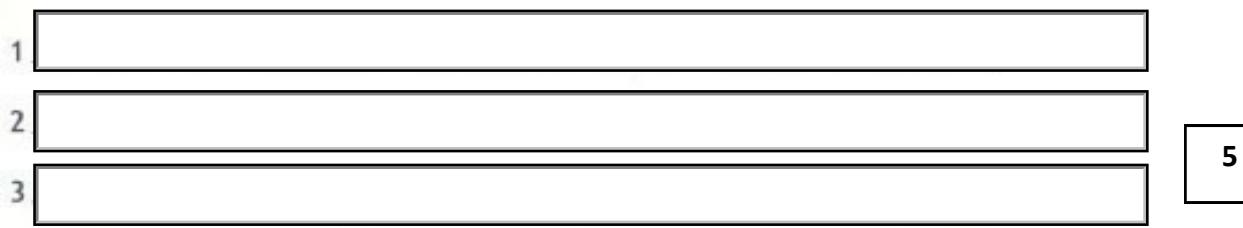

 $\overline{3}$ 

A variety of views of a child's wooden toy train are shown below.

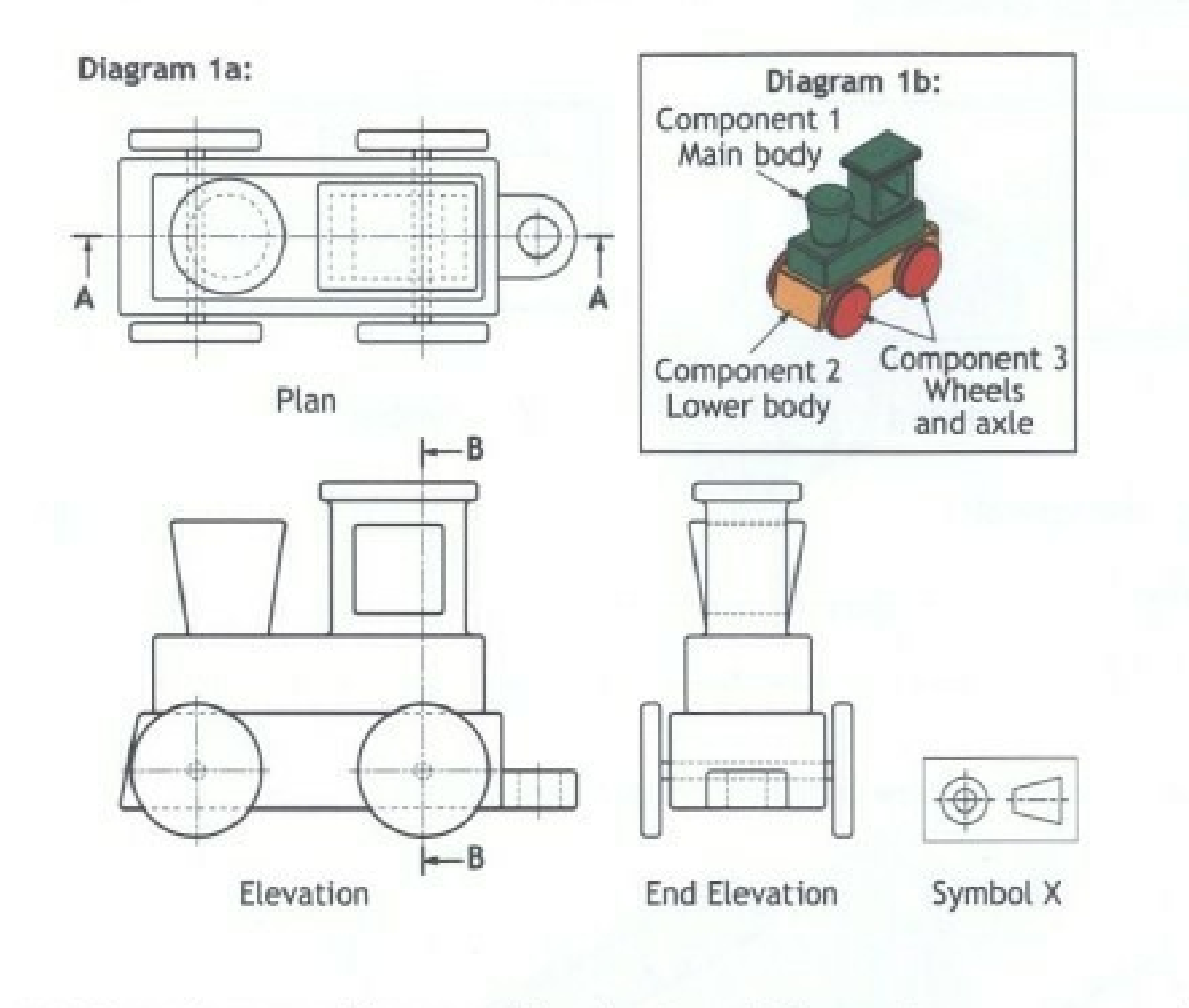

- (a) State the name of the type of drawing shown in Diagram 1a.
- (b) State the name of Symbol X in Diagram 1a.
- (c) Describe the purpose of Symbol X.

1

1

1

#### (continued)

**MARKS** 

1

Four potential Sectional Elevations of the toy train views are shown below.

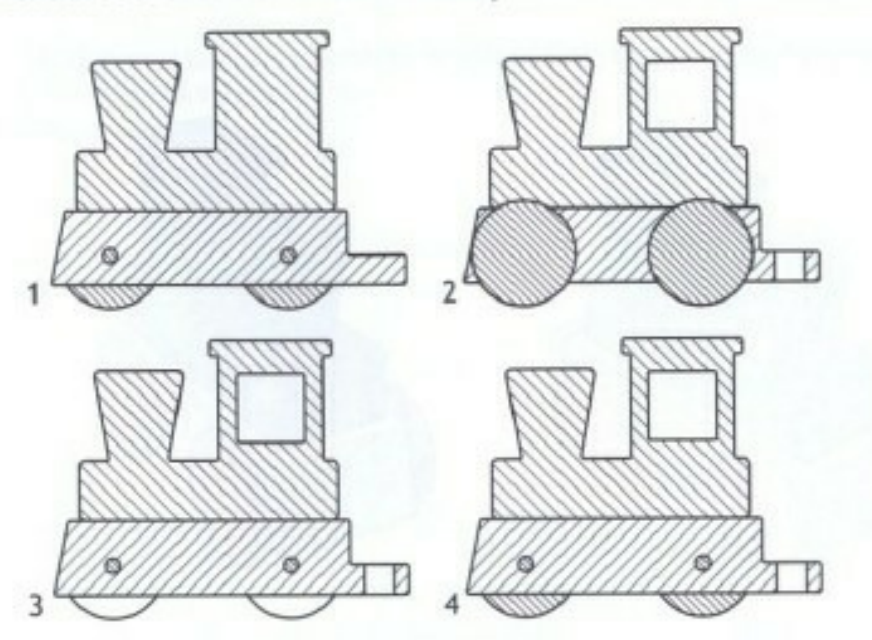

Diagram 2: Sectional Elevations on A-A

(d) State, with reference to Diagram 1a and Diagram 2, the correct Sectional Elevation on A-A.

Four potential Sectional End Elevations of the toy train views are shown below

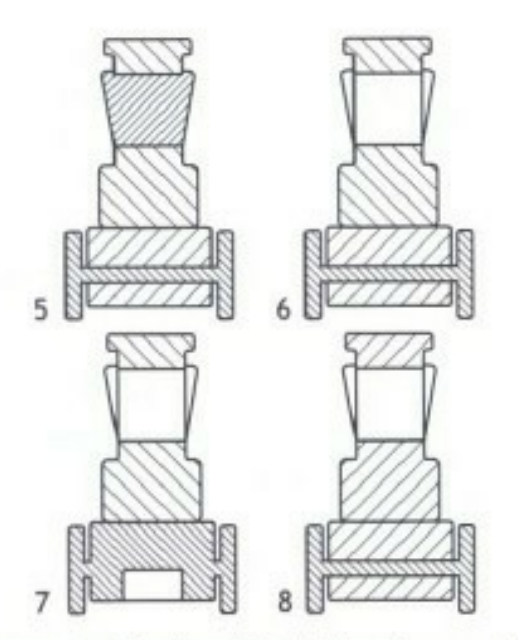

Diagram 3: Sectional End Elevations on B-B

(e) State, with reference to Diagram 1a and Diagram 3, the correct Sectional End Elevation on B-B.

**2**

 $\mathbf{1}$ 

**33**

#### (continued)

Two pictorial views of the toy train are shown below.

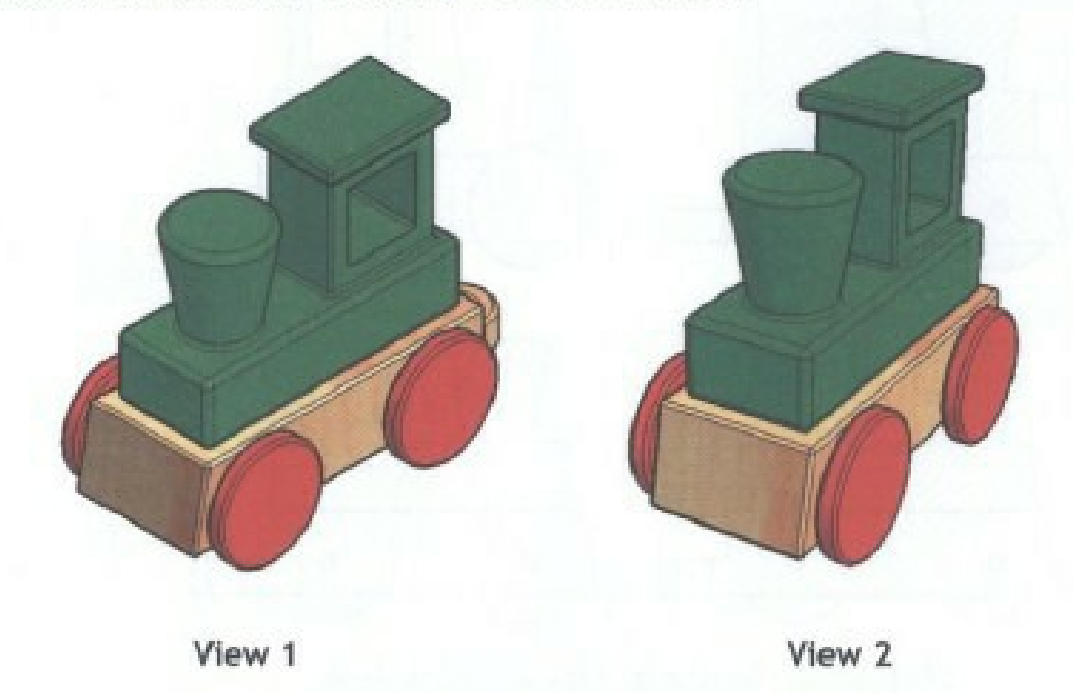

(f) State the name of the pictorial view shown at:

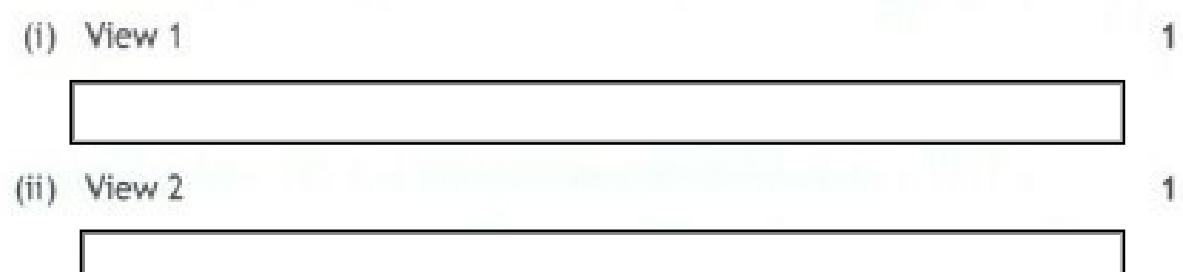

(g) State the name of another two types of pictorial views which would be suitable to show the train.

 $\overline{2}$ 

Pictorial type 1

Pictorial type 2

#### (continued)

A partial End Elevation complete with relevant dimensions (Diagram 4a) of the toy train is shown below. An End Elevation of the train track is shown (Diagram 4b).

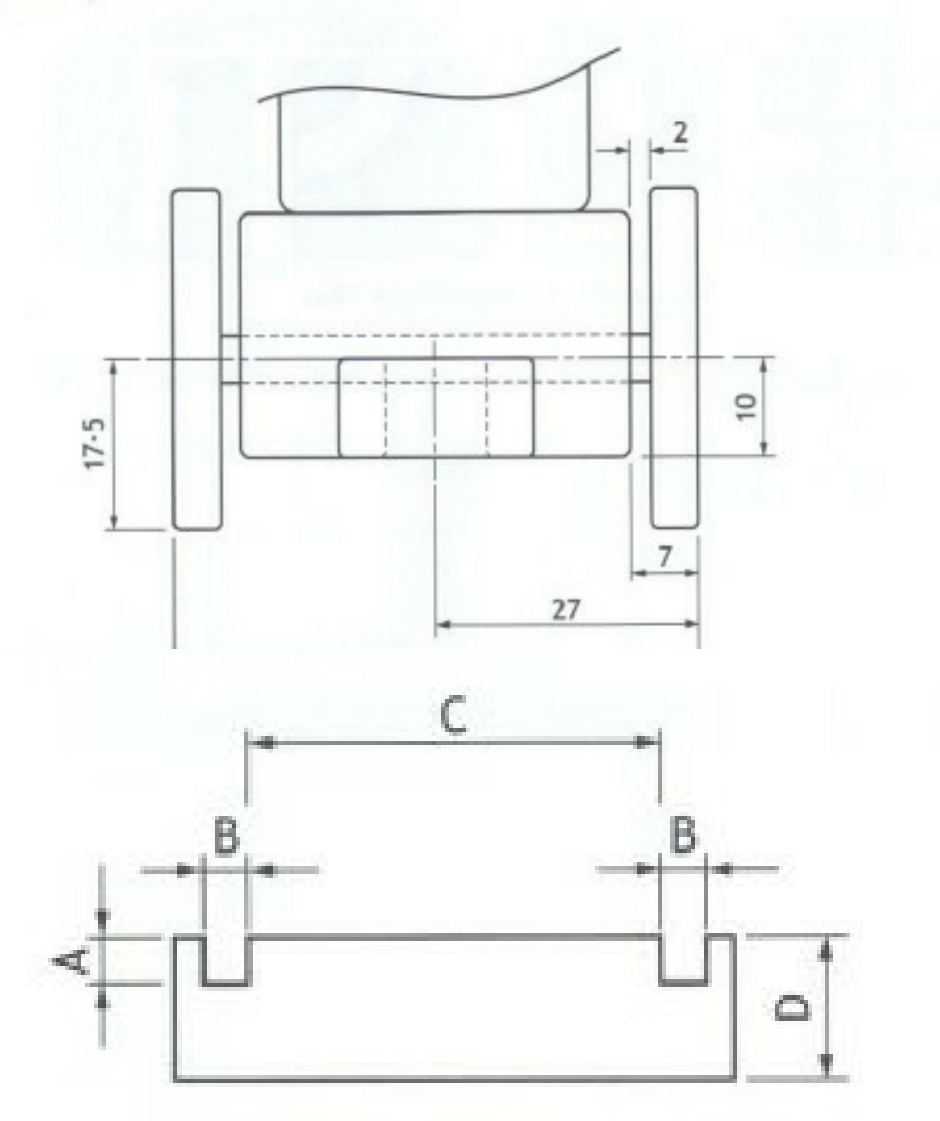

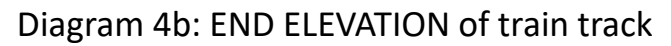

(h) State, with reference to Diagram 4a and 4b, a dimension for:

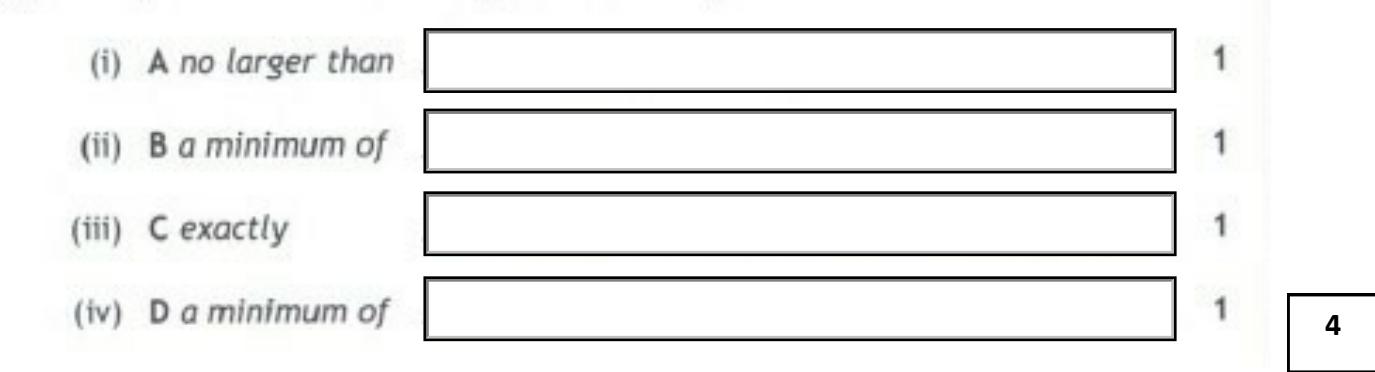

#### (continued)

The train track can be made up with the four different track tiles shown in Diagram 5.

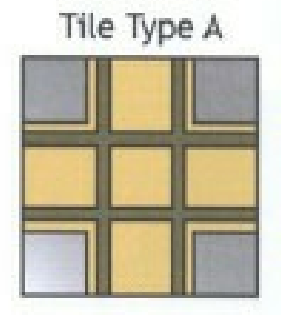

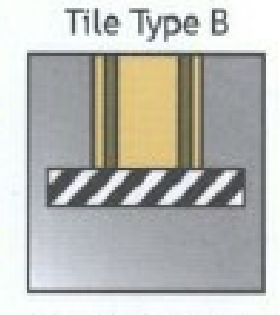

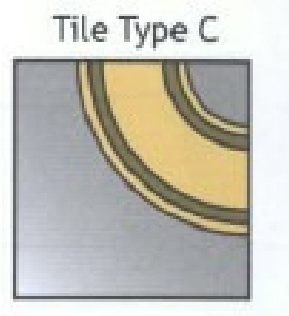

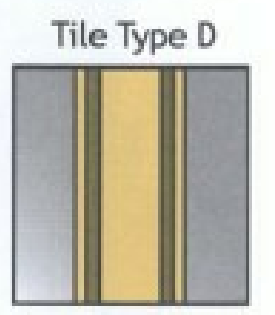

Diagram 5: Example Track Tiles

Diagram 6 shows a completed track layout using a minimum number of tiles.

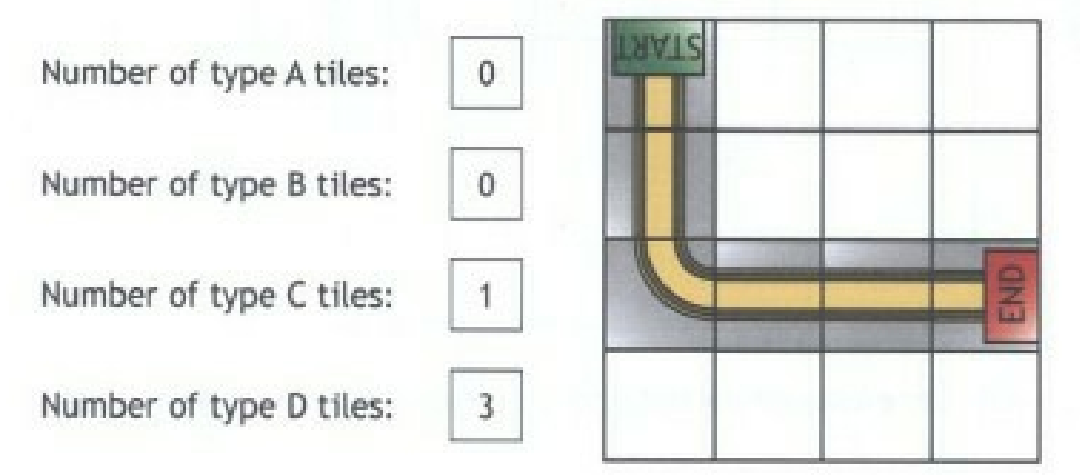

Diagram 6: Completed Track Layout

А

#### (continued)

Three incomplete track designs are shown below.

- (i) State, with reference to Diagrams 5 and 6, the minimum number of each type of track tile required for each track design.
	- (i) Track design 1:

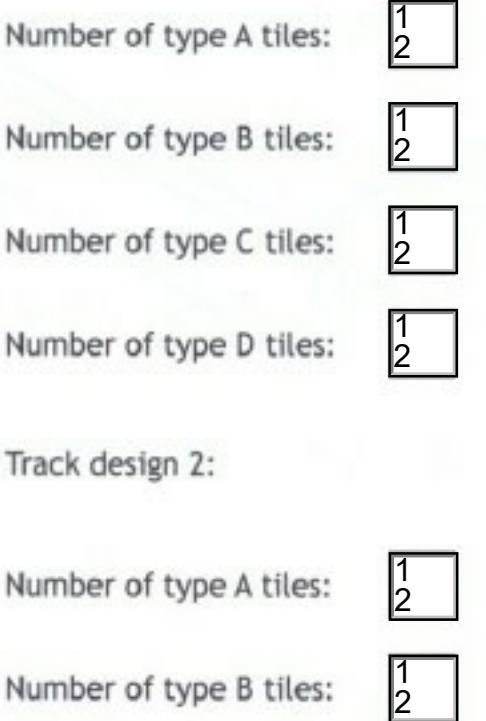

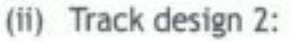

Number of type A tiles:

Number of type B tiles:

Number of type C tiles:

Number of type D tiles:

 5 

 $\epsilon$  $\overline{1}$ 

 $\frac{1}{2}$  $\leq$  $\overline{1}$ 

 $\frac{1}{2}$  $\equiv$ 

 $\frac{1}{2}$  $\leq$ 

 

 

 

 Number of type A tiles:  $\frac{1}{2}$ Number of type B tiles:  $\equiv$   $\overline{1}$  Number of type C tiles:  $\frac{1}{2}$   $\equiv$  $\overline{1}$  $\overline{1}$ 

Number of type D tiles:

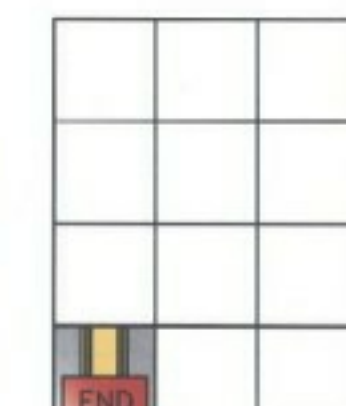

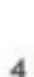

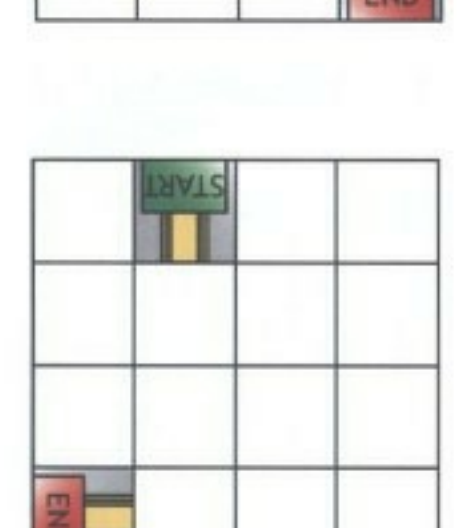

A door handle and door plate were designed using 3D modelling software. An exploded isometric view of the door handle and door plate is shown below.

**34**

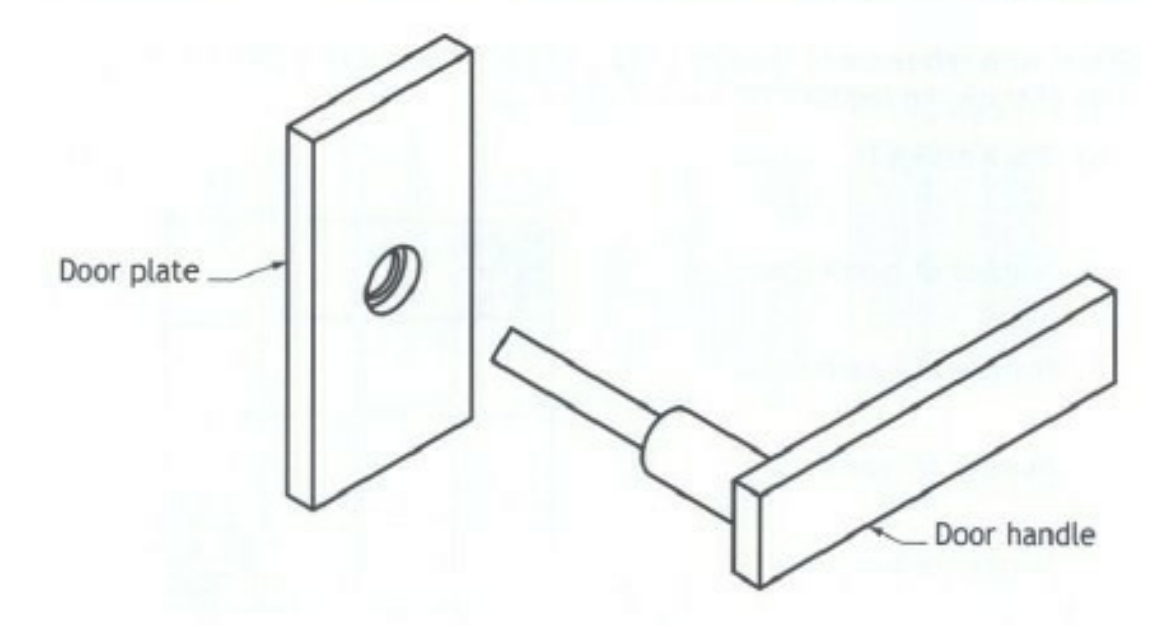

A preliminary orthographic sketch of the door handle (not to scale) is shown below.

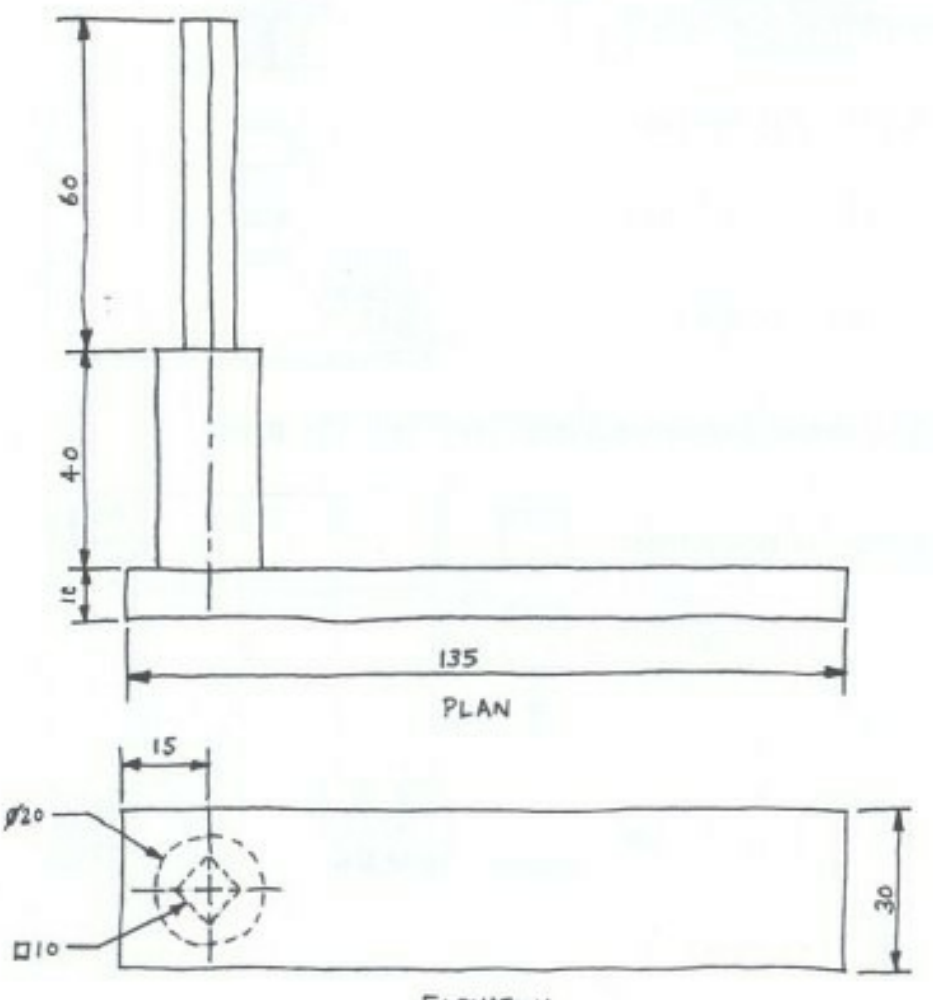

ELEVATION

#### **Extract information given on page 57**

#### (continued)

A Ø20 circle is sketched before the extrude command is used to create step 1.

- (a) State the length of the extrusion Step 1 used in step 1. 1
- (b) Describe, with reference to correct dimensions and 3D CAD modelling terms, how you would complete step 2 and step 3.

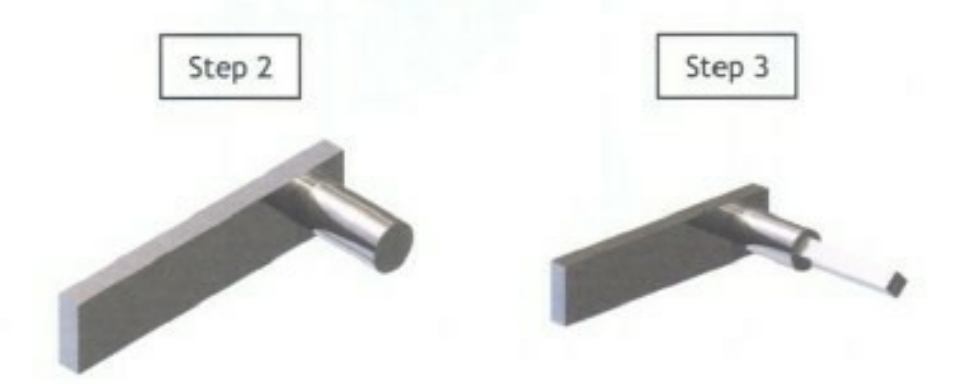

You may use sketches to support your answer.

 $\overline{4}$ 

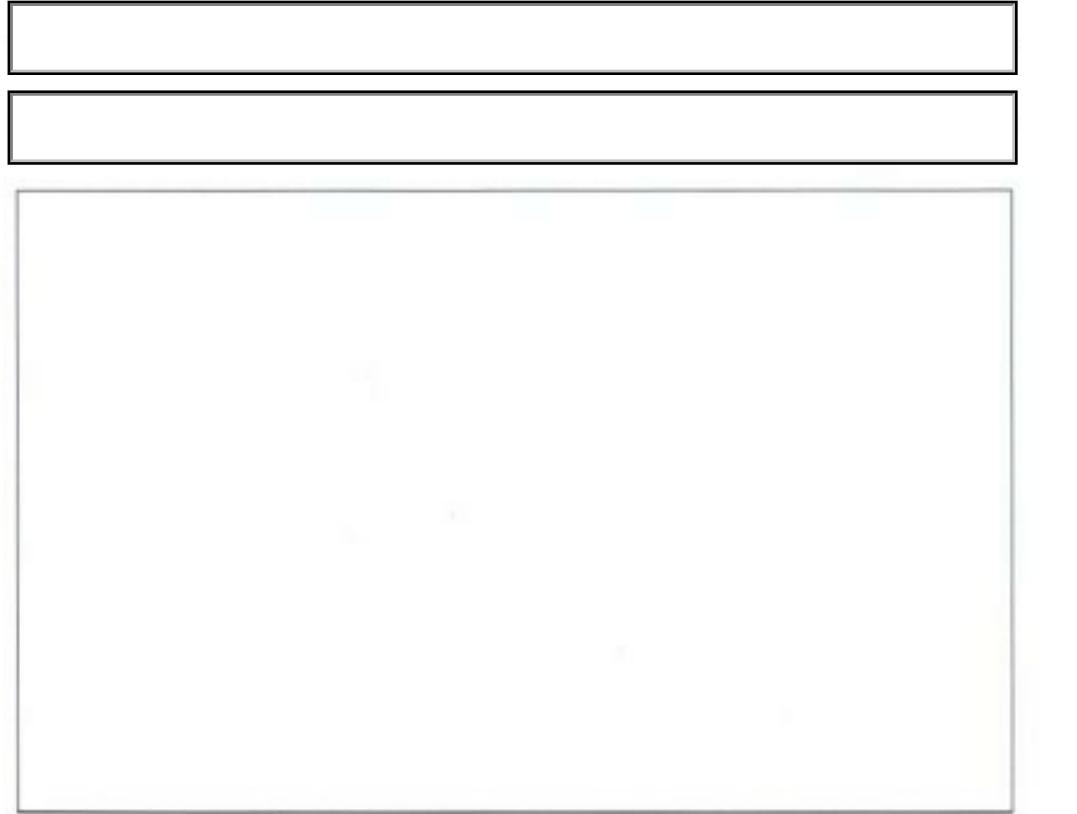

#### (continued)

**34**

The door plate is needed to secure the handle to the door. The production orthographic drawing (not to scale) for the door plate is shown below.

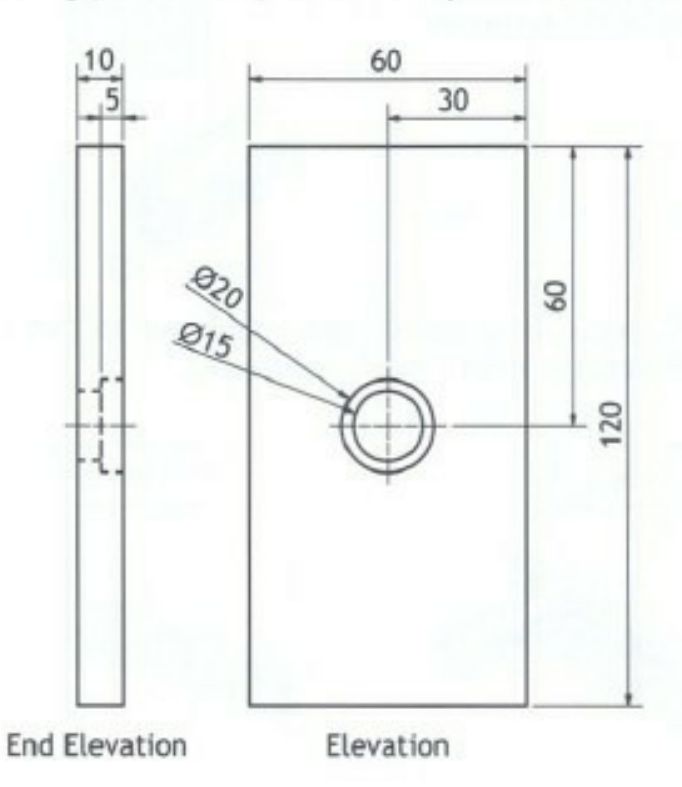

(c) Describe, with reference to correct dimensions and 3D CAD modelling terms, how you would create the door plate.

You may use sketches to support your answer.

 $\overline{3}$ 

#### (continued)

**34**

In order to manufacture the door plate, the back of the plate is hollowed out as shown below.

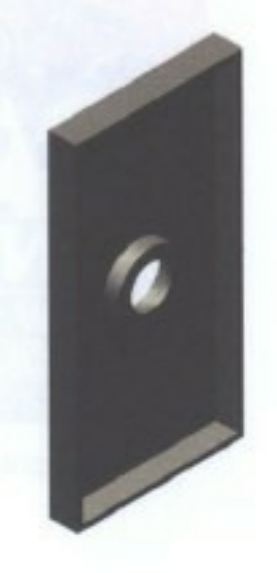

- (d) State the name of the 3D modelling technique used to hollow the door plate.
- (e) State three advantages of computer aided drawing over manual drawing methods.

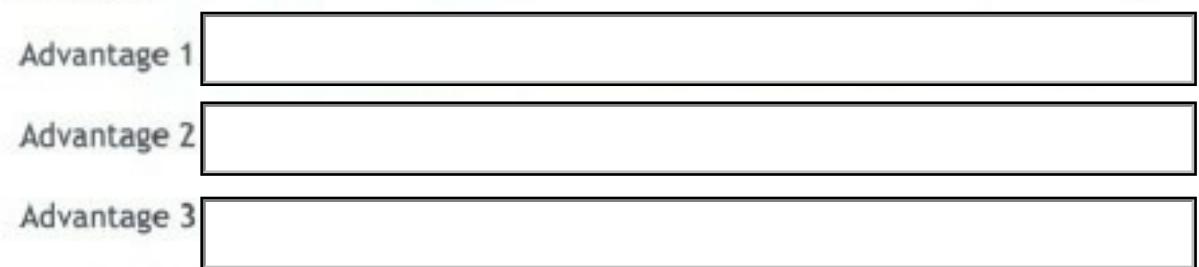

When producing the door plate the CAD command 'zoom' is used.

(f) State one way in which the 'zoom' command would be useful.

1

1

3

Two graphic items A and B are shown below.

(a) Indicate, using a tick  $(\checkmark)$ , if Graphic Item A is:

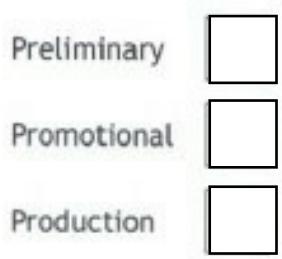

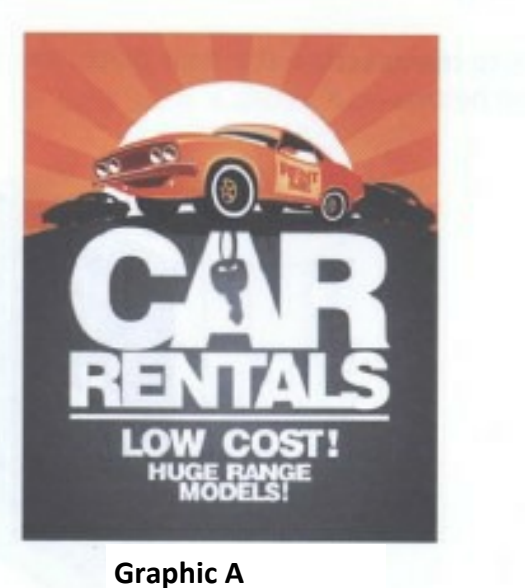

巫  $\mathbb{N}$ (b) Indicate, using a tick  $(v')$ , if  $\frac{11.20}{38.88}$ Graphic Item B is: ELEVATION Preliminary Promotional **STTNG** Production PLAN **Graphic B** i una sua 7F 4) FLAMOE HOUSING PLATE ene  $\begin{tabular}{|c|c|} \hline 11500 \\ \hline 1159 \\ \hline 1159 \\ \hline \end{tabular}$ 

Zeus Electronics are promoting their new communicator, the L-COM. Their promotions team have drawn up two promotional layouts for consideration, shown below.

**L-COM Promotional layout 1** 

**36**

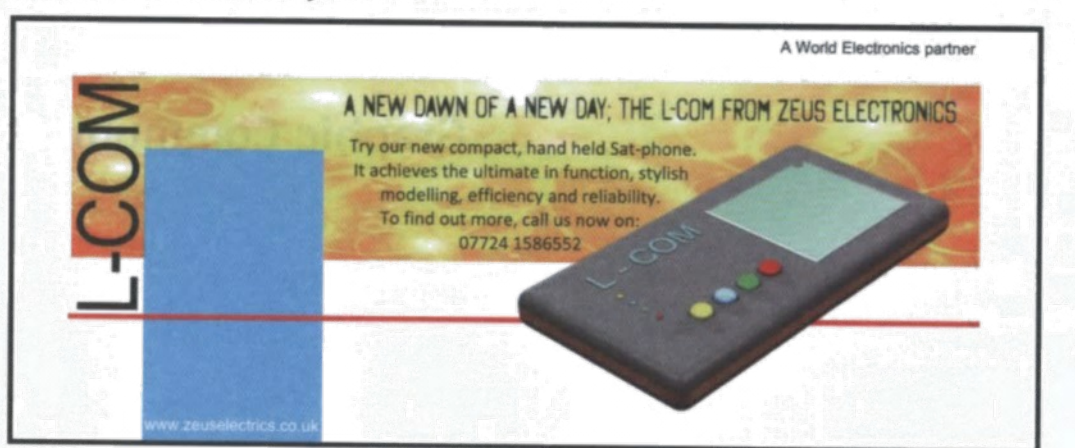

**L-COM Promotional layout 2** 

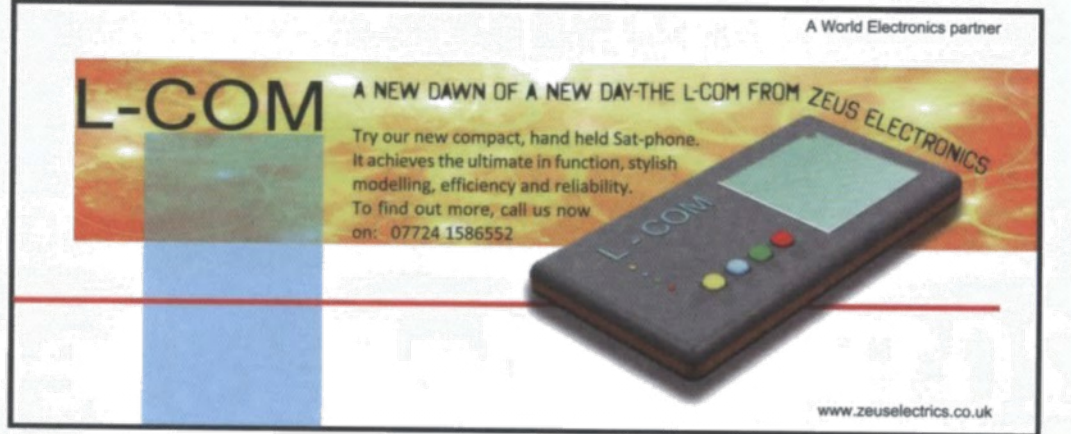

Layout 1 was produced first. DTP edits were then made to some of the items to create layout 2.

(a) State the names of the DTP edits used to change the following items between layout 1 and layout 2.

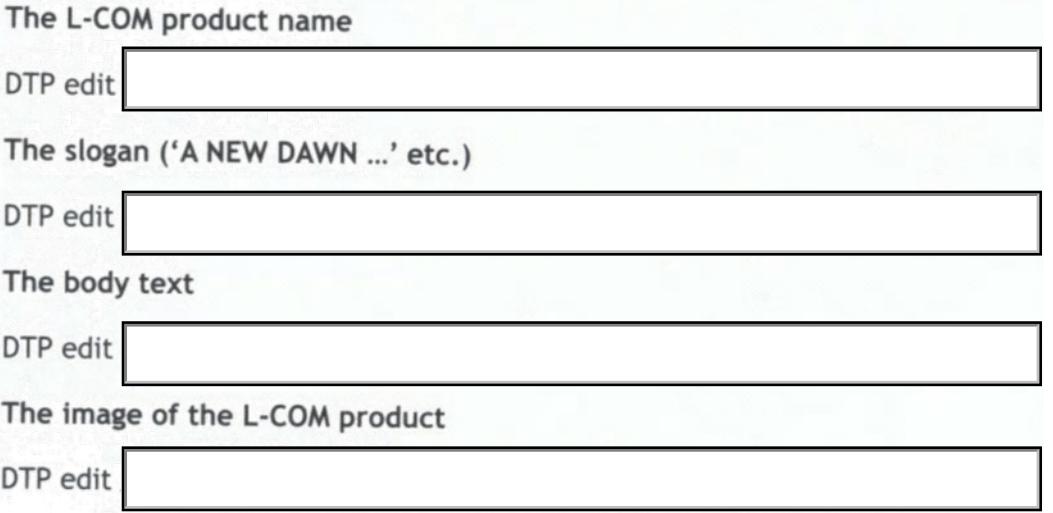

#### (continued)

**36**

 $\mathcal{L} \rightarrow \mathcal{L} \mathcal{L} \mathcal{L} \mathcal{L}$ 

It is important to create unity in a layout in order to hold the layout together and improve visual impact.  $\mathcal{M} \rightarrow 0$ 

 $\mathcal{A}^{\mathcal{A}}_{\mathcal{A}}$  and  $\mathcal{B}^{\mathcal{A}}_{\mathcal{A}}$  and  $\mathcal{A}^{\mathcal{A}}_{\mathcal{A}}$ 

(b) Describe two ways in which the graphic designer has created unity in layout 2.  $\frac{1}{2}$   $\frac{1}{2}$   $\sim$ 

 $\mathbb{P}^{\mathcal{K}^{\mathcal{M}}}_{\mathcal{M}}\leftarrow 0$ 

In both layouts the product image of the L-COM communicator is the dominant item in the layout. The second as the second of the second of the second states of the second states of the second states of the second states of the second states of the second states of the second states of the 그 그는 고기가

- (c) Explain two things the graphic designer has done to make the product image the dominant item.
	-

The graphic designer felt it was important to include eye-catching contrast in the layouts. One way he achieved this was through the use of colour.

(d) State two other ways in which the graphic designer has created contrast in the layouts.

 $\overline{2}$ 

 $\overline{2}$ 

The yellow and orange flash-bar behind the layout has been changed in layout 2 to create a style of balance that offers more visual impact.

(e) State the style of balance achieved by the change.

1

ų

 $\mathbf{q}_i$ 

Space at the bottom

(continued) continued) and the continued of the continued of the continued of the continued of the continued of  $\label{eq:2.1} \frac{\partial \Phi}{\partial t} = \frac{1}{2} \left( \frac{\partial \phi}{\partial t} + \mathbf{d} \right) \left( \frac{\partial \phi}{\partial t} + \frac{\partial \phi}{\partial t} \right) \left( \frac{\partial \phi}{\partial t} + \frac{\partial \phi}{\partial t} \right) \,.$ The red line in layout 2 is carefully chosen and positioned to enhance them and

layout. : : sumi i.u. v wount :

 $\frac{1}{2} \sum_{i=1}^{n} \frac{1}{2} \sum_{i=1}^{n} \frac{1}{2} \sum_{i=1}^{n} \frac{1}{2} \sum_{i=1}^{n} \frac{1}{2} \sum_{i=1}^{n} \frac{1}{2} \sum_{i=1}^{n} \frac{1}{2} \sum_{i=1}^{n} \frac{1}{2} \sum_{i=1}^{n} \frac{1}{2} \sum_{i=1}^{n} \frac{1}{2} \sum_{i=1}^{n} \frac{1}{2} \sum_{i=1}^{n} \frac{1}{2} \sum_{i=1}^{n} \frac{1}{2} \sum_{i=1}^{n$  $\frac{1}{2} \left( \frac{1}{2} \right)^{\frac{1}{2}} \left( \frac{1}{2} \right)^{\frac{1}{2}}$ (f) Describe one way in which the red line benefits layout 2 (do not repeat a s previous answer).  $\frac{1}{2}$  and  $\frac{1}{2}$ The product of the state of the product of the state of the

 $\sim$   $\sim$ The web address and the 'World Electronics' text are placed in the spaces at the top and bottom of the layouts.

p and bottom of the layouts. The series of the state of the student of the state of the state of the state of the state of the state of the state of the state of the state of the state of the state of the state of the stat (g) State the names given to these spaces in a layout. They are remained and 

Space at the top

 $\overset{\sigma}{\leftarrow}$ 

(h) State the name of the DTP feature applied to the web address in layout 1. 1 

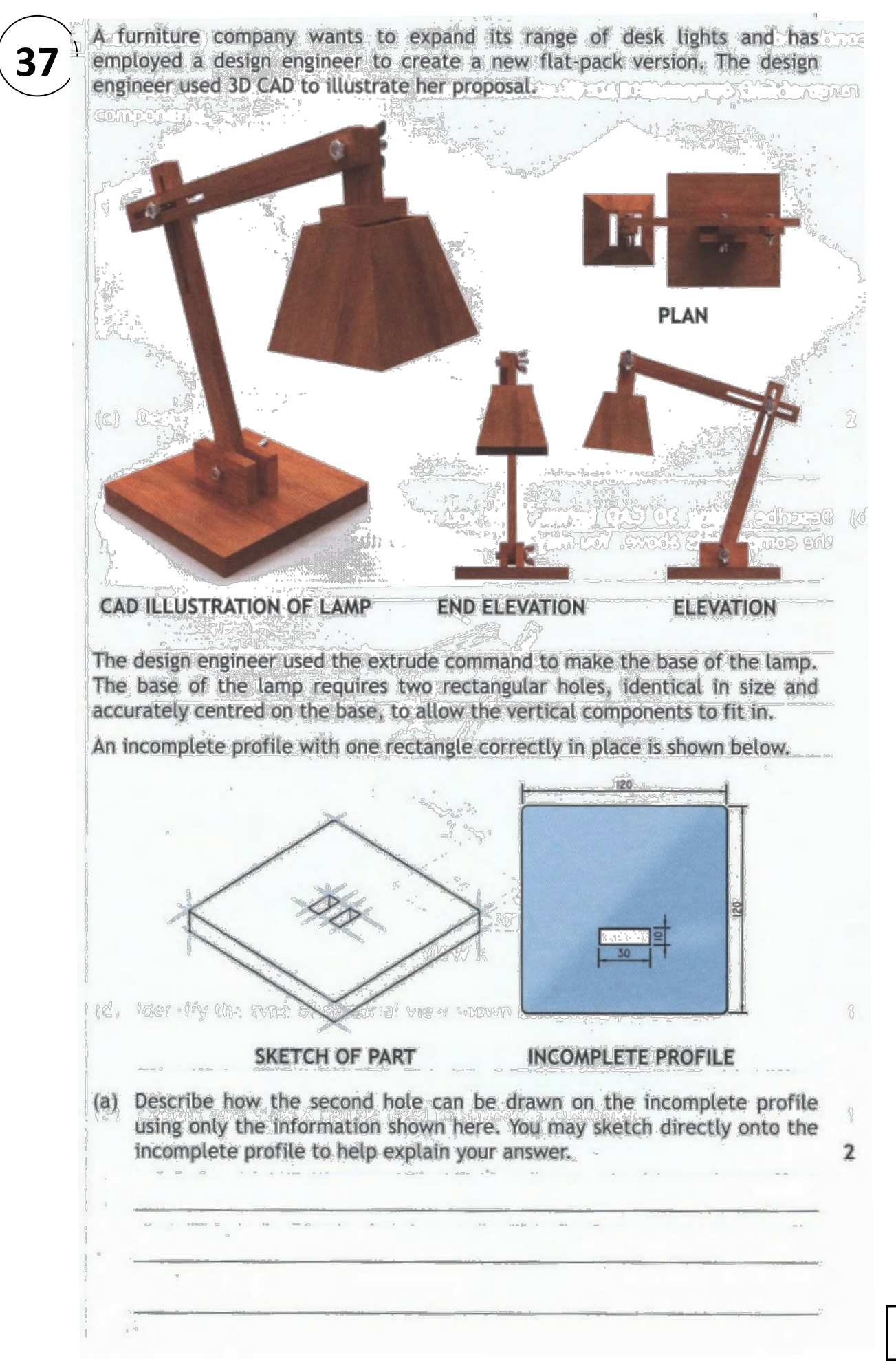

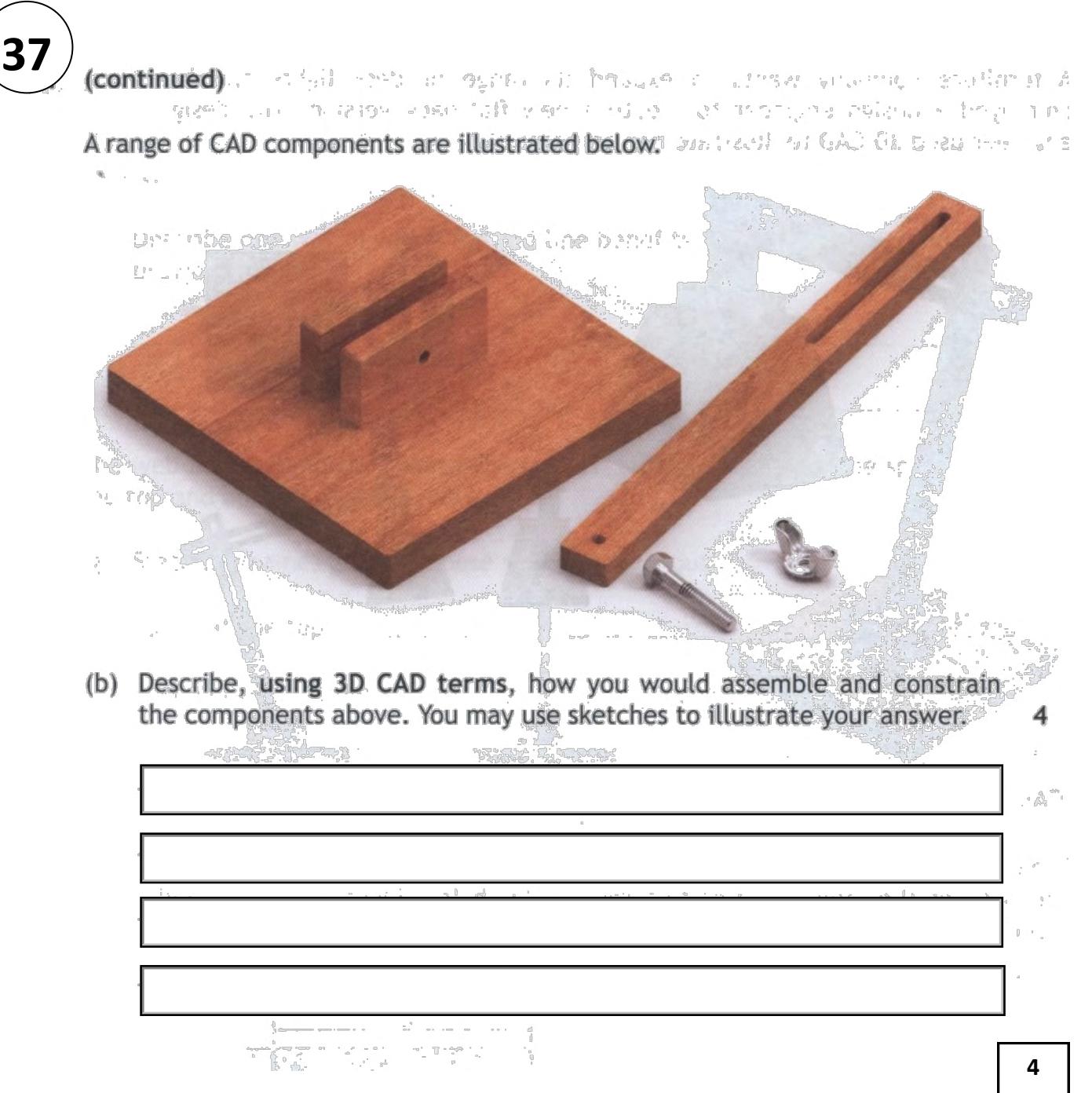

#### (continued)

The bolt and the wing-nut were loaded from a 3D CAD library of standard components.

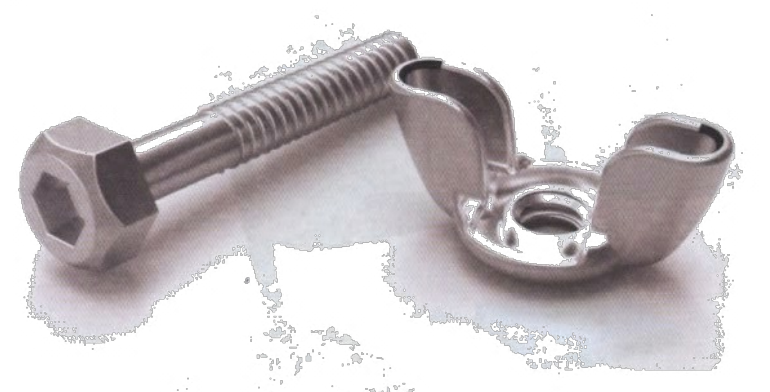

(c) Describe two benefits of a CAD library of standard components.

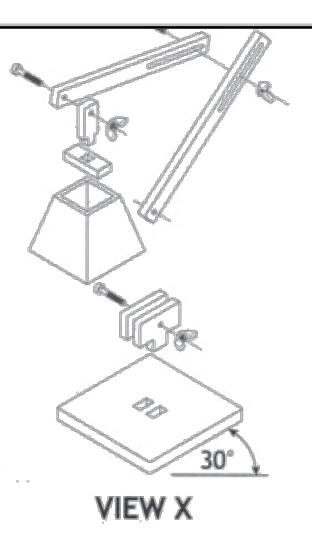

(d) Identify the type of pictorial view shown at view X.  $\mathbf{1}$ (e) Explain how view X can be used to support a customer.  $\mathbf{1}$ 

 $\sim 10$ 

 $\mathcal{L}^{\mathcal{L}}$  ,  $\mathcal{L}$ 

#### (continued)

**37**

Two illustrated versions of the lamp are shown below.

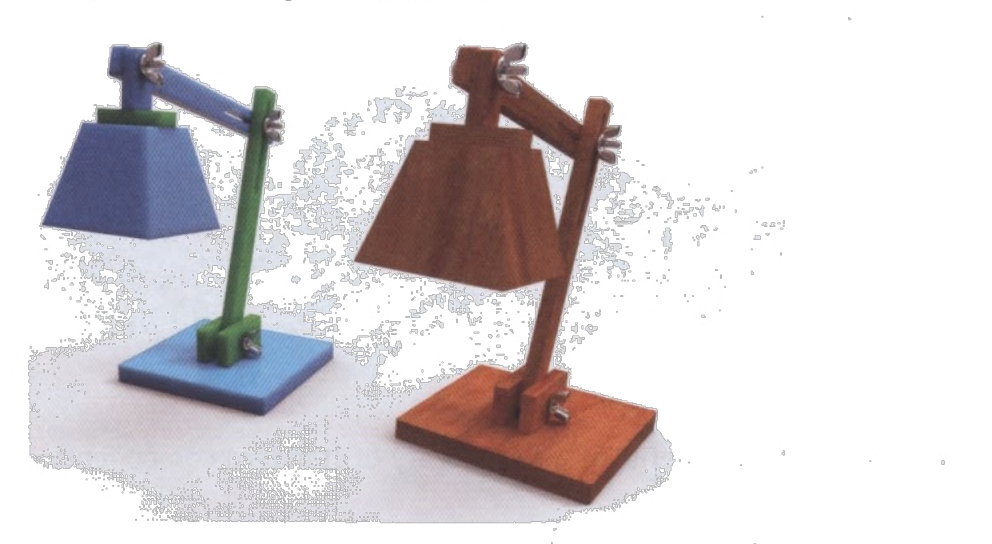

The design engineer illustrated the 3D CAD model by applying different materials. This tested the appearance of the lamp in different materials and colours.

(f) Describe two other ways the 3D CAD model can be used to test the design of the lamp.

**2**

MP 2/Q3/2014

 $\overline{2}$ 

**40**

Images and orthographic production drawings of a new candle holder are shown on P66. It is being marketed as the OVO Candle Holder.

The OVO Candle Holder is a single component and has a second component, the mirror, added. It is not sold with the tea-light candle and the drawings below do not include a tea-light candle. The contract of the set of the set of the set of the set of the set of the set of the set of the set of the set of the set of the set of the set of the set of the set of the set of

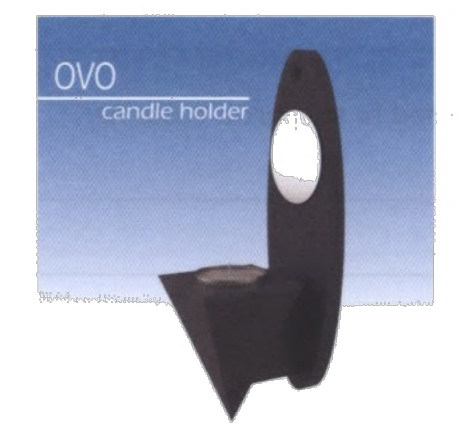

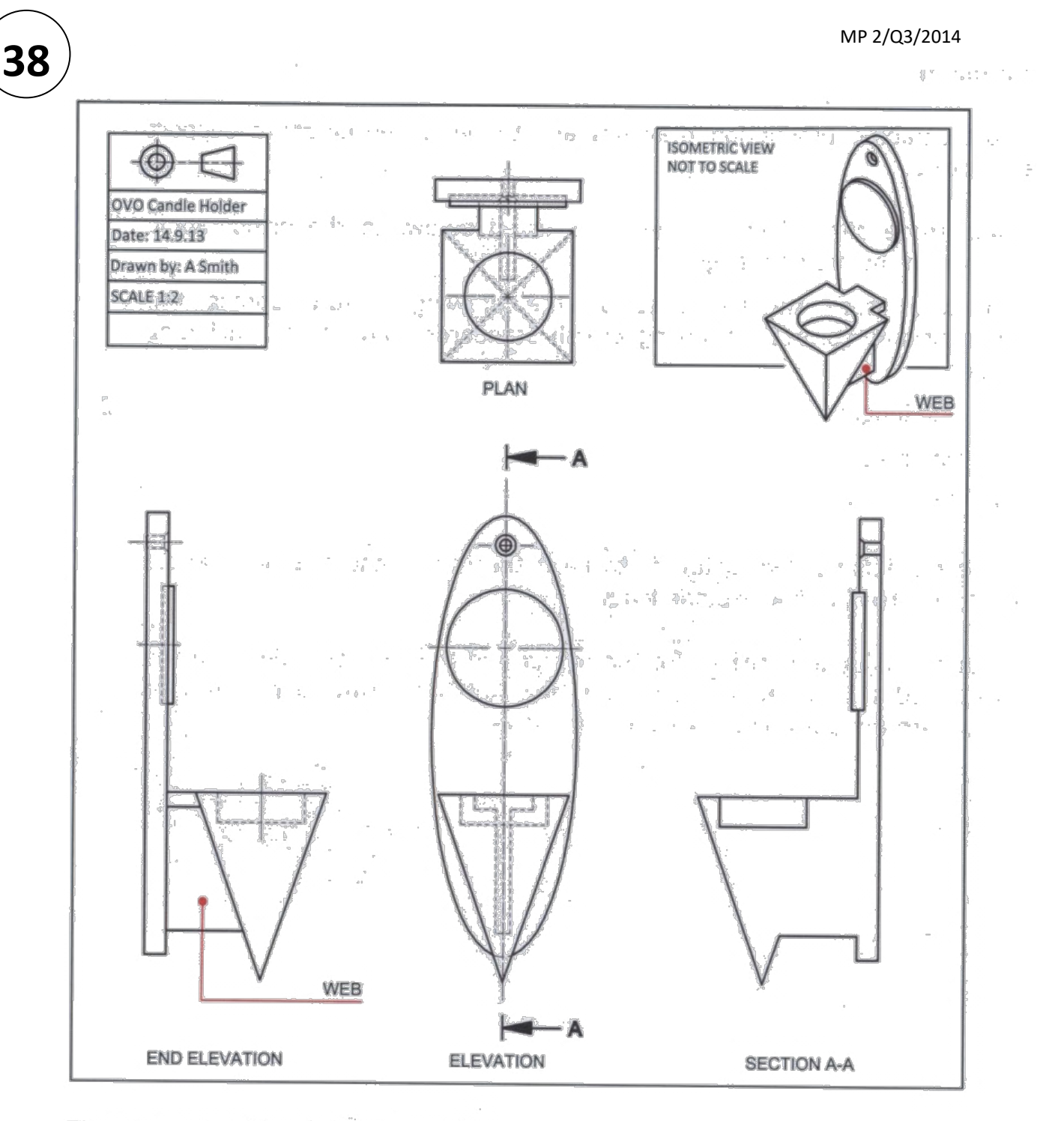

The view of section A-A is incomplete.

 $\mathbb{C}^{\mathbb{C}}$  . In the  $\mathbb{C}^{\mathbb{C}}$ 

 $\sim$ 

(a) Complete the view of section A-A by applying British Standards conventions and adding relevant features. You should sketch or draw the missing features directly onto the incomplete section A-A or you may annotate section A-A to describe your answer.

#### MP 2/Q3/2014

(continued)

**38**

ibeuntinos

The orthographic production drawings are to be dimensioned to support manufacture.// RANTA ON THE aves de. (b) Add three dimensions, of the types listed below, to the orthographic views on the previous page. Measure three suitable sizes on the drawings before adding the dimensions, correctly applying British Standards conventions, including scale. One length  $\overline{2}$ One breadth  $\overline{2}$ One diameter  $\overline{2}$ The end elevation shown below is to have the mirror and tea-light candle added in an orthographic exploded view. (d) Indicate suitable positions for the mirror and the tea-light candle in the exploded end elevation below. You may sketch or draw your answer or annotate the drawing to explain your answer.  $\overline{2}$  $\frac{1}{49} - \frac{1}{2}$  $\mathcal{I} = \mathcal{I}^{\dagger}$  and  $\mathcal{I}^{\dagger}$  $M_{F}A^{h}$  :  $\eta$   $\tilde{\beta}$ .. STARTING PARTICULAR TO A TO THE **Right** faithful ri ca mit ha ri ri si han n WET c rises the seal of courset mension allows but and upvited  $110<sup>2</sup>$  $\ell$  -  $\#$  next  $\#$  is the surface of the state  $\#$  of  $\#$  is the state of  $\#$ Berg in the series of the second was a common **EXPLODED END ELEVATION 8**

A company who specialise in scale model construction kits and wooden toys have produced two promotional adverts. The adverts will be used to promote the company to different target markets.  $\label{eq:2} \mathcal{F}(\mathbf{z}) = \mathcal{F}(\mathbf{z}_1, \mathbf{z}_2, \mathbf{z}_3)$ 

The first advert is aimed at a target market comprising:

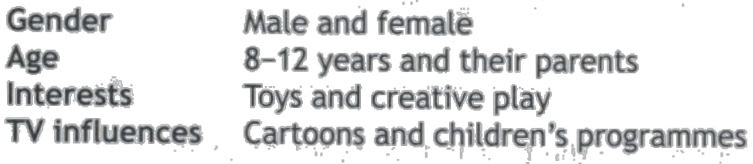

The second advert focuses on a target market comprising:

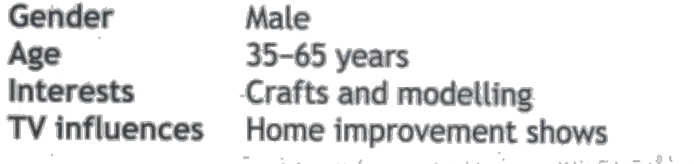

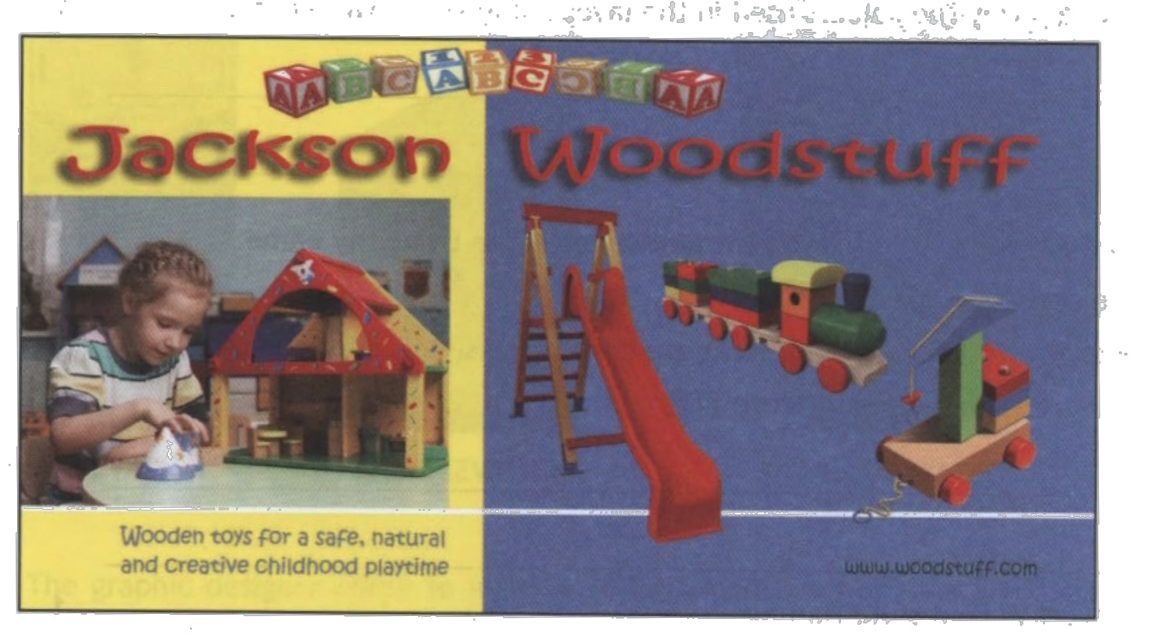

Advert 1

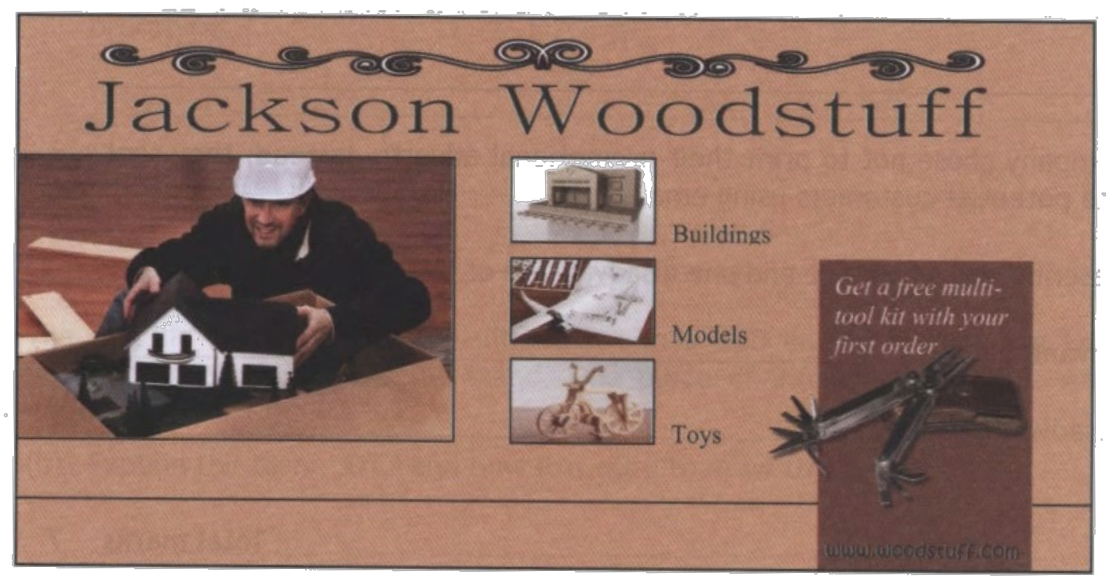

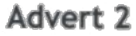

#### MP 2/Q4/2014

**39** (continued) bound Extract information from previous page of sails and sails and the second of ave produced two premations, adverts. The adverts will be used to promote Advert 1 makes use of the colour red in the company name. Jeans like or voser too set  $\begin{array}{ccccc}\n\beta^0 & \beta & \beta^1 & \beta^2 & \beta^3 & \beta^4 & \delta^5 & \delta^6\n\end{array}$ Inder forming the second of the permit of the members of the sail is the control. (a) State whether red is an advancing or a receding colour.  $190$ 20A/ nter  $\frac{1}{2}$ . F&E Describe the effect this colour has on the title in the layout of advert 1.  $(b)$ Int seriond software four on a target market commissions: .<br>Mga SR/ ) 86 W Explain why the colours used in the layout of advert 2 were chosen. 1  $(C)$ For the property of the The two adverts use very different font styles in the company name. With reference to the font styles: (d) Explain why the different fonts are considered suitable for each advert. Advert 1: Font Style Kristen ITC **Advert 2: Font style Batang** The company chose not to print their promotional adverts. Instead, they sent them to potential customers using email. (e) Describe one advantage and one disadvantage of this marketing approach. **Advantage Disadvantage 7**
$\label{eq:3.1} \begin{array}{cccccccccc} \mathbf{b} \leftarrow & & \mathbf{c} & \mathbf{c} \end{array}$ 

## A new set of headphones have been released by SND1.

**40**

To promote their new headphones, SND1 have employed a graphic designer to create a new display stand. The display stand will be made from sheet metal. 3D CAD illustrations and orthographic views of the design are shown below.

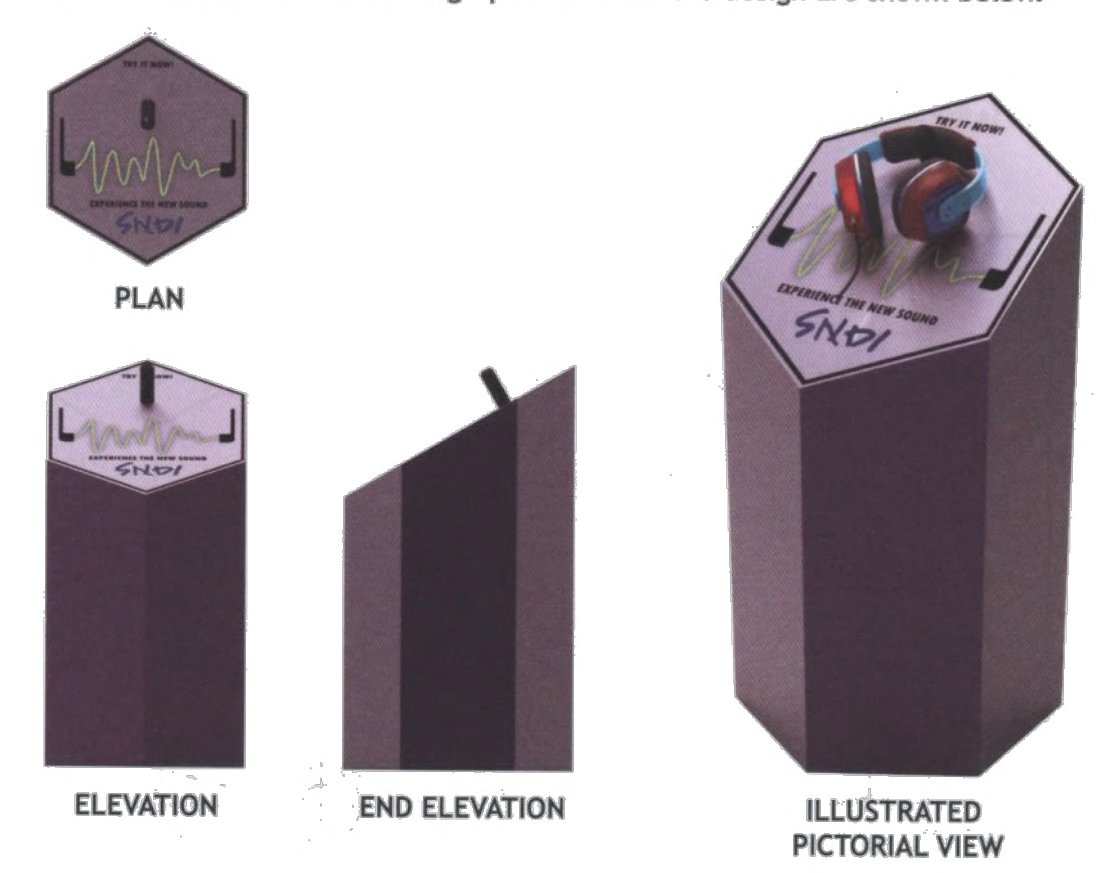

The graphic designer chose to make a 3D CAD model rather than a full-size card prototype of the display stand.

(a) Give two reasons why a 3D CAD model was more suitable than the card prototype.

 $\overline{2}$ 

The graphic designer gave the illustration to a CAD engineer, including key information about the display stand. One piece of information stated: A/C 400mm.

(b) Explain the term 'A/C' and how it is used to draw this product.

 $\overline{2}$ 

## **41** (continued)

The graphic designer initially only made the illustrated pictorial view of the stand. The CAD engineer created the orthographic views shown below.

 $\label{eq:2.1} \mathcal{O}(\mathcal{O}_{\mathbb{P}^1}(\mathcal{E})) = \mathcal{O}_{\mathbb{P}^1}(\mathcal{O}_{\mathbb{P}^1}(\mathcal{E})) = \mathcal{O}_{\mathbb{P}^1}(\mathcal{E}) = \mathcal{O}_{\mathbb{P}^1}(\mathcal{E}) = \mathcal{O}_{\mathbb{P}^1}(\mathcal{E}) = \mathcal{O}_{\mathbb{P}^1}(\mathcal{E})$ 

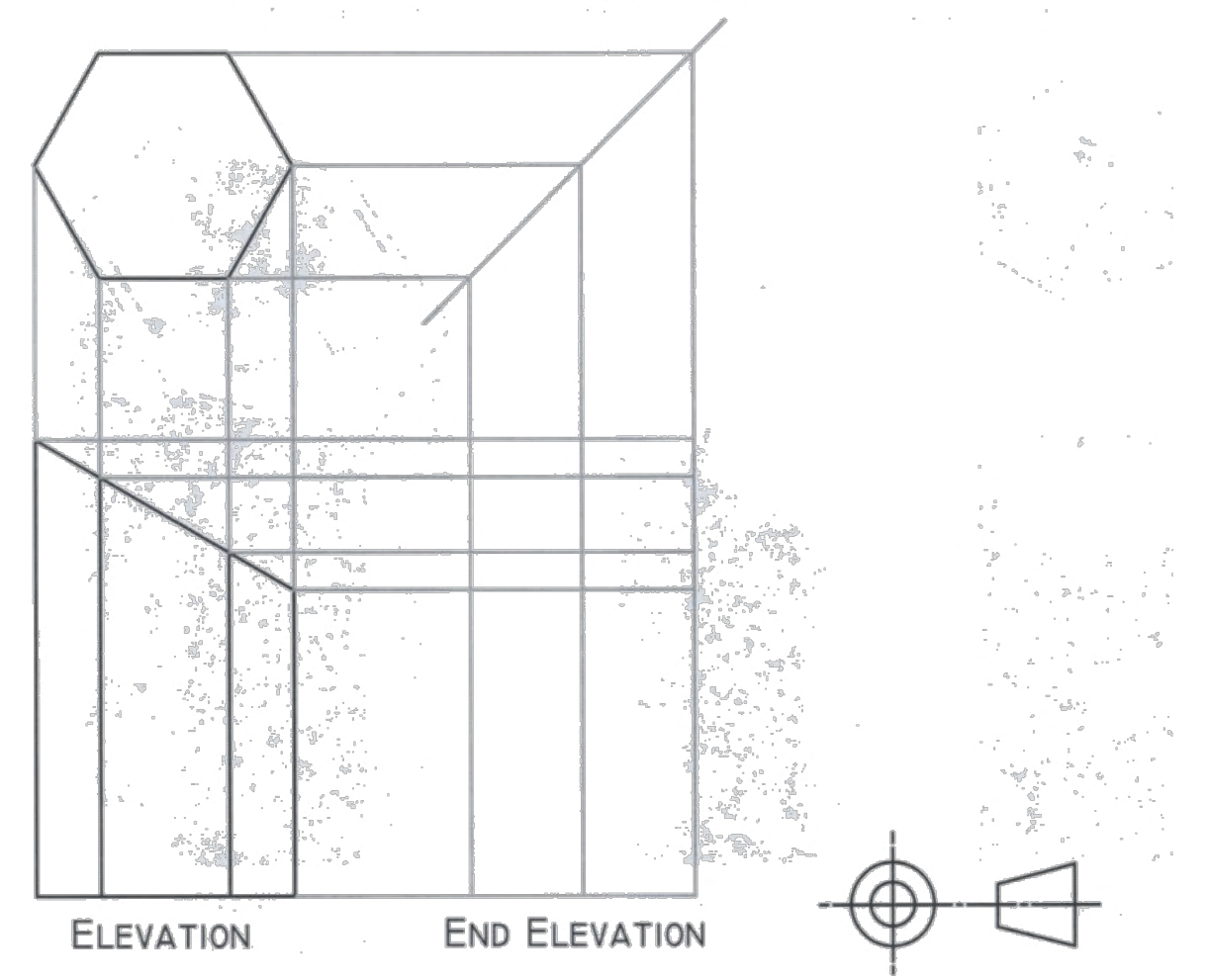

(c) Give two reasons why the CAD engineer would produce orthographic views of the display stand.

(d) Complete the end elevation shown above by plotting the edges on the surface generators. You may sketch or draw lines or plot corner points. Do not include hidden detail.

 $\overline{\bf 4}$ 

 $\overline{2}$ 

 $\mathbf{1}$ 

## **41** (continued)

The graphic designer used 2D CAD software to generate the true shape of the sloping face of the hexagonal prism.

(e) Identify the correct true shape by ticking a box below.

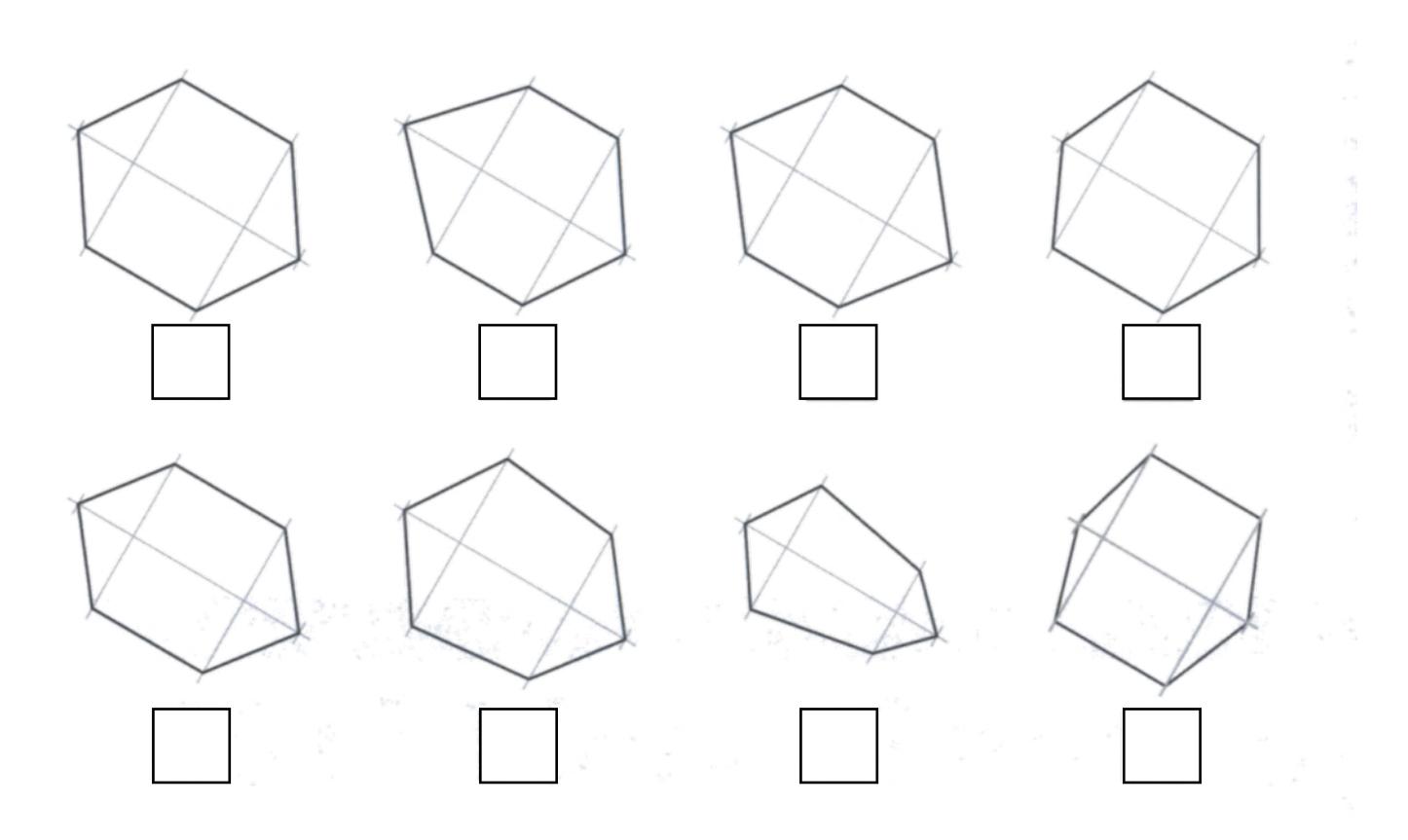

MP 2/Q1/2014

MP 2/Q1/2014